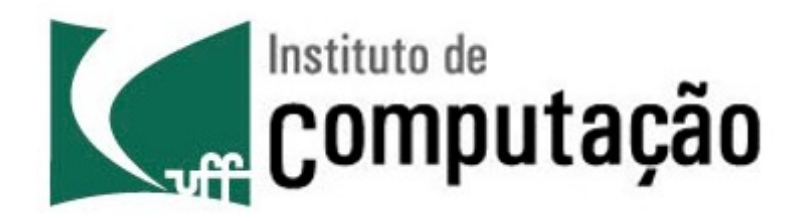

Departamento de Ciência da Computação Instituto de Computação Universidade Federal Fluminense

# **Segurança de Redes**

**Conceitos, criptografia, segurança em diferentes camadas, firewalls**

> Igor Monteiro Moraes Redes de Computadores II

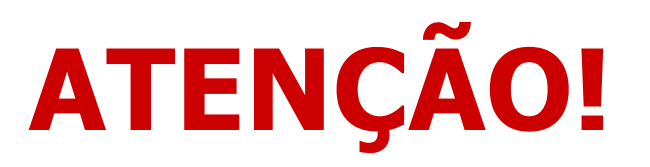

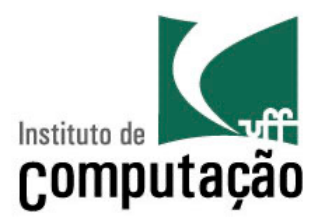

- Este apresentação é contém partes baseadas nos seguintes trabalhos
	- Notas de aula do Prof. Marcelo Rubinstein, disponíveis em http://www.lee.eng.uerj.br/~rubi
	- Notas de aula do Prof. José Augusto Suruagy Monteiro, disponíveis em http://www.nuperc.unifacs.br/Members/jose.suruagy/cursos
	- Material complementar do livro Computer Networking: A Top Down Approach, 5th edition, Jim Kurose and Keith Ross, Addison-Wesley, abril de 2009
	- Computer Networks, Andrew S. Tanenbaum, 4a. Edição, Ed. Prentice Hall
	- Vilela, U. C., Cardoso, K. V. e de Rezende, J. F. "Redes 802.11 em Centros Urbanos: Varredura, Estatísticas e Aplicações" - in VI Workshop em Desempenho de Sistemas Computacionais e de Comunicação - WPerformance'2007 (XXVII Congresso da Sociedade Brasileira de Computação - CSBC 2007), pp. 703-718, junho de 2007.

# Ameaças na Internet

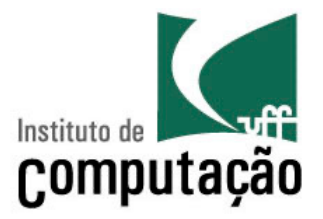

- Segurança em redes de computadores
	- Confidencialidade
	- Integridade
	- Autenticação
	- Não-repúdio
	- Controle de acesso
	- Disponibilidade

# Segurança em Redes

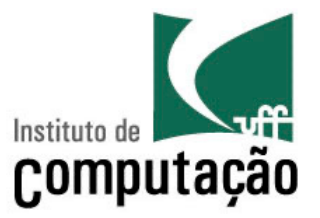

- Confidencialidade
	- Proteção do conteúdo das mensagens
		- Somente o emissor e o receptor pretendido devem "entender" o conteúdo da mensagem
			- − Emissor cifra a mensagem
			- − Receptor decifra a mensagem
	- Proteção da estatística do tráfego
		- Endereços fonte e destino, frequência, comprimento etc.

# Segurança em Redes

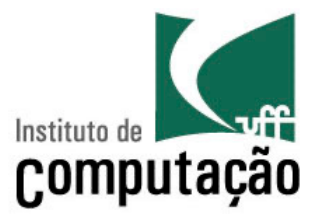

- Integridade
	- Proteção do conteúdo das mensagens contra alterações ou destruição
		- Emissor e receptor desejam assegurar que a mensagem não é alterada, em trânsito ou após sua recepção, sem que essa alteração seja detectada
- Autenticação
	- Garantia de que o emissor é, de fato, quem diz ser (autêntico)
		- Emissor e receptor desejam confirmar a identidade de um e de outro

# Segurança em Redes

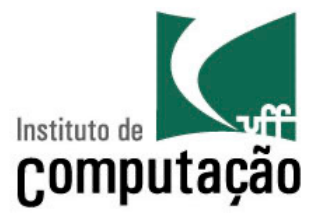

- Não-repúdio
	- Impede que emissor negue o envio e o receptor negue o recebimento das mensagens
- Controle de acesso
	- Restrição e controle do acesso a sistemas e aplicações
- **Disponibilidade** 
	- Garantia da manutenção da capacidade de um sistema de realizar suas atividades
		- Serviços devem estar disponíveis para os usuários

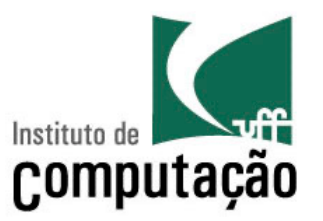

- Cenário na Internet: meio de comunicação compartilhado
	- Dois usuários desejam se comunicar de forma segura
	- Um intermediário (intruso) pode interceptar, apagar e introduzir novas mensagens na comunicação

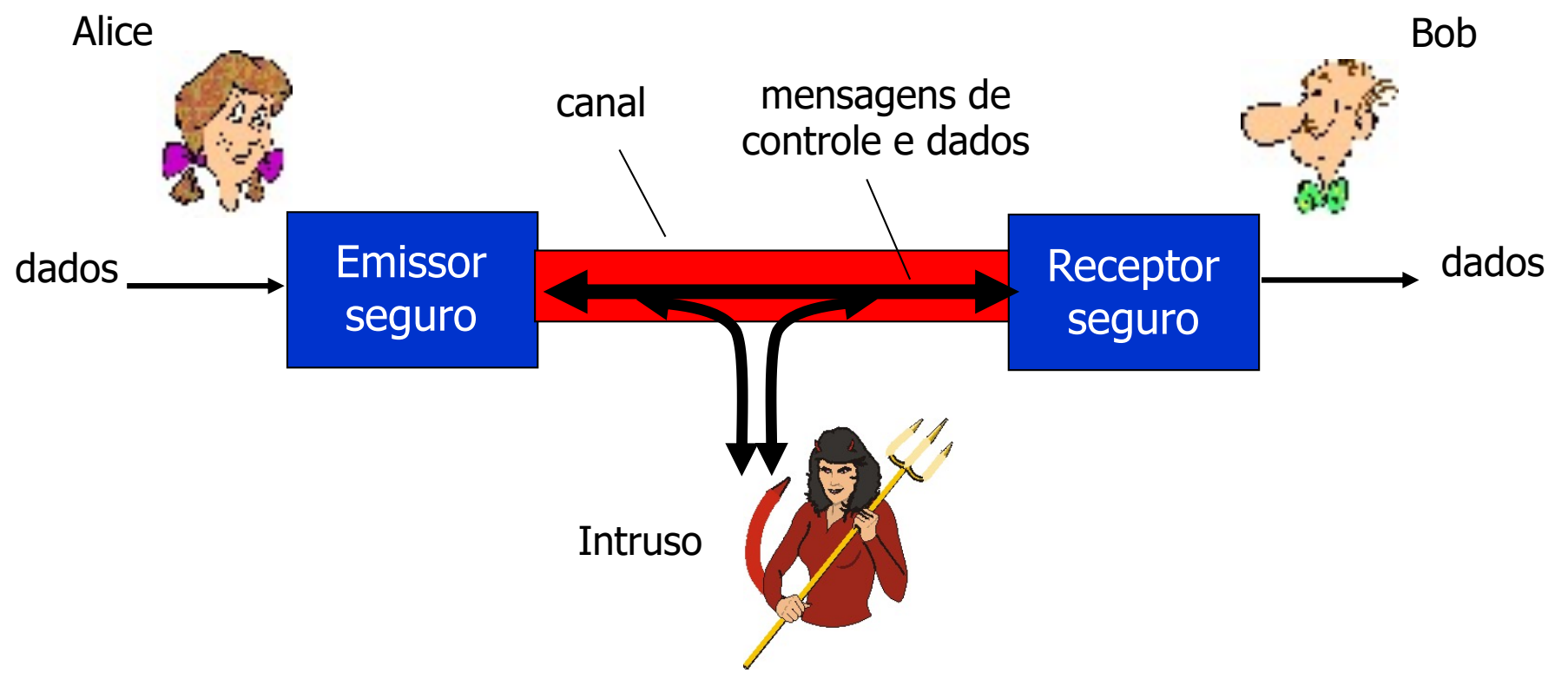

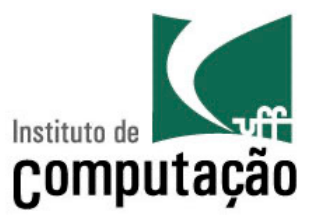

- Na prática, Alice e Bob podem ser
	- Um navegador e um servidor Web usados em transações eletrônicas
		- Ex.: compras *online*, Internet banking etc.
	- Servidores DNS
	- Roteadores que trocam atualizações de tabelas de roteamento
	- Etc.

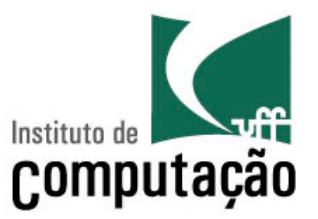

- Na prática, o que um atacante pode fazer
	- Bisbilhotar ou grampear (eavesdropping)
		- Interceptar as mensagens
	- Inserir mensagens propositalmente em uma conversação
	- Personificação (impersonation)
		- É possível forjar (spoofing) o endereço da fonte e outros campos de um pacote IP

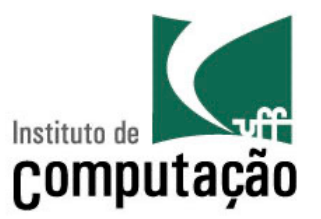

- Na prática, o que um atacante pode fazer
	- Sequestro (hijacking)
		- "Assumir" uma conversação em curso removendo o remetente ou receptor, inserindo-se no lugar de um deles
	- Negação de serviço (Denial of Service DoS)
		- Tornar um serviço indisponível para usuários legítimos
			- O que é um serviço?
				- Hospedagem de um sítio
				- Buscador de páginas
				- Compra e venda de produtos
				- Troca de mensagens etc.

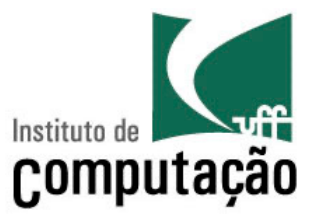

# **Princípios de Criptografia**

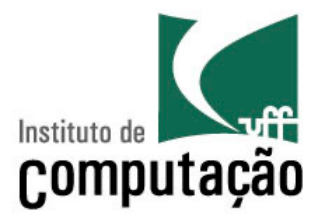

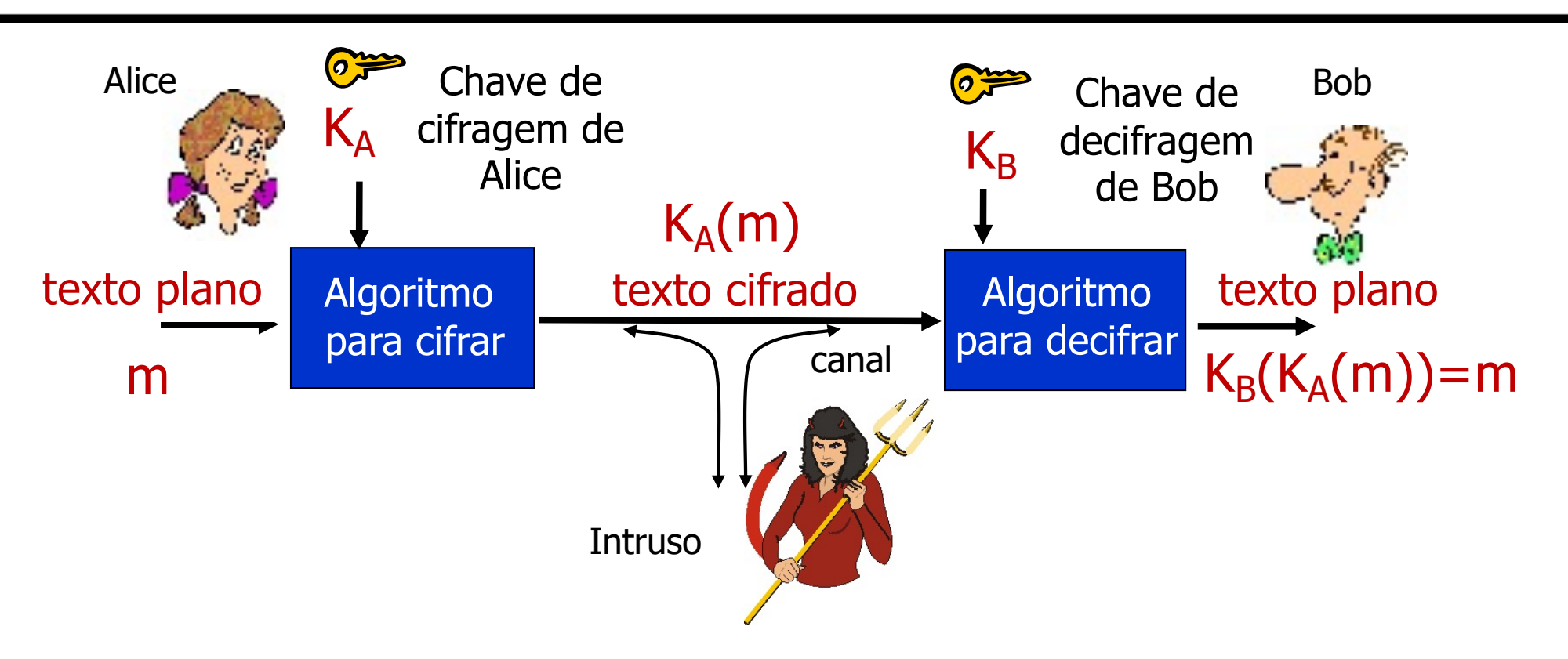

m: texto plano

 $K_A(m)$ : texto cifrado com a chave  $K_A$ 

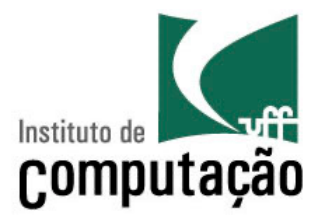

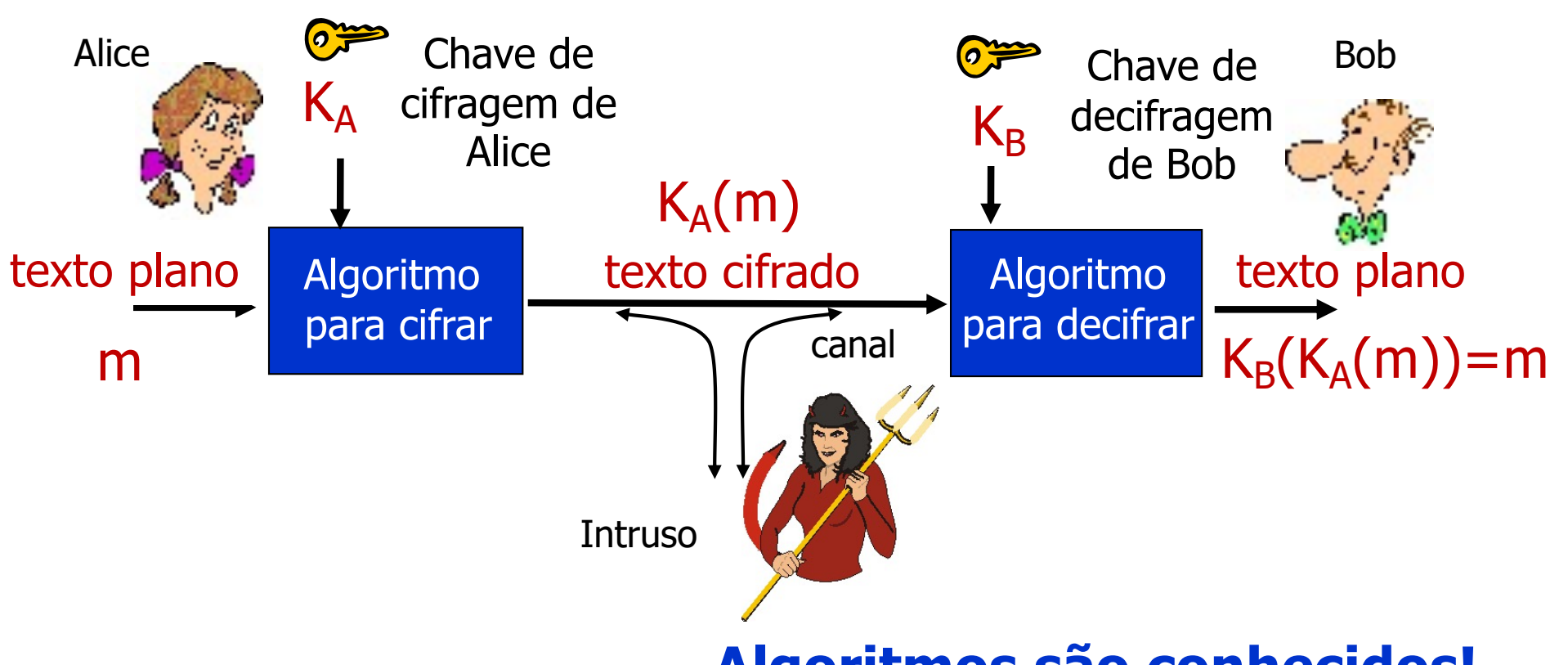

m: texto plano

**Algoritmos são conhecidos!**

 $K_A(m)$ : texto cifrado com a chave  $K_A$ 

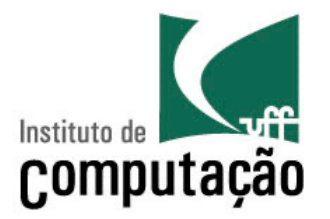

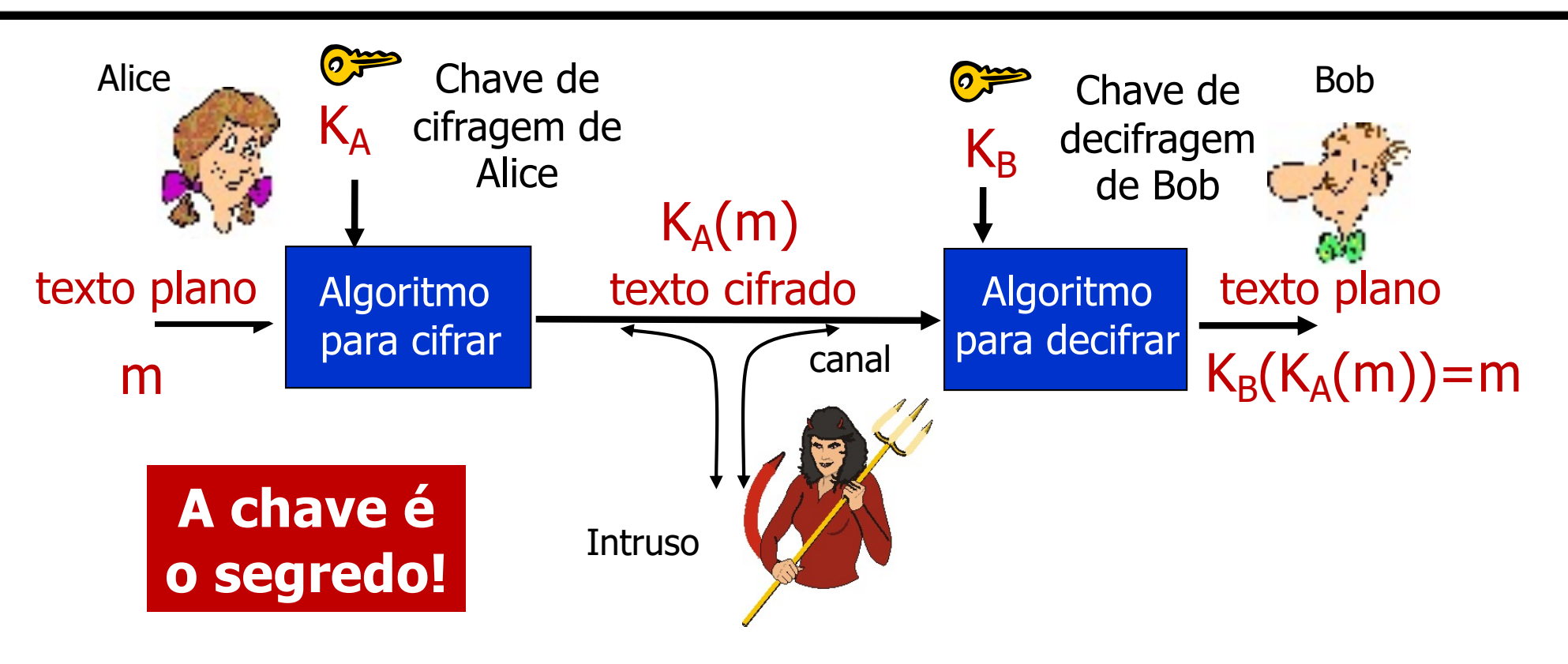

m: texto plano

 $K_A(m)$ : texto cifrado com a chave  $K_A$ 

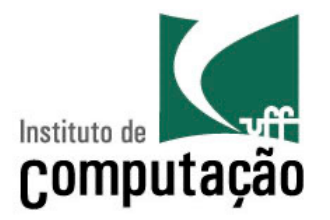

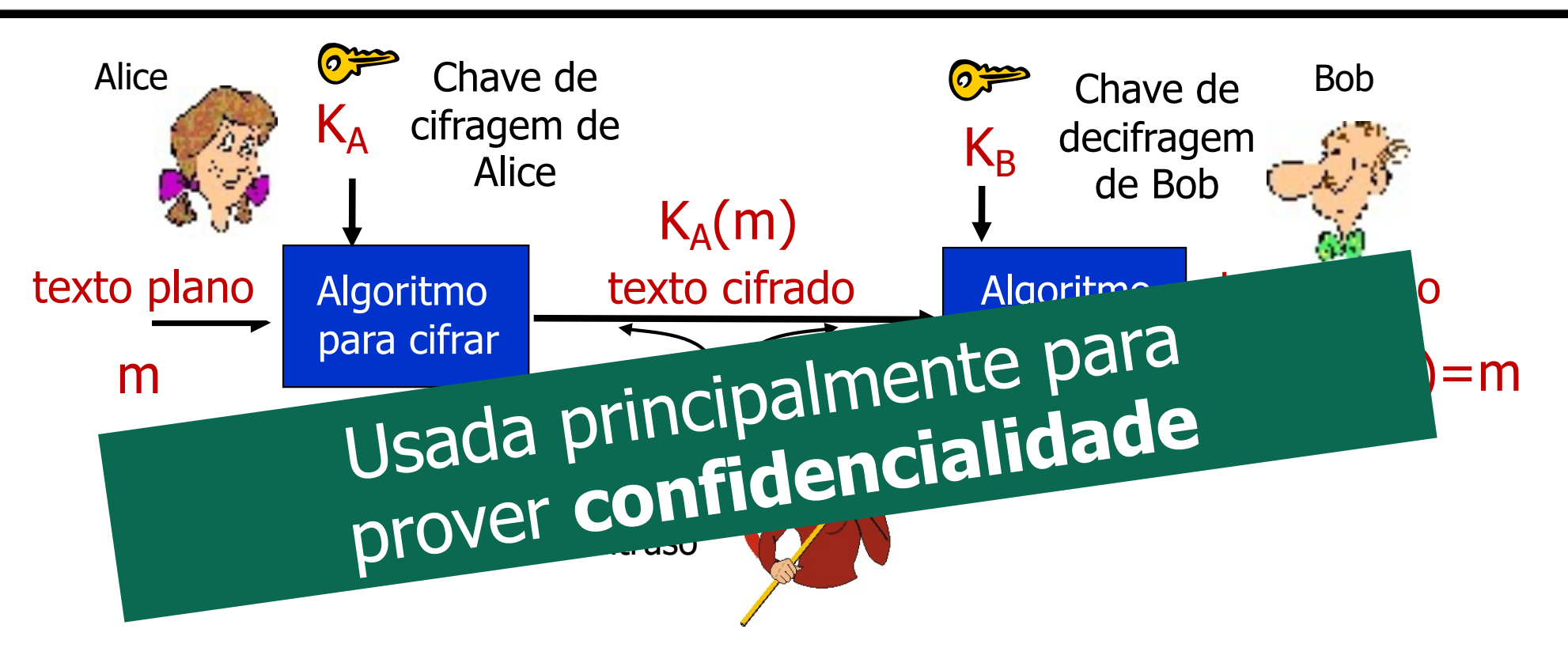

m: texto plano

 $K_A(m)$ : texto cifrado com a chave  $K_A$ 

# Tipos de Criptografia

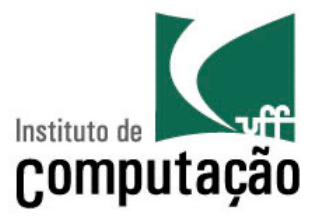

- Em geral, são usadas chaves em criptografia
	- Algoritmo é conhecido por todos e somente as chaves são secretas
- Criptografia de **chaves simétricas**
	- As chaves do remetente e do destinatário são **idênticas**
		- $K_A = K_B$
- Criptografia de **chaves assimétricas ou públicas**
	- As chaves do remetente e do destinatário são **diferentes**
		- Cifra com chave pública, decifra com chave secreta (privada)
		- $K_A \neq K_B$

# Criptografia com Chaves Simétricas

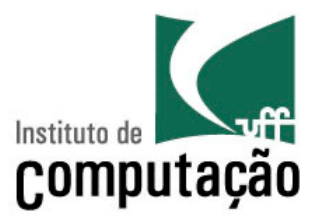

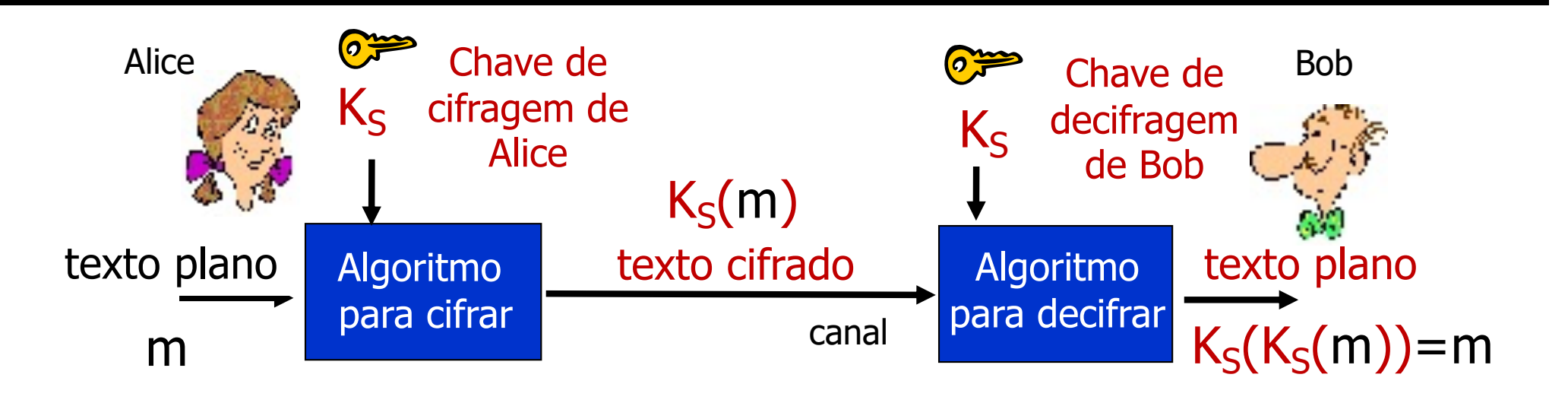

- Bob e Alice compartilham a mesma chave (simétrica)  $K_S$ 
	- Ex.: Compartilhar a mesma chave é ter o mesmo padrão de substituição no algoritmo de substituição monoalfabético

# Criptografia com Chaves Simétricas

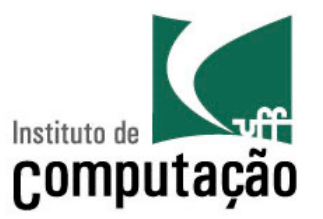

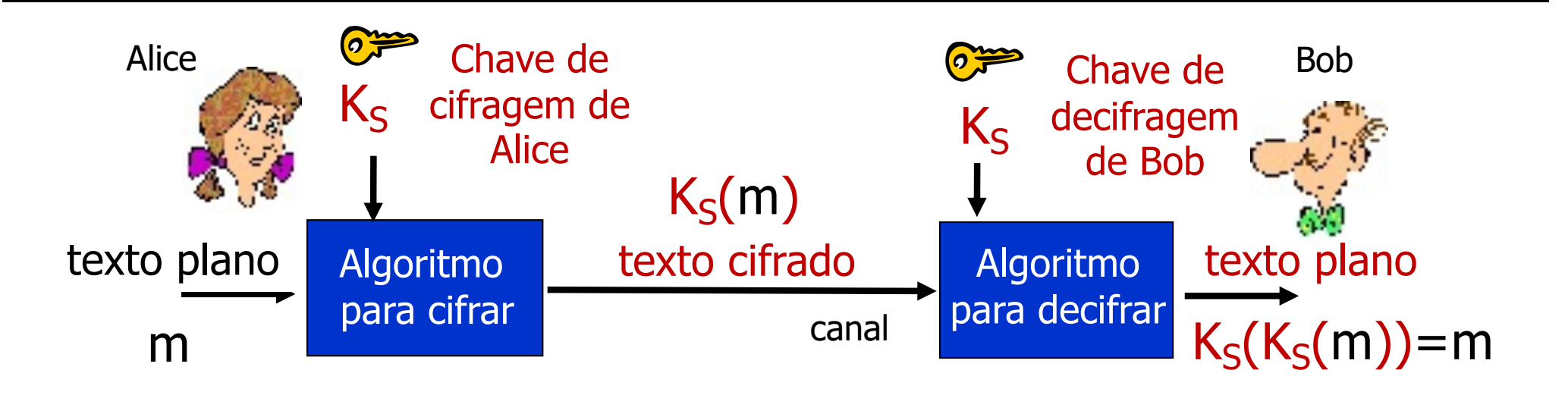

- Bob e Alice compartilham a mesma chave (simétrica)  $K_S$ 
	- Ex.: Compartilhar a mesma chave é ter o mesmo padrão de substituição no algoritmo de substituição monoalfabético

**Problema: como Alice e Bob definem e trocam as chaves simétricas?**

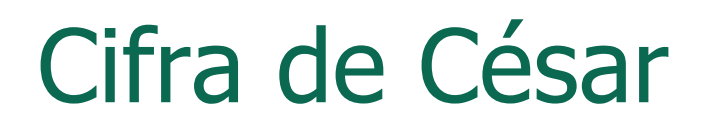

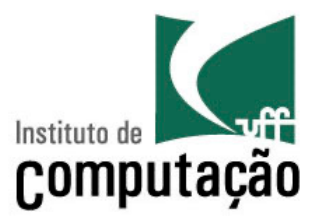

- $\cdot$  Deslocar cada letra do alfabeto de  $k$  de posições  $- k 6$  fixo
- Se  $n=3$

Texto plano: abcdefghijklmnopqrstuvwxyz

Texto cifrado: **defghijklmnopqrstuvwxyzabc** 

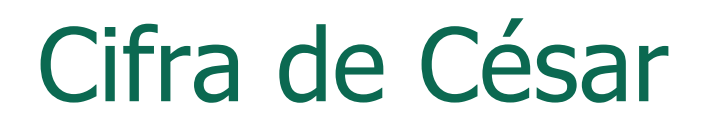

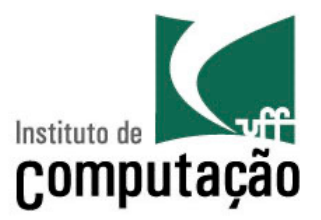

- $\cdot$  Deslocar cada letra do alfabeto de  $k$  de posições  $- k e$  fixo
- Se  $n=3$

Texto plano: abcdefghijklmnopqrstuvwxyz

Texto cifrado: **defghijklmnopqrstuvwxyzabc** 

A **chave** é o parâmetro k

# Algoritmos Monoalfabéticos

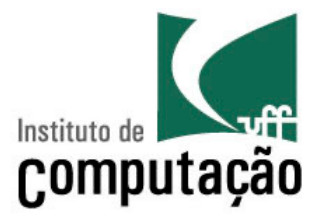

• Baseado na substituição de "uma coisa por outra" – Monoalfabético: substituir uma letra por outra

Texto plano: abcdefghijklmnopqrstuvwxyz

**mnbvcxzasdfghjklpoiuytrewq** Texto cifrado:

- Exemplo:
	- Texto plano: **The book is on the table**
	- Texto cifrado: **Uac nkkf si kj uac umngc**

# Algoritmos Monoalfabéticos

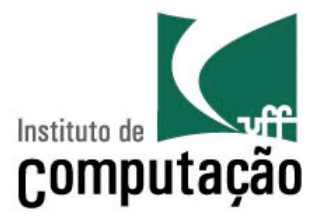

• Baseado na substituição de "uma coisa por outra" – Monoalfabético: substituir uma letra por outra

Texto plano: abcdefghijklmnopqrstuvwxyz

**mnbvcxzasdfghjklpoiuytrewq** Texto cifrado:

- Exemplo:
	- Texto plano: **The book is on the table**
	- Texto cifrado: **Uac nkkf si kj uac umngc**

A **chave** é o mapeamento do conjunto de 26 caracteres para o outro conjunto de 26 caracteres

# Algoritmos Polialfabéticos

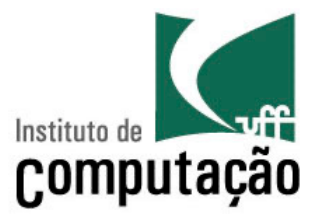

- *n* cifras monoalfabéticas:  $M_1$ ,  $M_2$ ,...,  $M_n$
- Padrão cíclico
	- $-$  Ex.: n=4  $\rightarrow$  M<sub>1</sub>, M<sub>3</sub>, M<sub>4</sub>, M<sub>3</sub>, M<sub>2</sub>; M<sub>1</sub>, M<sub>3</sub>, M<sub>3</sub>, M<sub>2</sub>;
- Para cada símbolo do texto plano, use a cifra monoalfabética subsequente dada pelo padrão cíclico
- Exemplo
	- sal  $\rightarrow$  s de M<sub>1</sub>, a de M<sub>3</sub>, I de M<sub>4</sub>

# Algoritmos Polialfabéticos

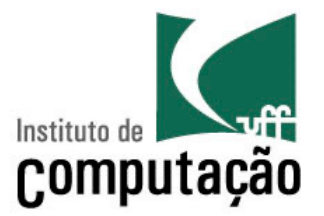

- *n* cifras monoalfabéticas:  $M_1$ ,  $M_2$ ,...,  $M_n$
- Padrão cíclico
	- $-$  Ex.: n=4  $\rightarrow$  M<sub>1</sub>, M<sub>3</sub>, M<sub>4</sub>, M<sub>3</sub>, M<sub>2</sub>; M<sub>1</sub>, M<sub>3</sub>, M<sub>3</sub>, M<sub>2</sub>;
- Para cada símbolo do texto plano, use a cifra monoalfabética subsequente dada pelo padrão cíclico
- Exemplo
	- $-$  sal  $\rightarrow$  s de M<sub>1</sub>, a de M<sub>3</sub>, I de M<sub>4</sub>

#### A **chave** é o conjunto das <sup>n</sup> cifras monoalfabéticas e do padrão cíclico

# Quebrando um Algoritmo Criptográfico

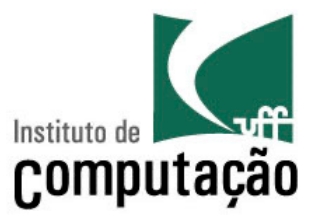

- Ataque somente ao texto cifrado
	- O intruso possui o texto cifrado e pode analisá-lo
- Duas abordagens
	- "Força bruta": pesquisar por todas as chaves
		- Deve ser capaz de diferenciar os textos planos resultantes de sequências sem sentido
		- Cifra de César: 25 possíveis valores de  $k$
		- Monoalfabética: 26! possíveis mapeamentos
	- Análise estatística
		- Letras mais comuns em palavras de um idioma, por exemplo

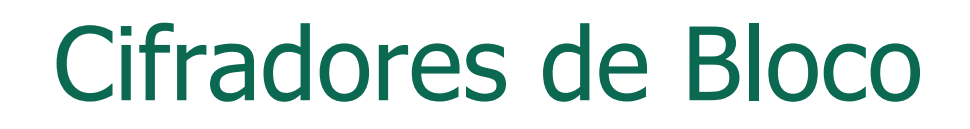

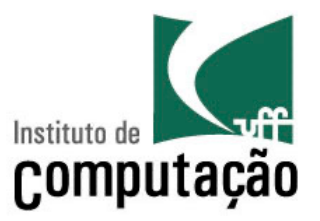

- Uma mensagem a ser cifrada é **processada em blocos** de *k* bits
	- Ex.: blocos de 64 bits
- É usado um mapeamento um-para-um para mapear um bloco de *k* bits de texto plano em um bloco de *k* bits de texto cifrado

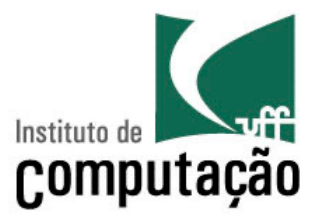

• Exemplo:  $k = 3$ 

#### **mapeamento**

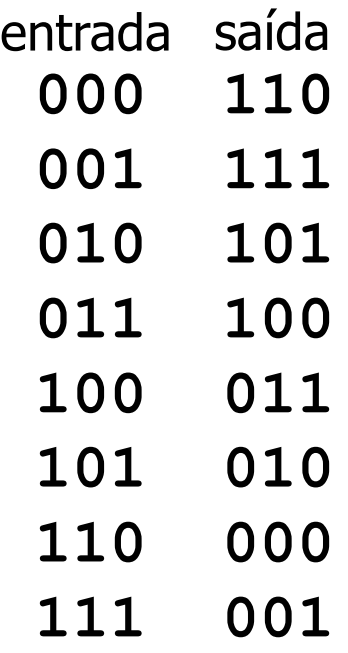

#### Qual o texto cifrado para 010110001111 ?

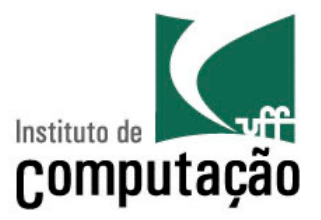

• Exemplo:  $k = 3$ 

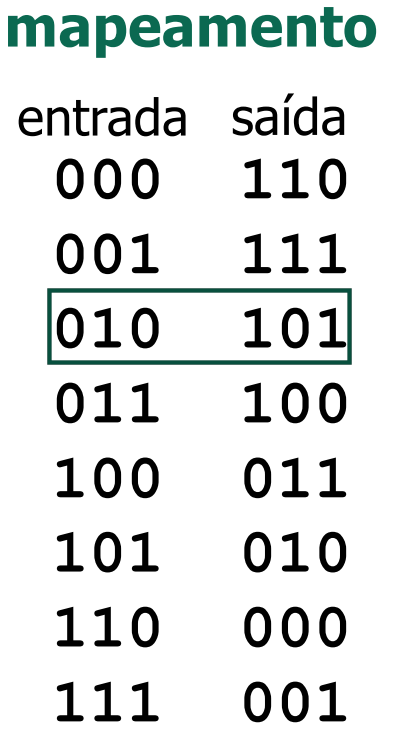

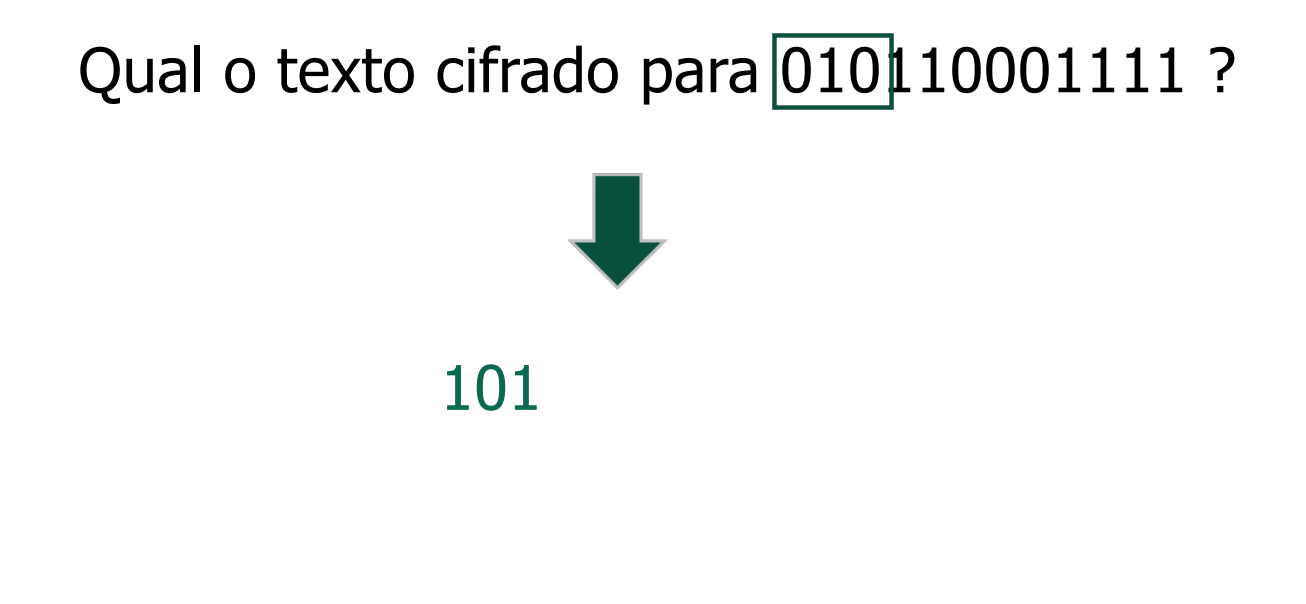

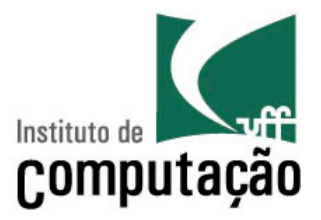

• Exemplo:  $k = 3$ 

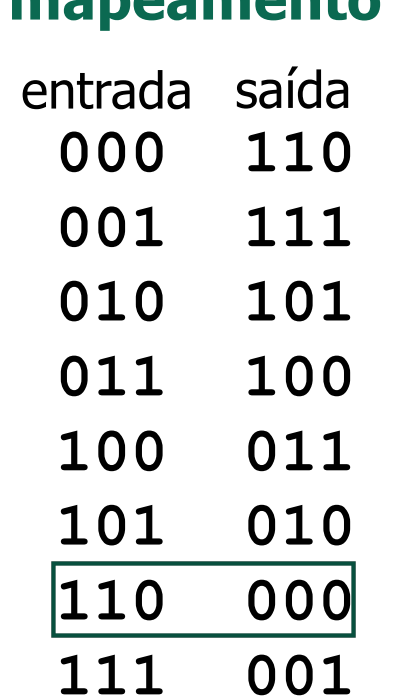

**mapeamento**

Qual o texto cifrado para 010110001111 ? 101000

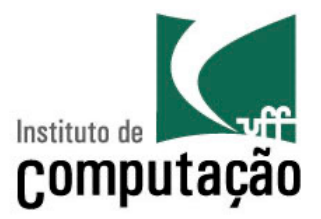

• Exemplo:  $k = 3$ 

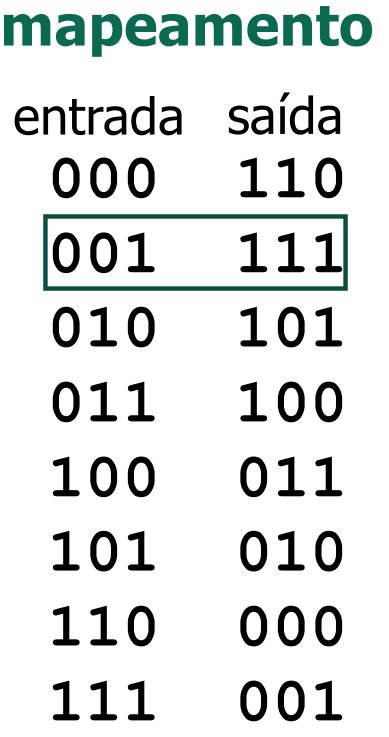

# Qual o texto cifrado para 010110001111 ? 101000111

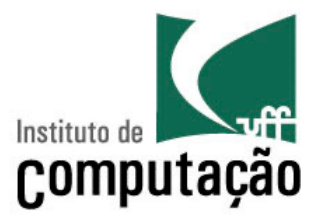

• Exemplo:  $k = 3$ 

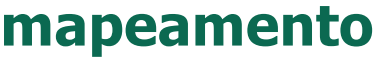

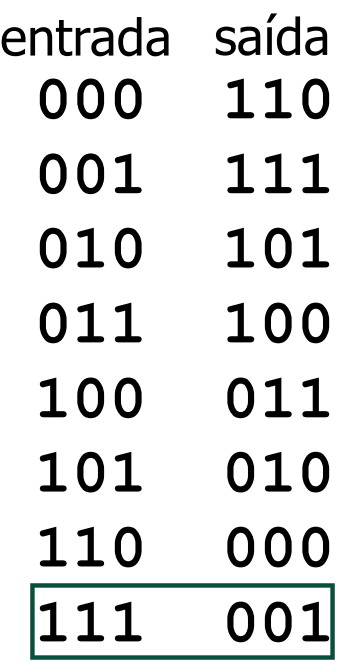

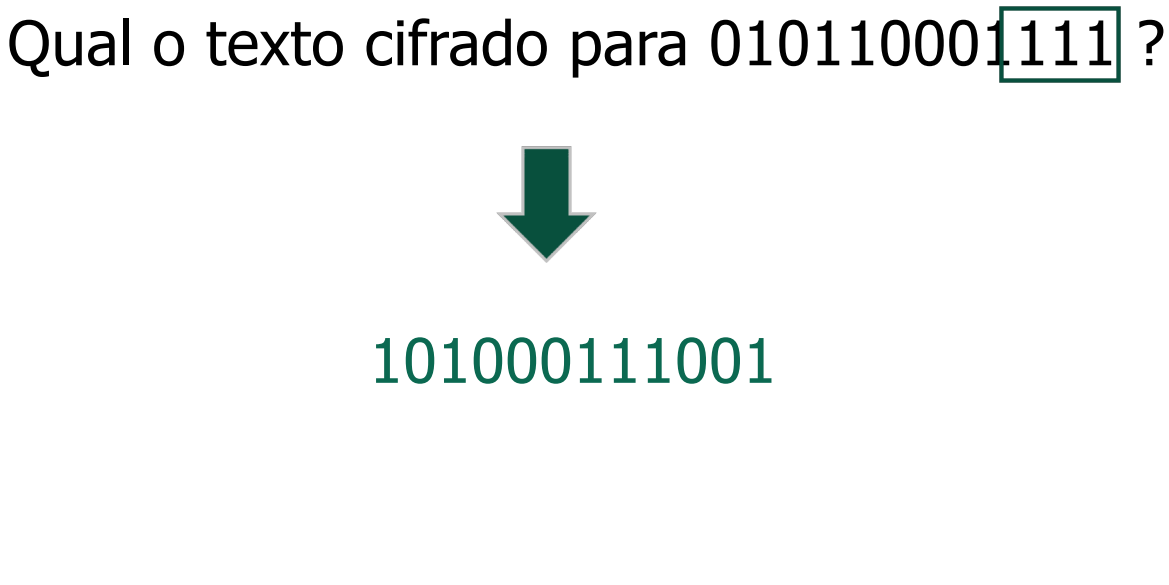

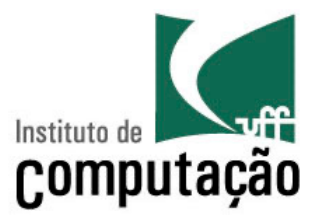

- Um mapeamento é uma permutação de todas as possíveis entradas
	- Não há repetições
- Quantos mapeamentos são possíveis para *k* =3?
	- Quantas entradas de 3 bits?
	- Quantas permutações das entradas de 3 bits?

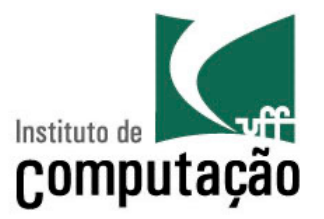

- Um mapeamento é uma permutação de todas as possíveis entradas
	- Não há repetições
- Quantos mapeamentos são possíveis para *k* =3?
	- Quantas entradas de 3 bits? **23= 8 entradas**
	- Quantas permutações das entradas de 3 bits? **8!= 40320**

#### **Número pequeno** à **força bruta pode ser usada**

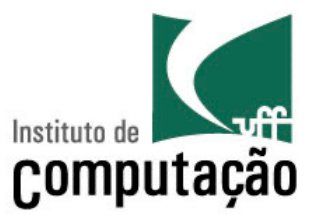

- Em geral: 2*<sup>k</sup>* ! mapeamentos
- Se  $k = 64$ 
	- 2<sup>64</sup>! Possíveis mapeamentos  $\rightarrow$  dificulta a "força-bruta"
	- Mas...
		- Tabela completa mantida pelos usuários é muito grande
			- − 264 entradas
			- − Cada entrada com 64 bits

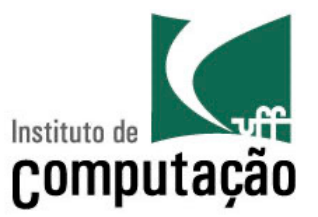

- Em geral: 2*<sup>k</sup>* ! mapeamentos
- Se  $k = 64$ 
	- 2<sup>64</sup>! Possíveis mapeamentos  $\rightarrow$  dificulta a "força-bruta"
	- Mas...
		- Tabela completa mantida pelos usuários é muito grande
			- − 264 entradas
			- − Cada entrada com 64 bits

Solução: usar uma função que simula uma **tabela aleatória de permutas** ao invés da completa

# Exemplo de uma Função

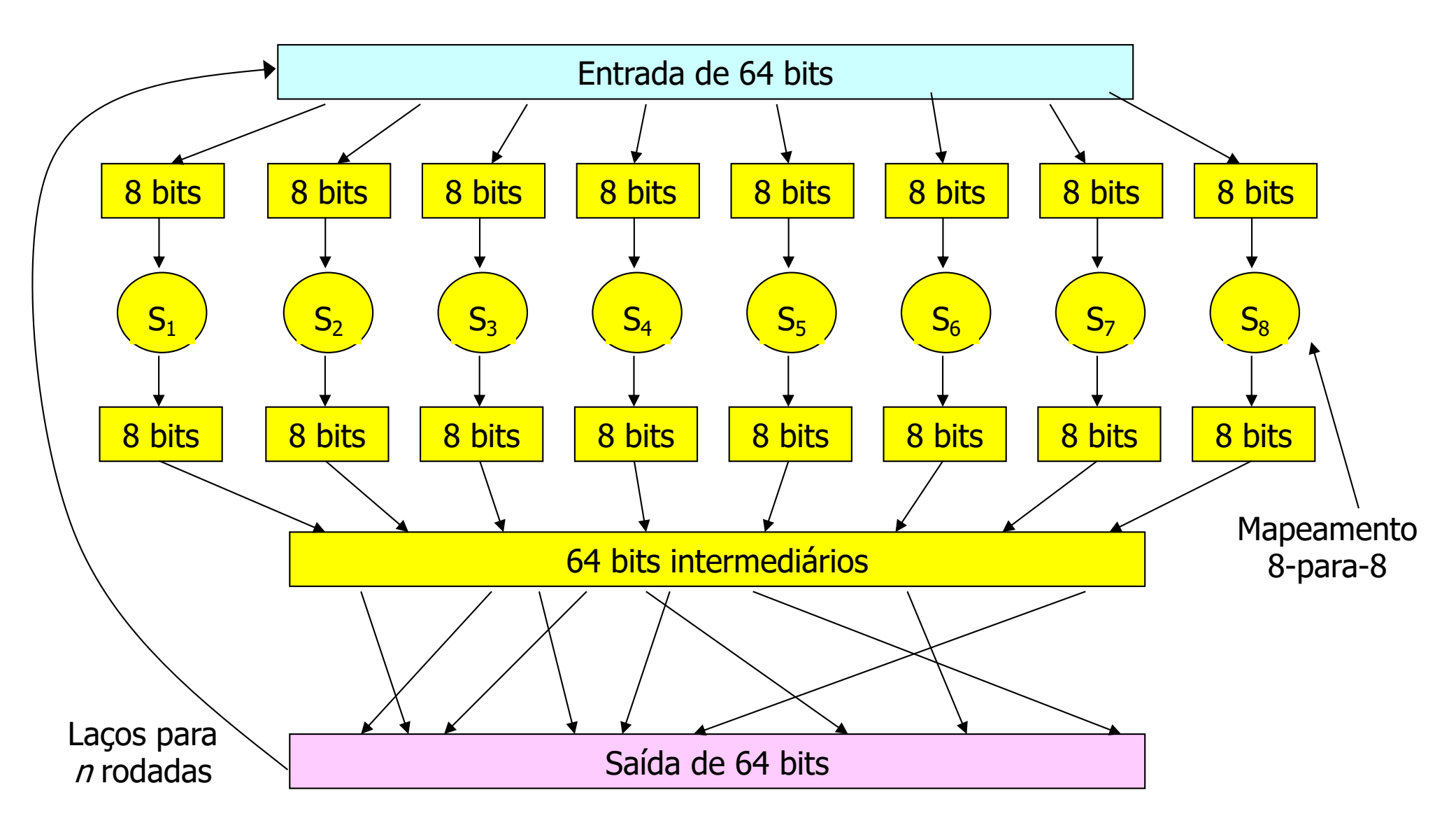

Extraído de Kaufman et al.
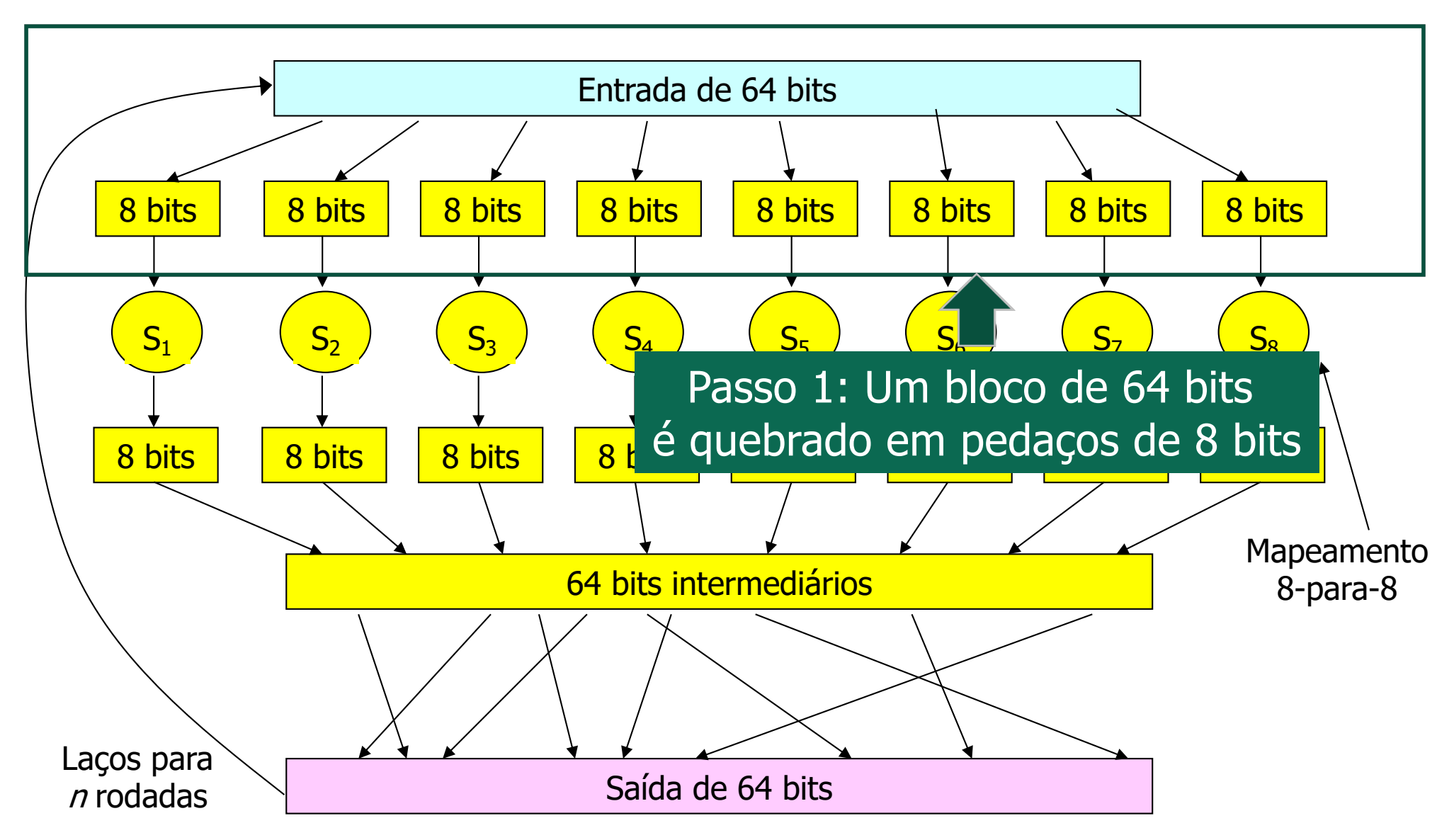

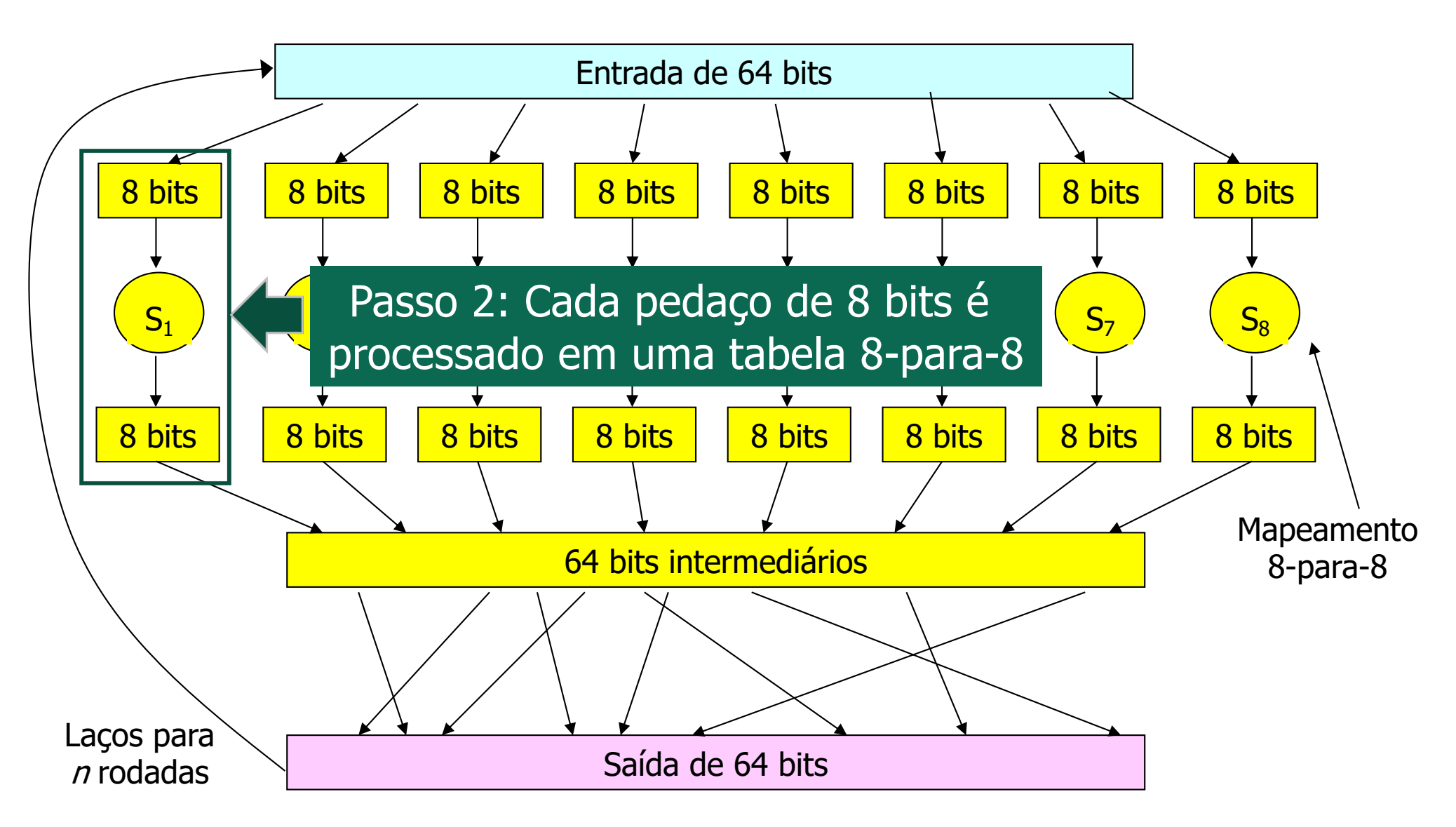

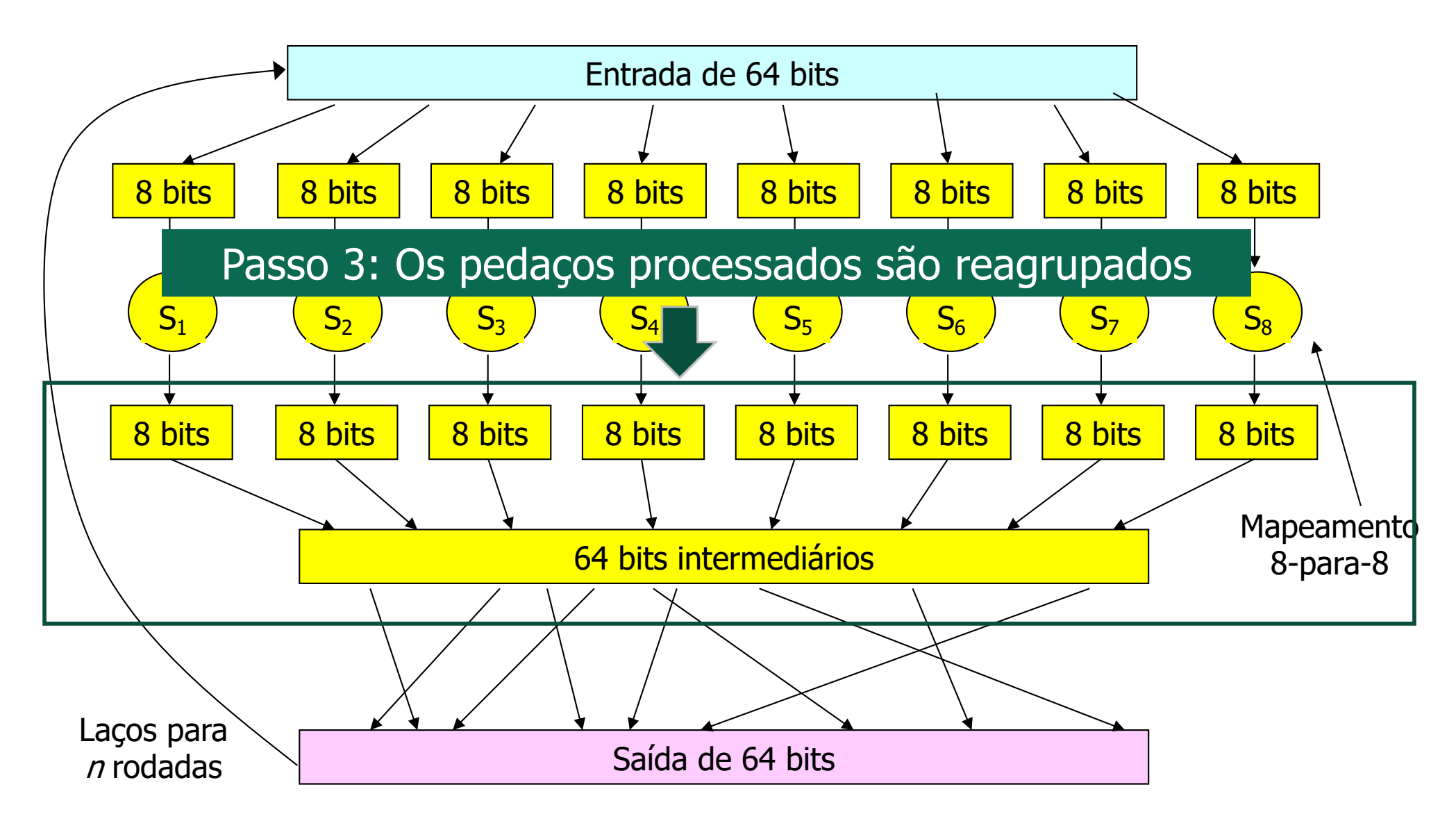

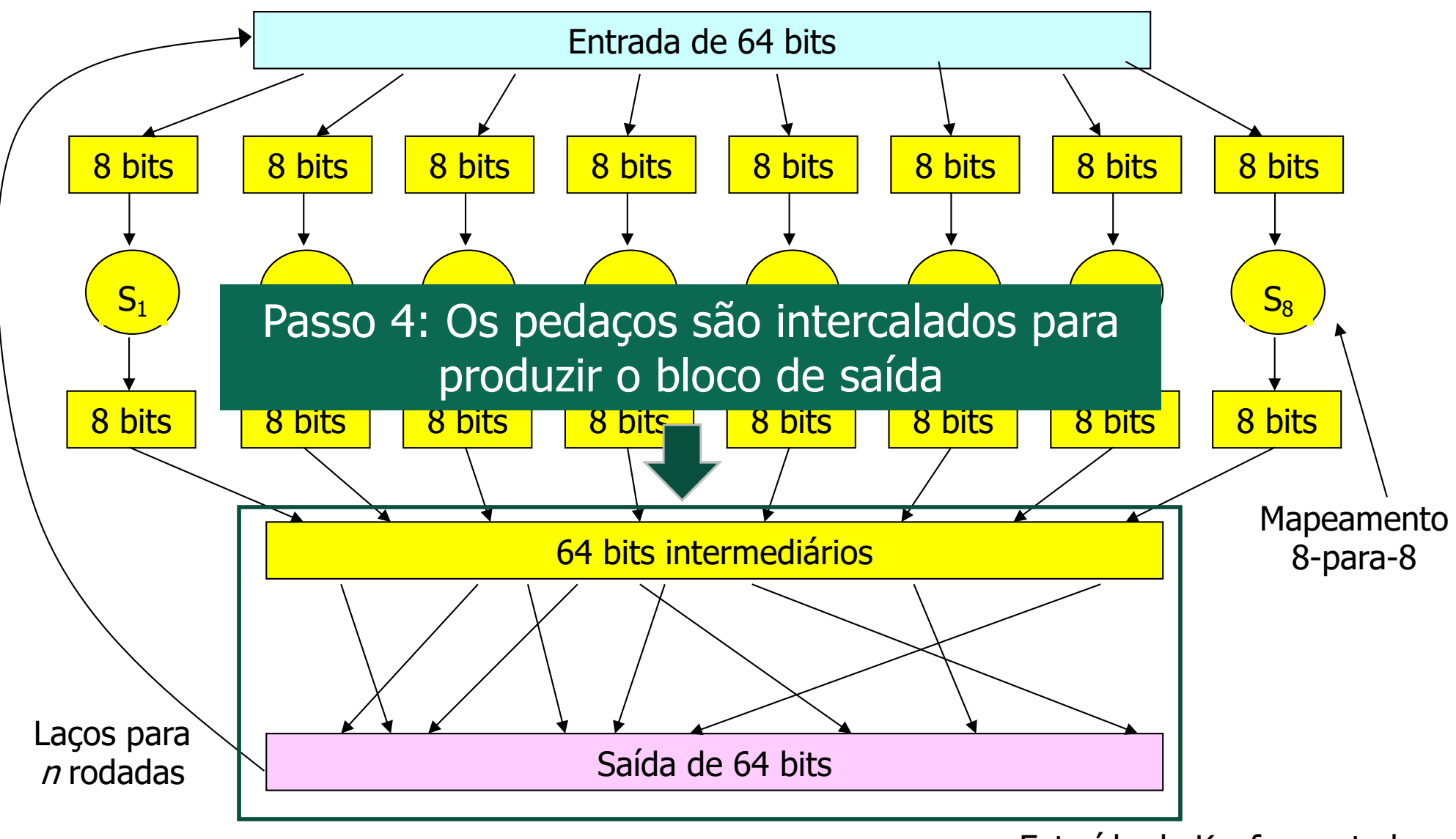

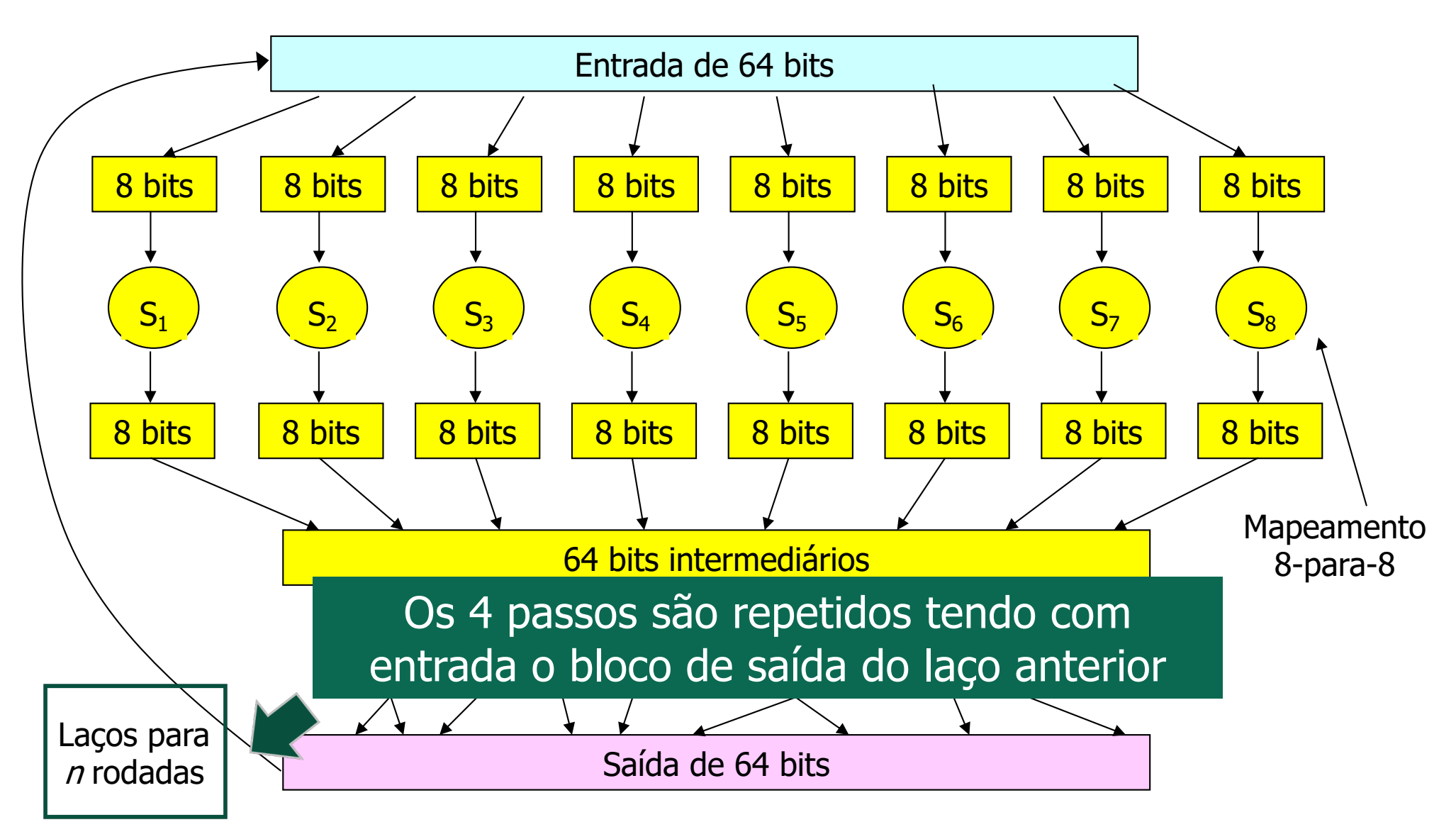

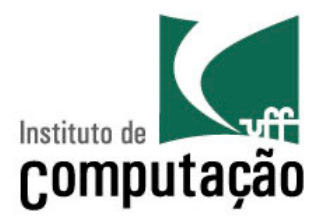

- Se o procedimento fosse realizados **apenas uma vez**
	- Um bit de entrada influencia no máximo 8 bits de saída
- Na 2a. rodada
	- Os 8 bits influenciados na primeira rodada se "espalham" e servem de entrada para múltiplas tabelas
- Compromisso: quantas rodadas?
	- Quantas rodadas forem necessárias para "embaralhar" os bits de entrada
	- $-$  Menos eficiente à medida que *n* cresce

Data Encryption Standard (DES)

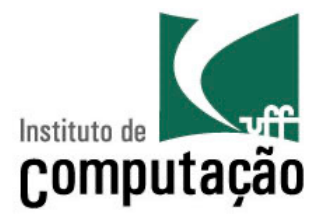

- Usa criptografia de **chaves simétricas**
	- Chaves de 56 bits
	- Entradas em texto plano de 64 bits
- Usa encadeamento de cifradores em bloco
- É o padrão criptográfico dos EUA

## **DES**

- Operação
	- Permutação inicial
	- 16 rodadas idênticas de aplicação da função
		- Usando diferentes chaves de 48 bits
	- Permutação final

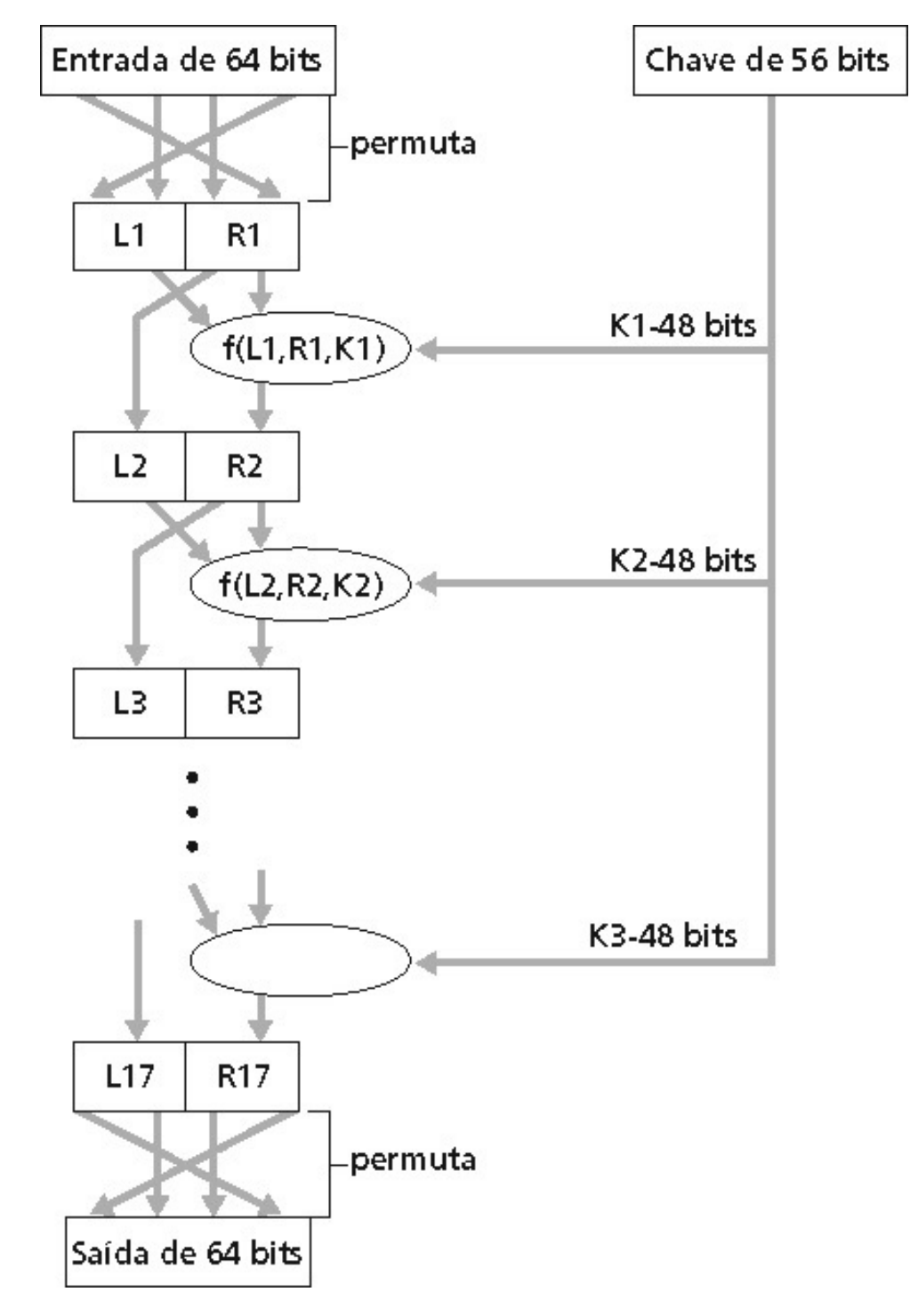

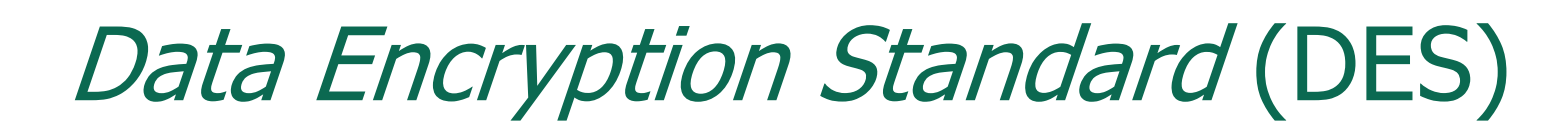

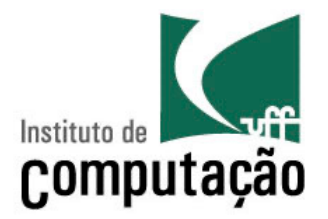

- Quão seguro é o DES?
	- Desafio DES
		- Uma frase cifrada com um chave de 56 bits é decifrada em menos de um dia com força bruta
	- Nenhum ataque analítico bem conhecido
- 3DES
	- Tornar o DES mais seguro
	- Cifrar 3 vezes com 3 chaves diferentes

# Advanced Encryption Standard (AES)

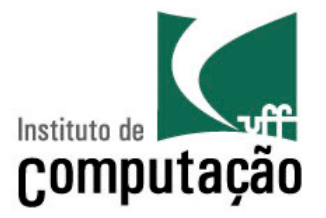

- Novo padrão criptográfico de chave simétricas dos EUA
	- Proposto em novembro de 2001 para substituir o DES
	- Em uso desde maio de 2002
- Processa dados em blocos de 128 bits
- Usa chaves de 128, 192, ou 256 bits
- Métrica de segurança
	- Se a decifragem usando a força bruta (tentar cada chave) levasse 1 s no DES, levaria 149 trilhões de anos no AES

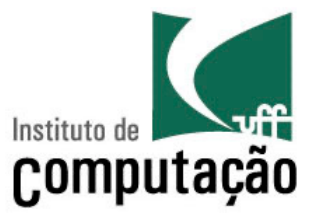

- Também chamada de criptografia de chaves públicas
- Problema da criptografia de chaves simétricas
	- Requer que o emissor e o receptor **compartilhem uma chave secreta**

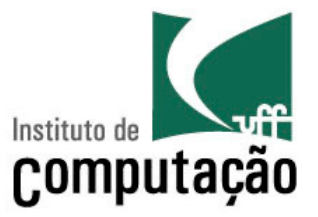

- Também chamada de criptografia de chaves públicas
- Problema da criptografia de chaves simétricas
	- Requer que o emissor e o receptor **compartilhem uma chave secreta**

**Como definir incialmente uma chave?**

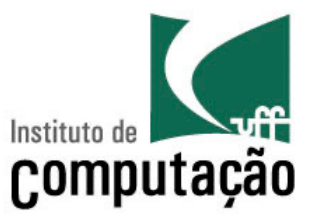

- Abordagem completamente diferente da criptografia de chaves simétricas
- Emissor e receptor **NÃO** compartilham uma chave secreta
	- A chave para **cifrar** uma mensagem é **pública**
		- Conhecida por todos
	- A chave para **decifrar** uma mensagem é **privada**
		- Só é conhecida pelo receptor

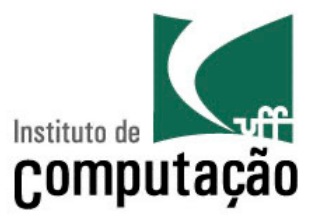

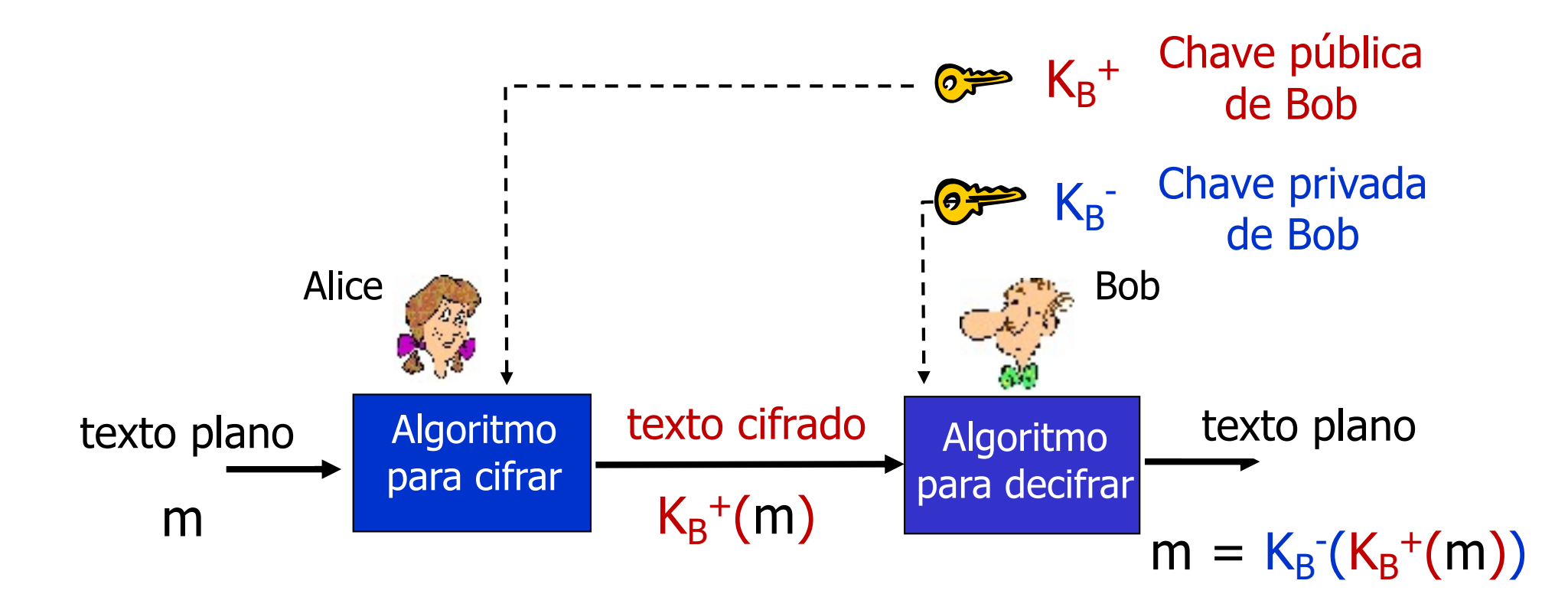

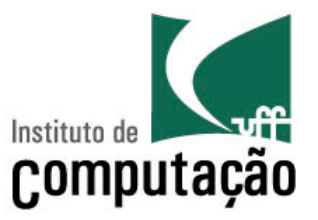

- Possíveis ataques
	- Interceptação de mensagens para descoberta do seu conteúdo
		- Intruso tem posse da mensagem e da chave usada para cifrar
		- Também conhece o algoritmo usado para cifrar
		- Tentar codificar mensagens conhecidas e comparar o resultado
	- Qualquer um pode enviar uma mensagem para Bob usando sua chave pública
		- Alice ou alguém que se passa por ela

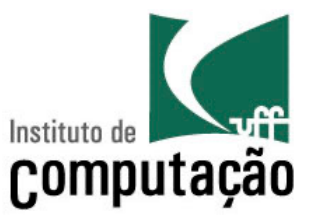

- Requisitos
	- 1. É necessário  $K_B^{-1}(.) e K_B^{+1}(.)$  tais que

 $K_{B}^{-}(K_{B}^{+}(m)) = m$ 

2. Dada a chave pública K<sub>B</sub><sup>+</sup> deve ser impossível computar a chave privada K<sub>B</sub>-

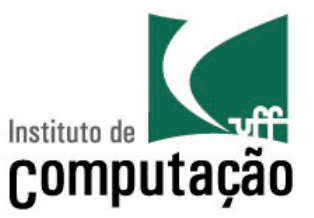

- Requisitos
	- 1. É necessário  $K_B^{-1}(.) e K_B^{+1}(.)$  tais que

 $K_{B}^{-}(K_{B}^{+}(m)) = m$ 

2. Dada a chave pública K<sub>B</sub><sup>+</sup> deve ser impossível computar a chave privada K<sub>B</sub>-

#### **Algoritmo RSA: Rivest, Shamir e Adleman**

Pré-Requisito: Aritmética Modular

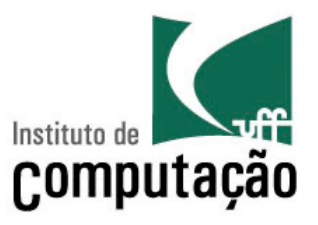

#### $x \mod n$  = resto de  $x \mod n$

- Fato
	- **[(a mod n) + (b mod n)] mod n = (a+b) mod n [(a mod n) - (b mod n)] mod n = (a-b) mod n**
	- **[(a mod n) \* (b mod n)] mod n = (a\*b) mod n**
- Assim

 $(a \mod n)^d \mod n = a^d \mod n$ 

• Exemplo:  $x=14$ ,  $n=10$ ,  $d=2$ 

 $(x \mod n)^d$  mod  $n = (14 \mod 10)^2$  mod  $10 = 16 \mod 10 = 6$ **142 mod 10 = 196 mod 10 = 6** 

#### RSA: Passos Iniciais

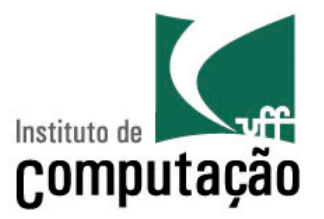

- Uma mensagem é um padrão de bits
- Um padrão de bits pode ser representado unicamente por um número inteiro
	- Junto com o comprimento do padrão
- Cifrar um mensagem, portanto, é equivalente a cifrar um número
- Exemplo:  $m = 10010001$ 
	- Mensagem é representada unicamente pelo número decimal 145
	- Para cifrar *m*, é necessário cifrar o número correspondente
		- $\cdot$  Um novo número é obtido  $\rightarrow$  **texto cifrado**

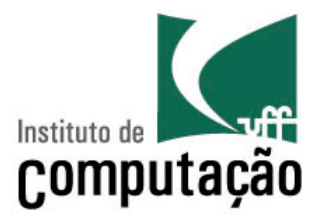

- 1. Escolher dois números primos grandes, *p* e *q*
	- Ex.: Cada um com 1024 bits
- 2. Computar  $n = pq$ ,  $z = (p-1)(q-1)$
- 3. Escolher *e* (*e* < *n*) que não possui fatores comuns com *z* – *e* e *z* são primos entre si
- 4. Escolher *d* tal que *ed*-1 é exatamente divísivel por *z*
	- Ou seja, *ed* mod *z* = 1
- 5. A chave pública é (*n,e*) e a chave privada é (*n,d*)  $K_{B}^{+} = (n,e)$  K<sub>B</sub>  $K_{\rm B}$ -

#### RSA: Cifrar e Decifrar

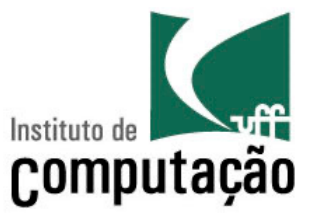

- Suposição: (*n,e*) e (*n,d*) computados como anteriormente
- 1. Para cifrar a mensagem *m* (<*n*), computar

 $c \equiv m^e \mod n$ só é preciso K<sub>B</sub><sup>+</sup> =  $(n,e)$ 

2. Para decifrar a mensagem o texto cifrado *c*, computar

 $m = c^d \mod n$  $s$ ó é preciso K<sub>B</sub><sup>-</sup> =  $(n,d)$ 

Mágica: 
$$
m = (m^e \mod n)^d \mod n
$$

#### RSA: Exemplo

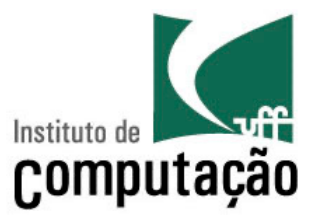

• Bob escolhe

$$
-p = 5 e q = 7 \rightarrow n = 35 e z = 24
$$

- $-e= 5 \rightarrow e$  e *z* são primos entre si
- $d = 29 \rightarrow 5*29-1$  é divisível por 24 (*ed* 1)
- Bob divulga  $n = 35$  e  $e = 5$
- Bob mantém em segredo *d =* 29

#### RSA: Exemplo

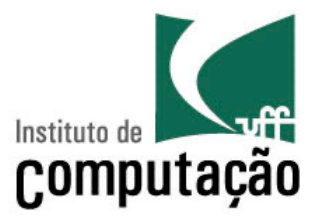

- Alice quer enviar uma mensagem cifrada de 8 bits a Bob
	- Padrão de bits a ser enviado: 00001100
	- $-$  mensagem  $m = 12 \rightarrow m^e = 12^5 = 248832$
	- $-c = m^e \mod n = 17 \rightarrow$  texto cifrado é enviado
- Ao receber o texto cifrado de Alice, Bob
	- $-$  Texto cifrado  $c = 17 \rightarrow c^d = 17^{29} =$ 481968572106750915091411825223071697  $-m=c^d \mod n = 12 \rightarrow$  texto recebido é decifrado

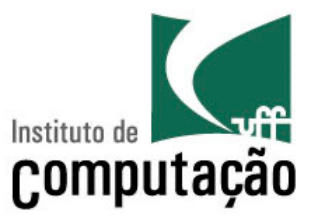

• Ordem de cifração e decifração não importam

 $(m^d \mod n)^e \mod n = m^{de} \mod n = m^{ed} \mod n =$  $=(m^e \mod n)^d \mod n$ 

 $K_{B}^{-}(K_{B}^{+}(m)) = m = K_{B}^{+}(K_{B}^{-}(m))$ 

Usa-se a chave pública, seguida da chave privada

Usa-se a chave privada, seguida da chave pública

**O resultado é o mesmo!**

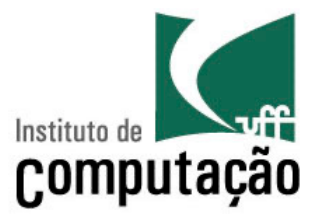

# **Integridade e Autenticação**

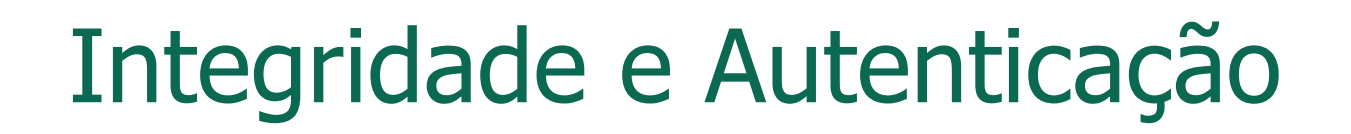

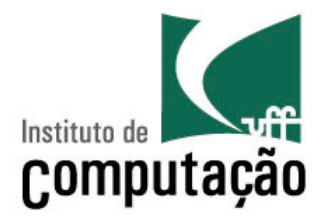

- Permite que as partes comunicantes possam verificar se as mensagens recebidas não foram alteradas e se são autênticas
	- Conteúdo de uma mensagem não é alterado
	- Fonte da mensagem é quem realmente a enviou
	- Mensagem não pode ser repetida (replay attack)
	- Sequência das mensagens é mantida

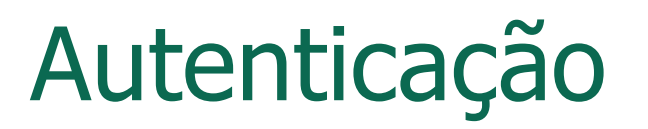

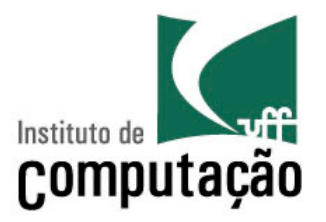

**Cenário de falha?**

- Objetivo: Bob quer que Alice "prove" a sua identidade
	- Alice diz "Eu sou Alice"

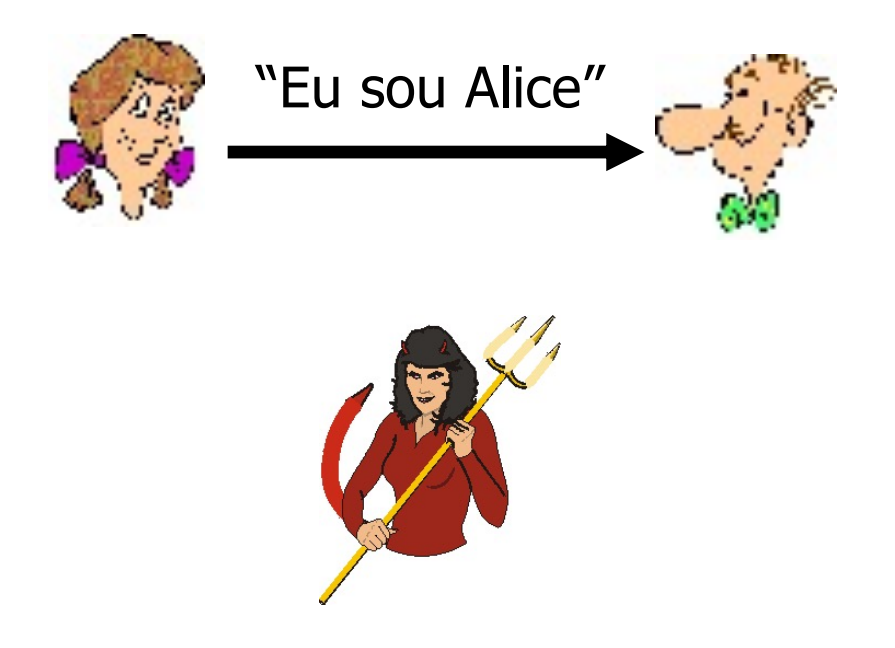

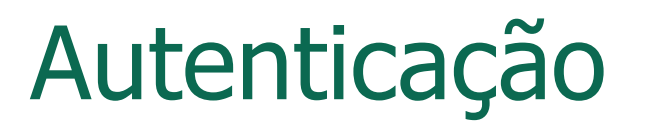

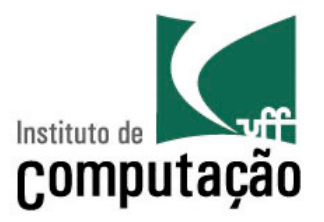

- Objetivo: Bob quer que Alice "prove" a sua identidade
	- Alice diz "Eu sou Alice"

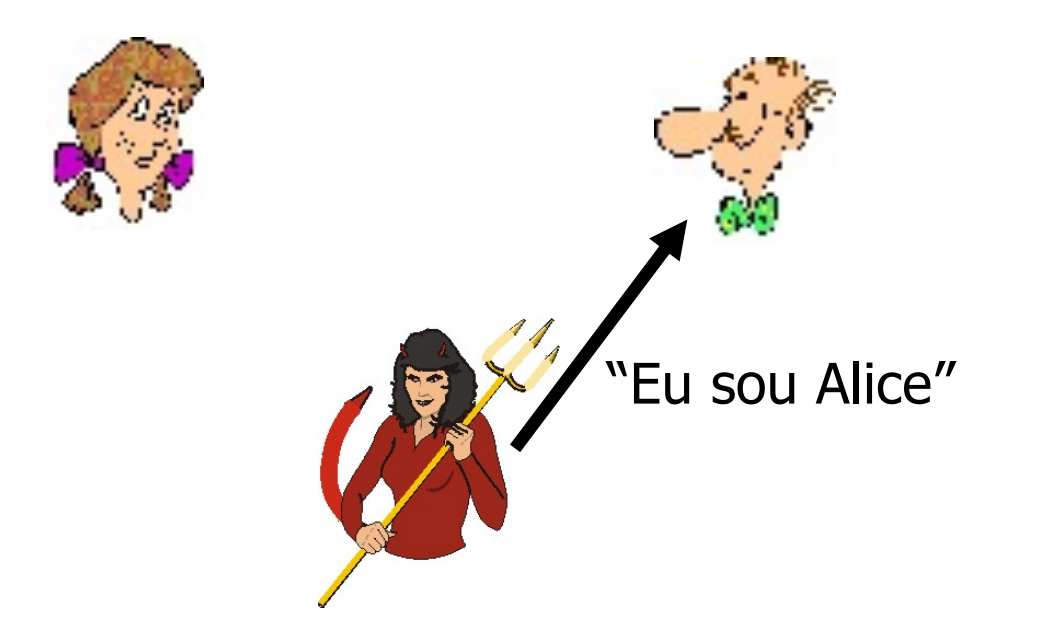

Em uma rede, Bob não "vê" Alice, então Trudy simplesmente se declara como sendo Alice.

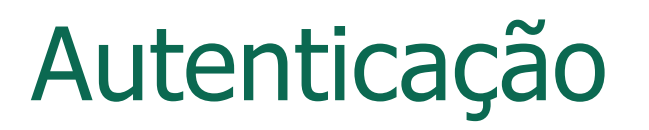

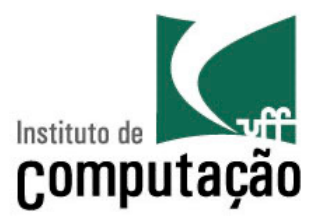

- Objetivo: Bob quer que Alice "prove" a sua identidade
	- Alice diz "Eu sou Alice" e envia junto o seu endereço IP como "prova"

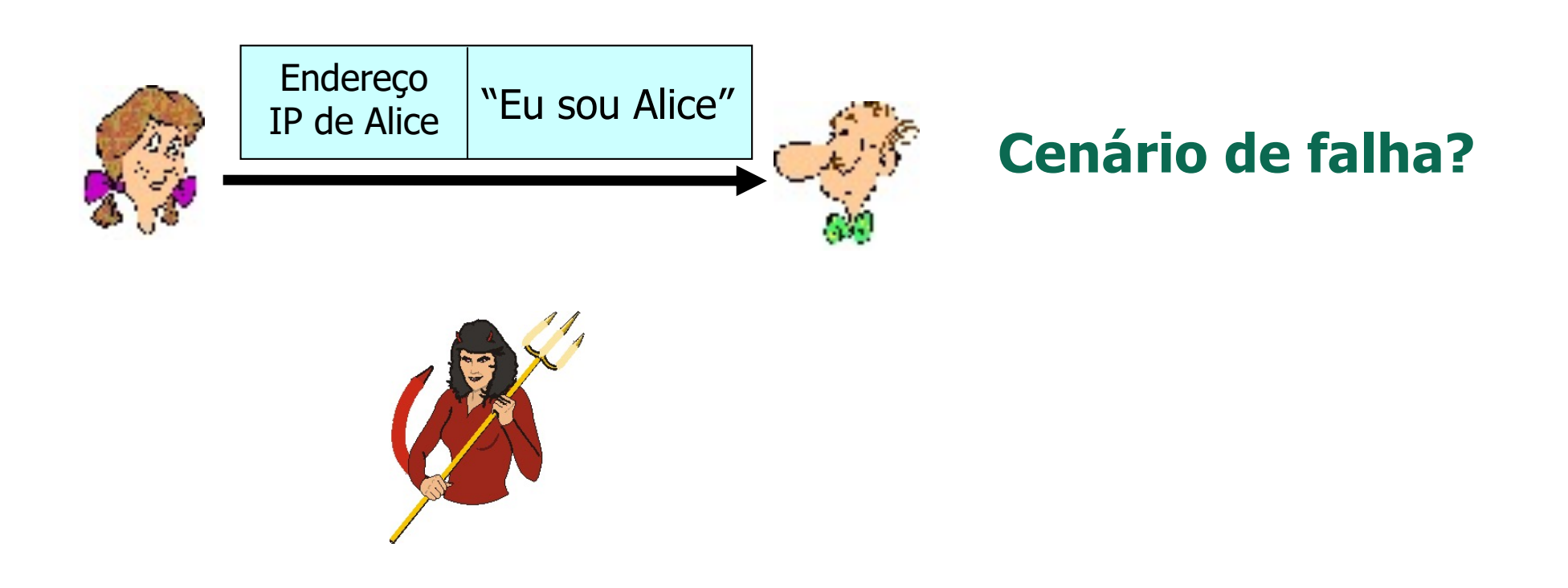

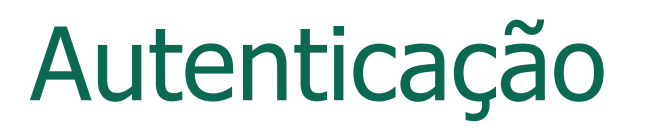

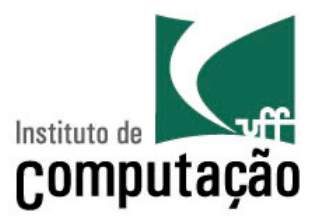

- Objetivo: Bob quer que Alice "prove" a sua identidade
	- Alice diz "Eu sou Alice" e envia junto o seu endereço IP como "prova"

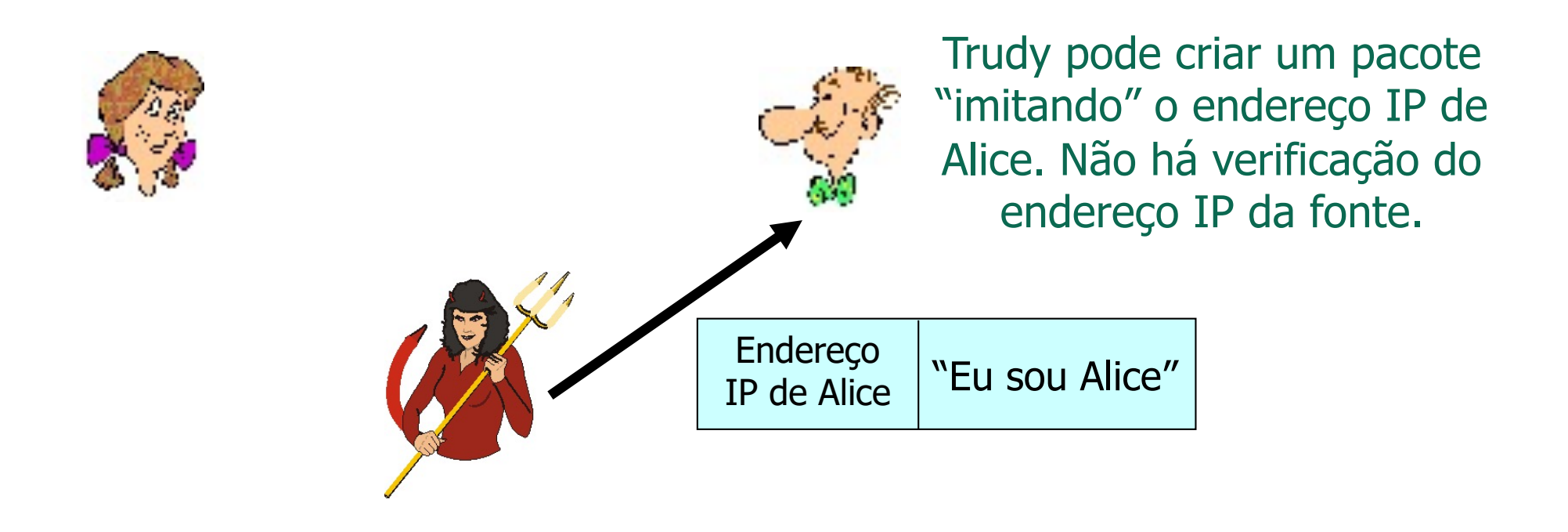

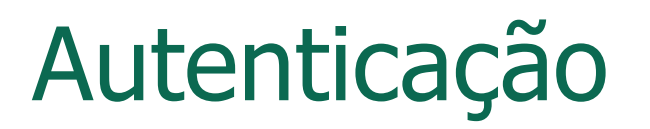

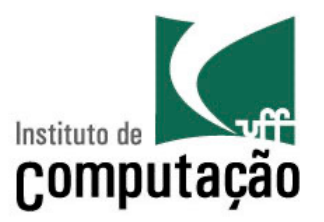

- Objetivo: Bob quer que Alice "prove" a sua identidade
	- Alice diz "Eu sou Alice" e envia a sua senha secreta como "prova"

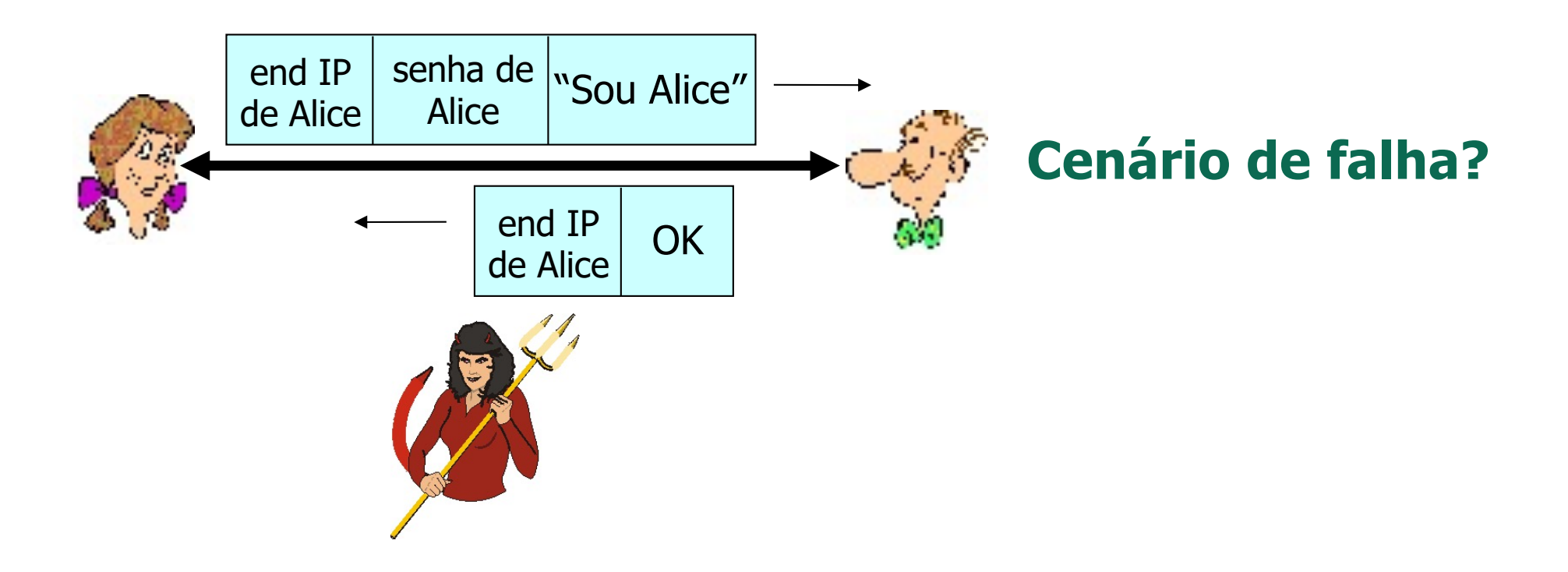

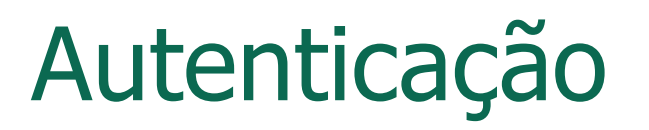

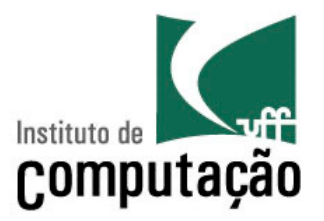

- Objetivo: Bob quer que Alice "prove" a sua identidade
	- Alice diz "Eu sou Alice" e envia a sua senha secreta como "prova"

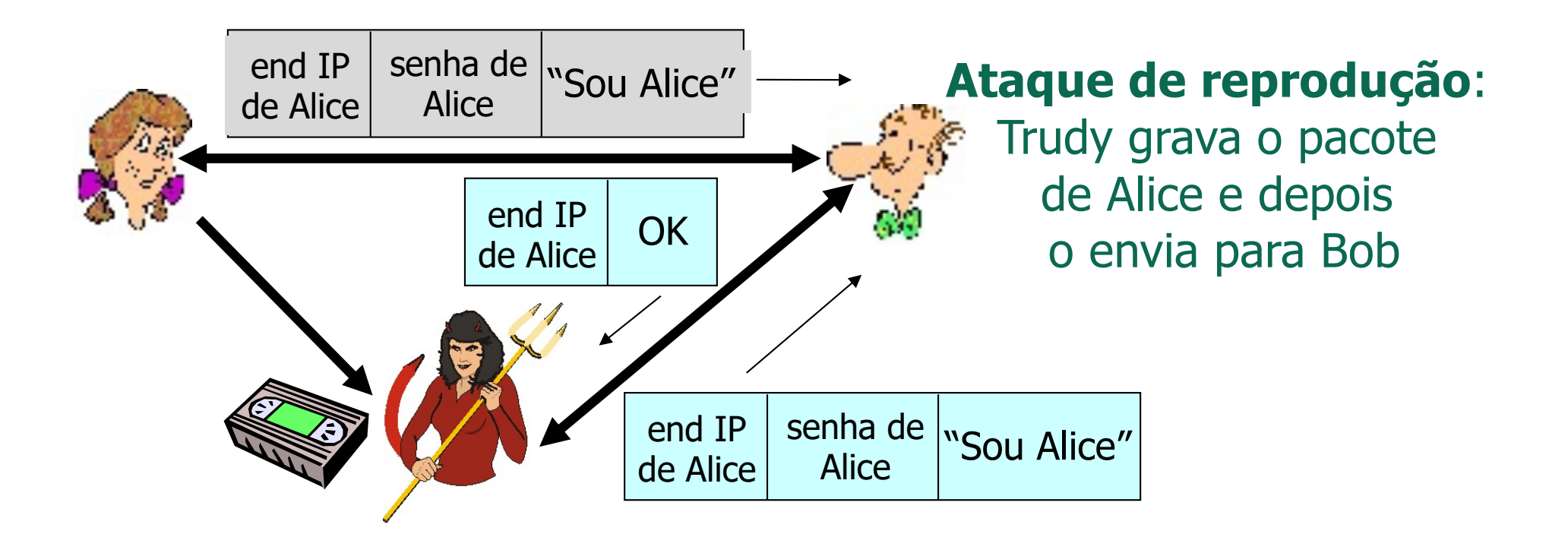

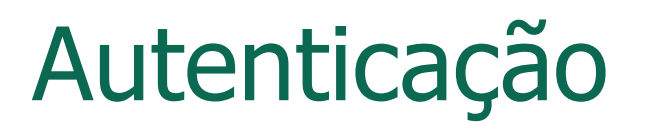

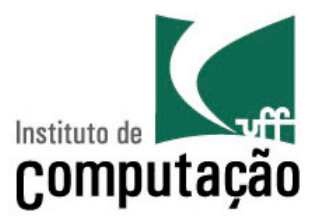

- Objetivo: Bob quer que Alice "prove" a sua identidade
	- Alice diz "Eu sou Alice" e envia a sua senha secreta **cifrada** como "prova"

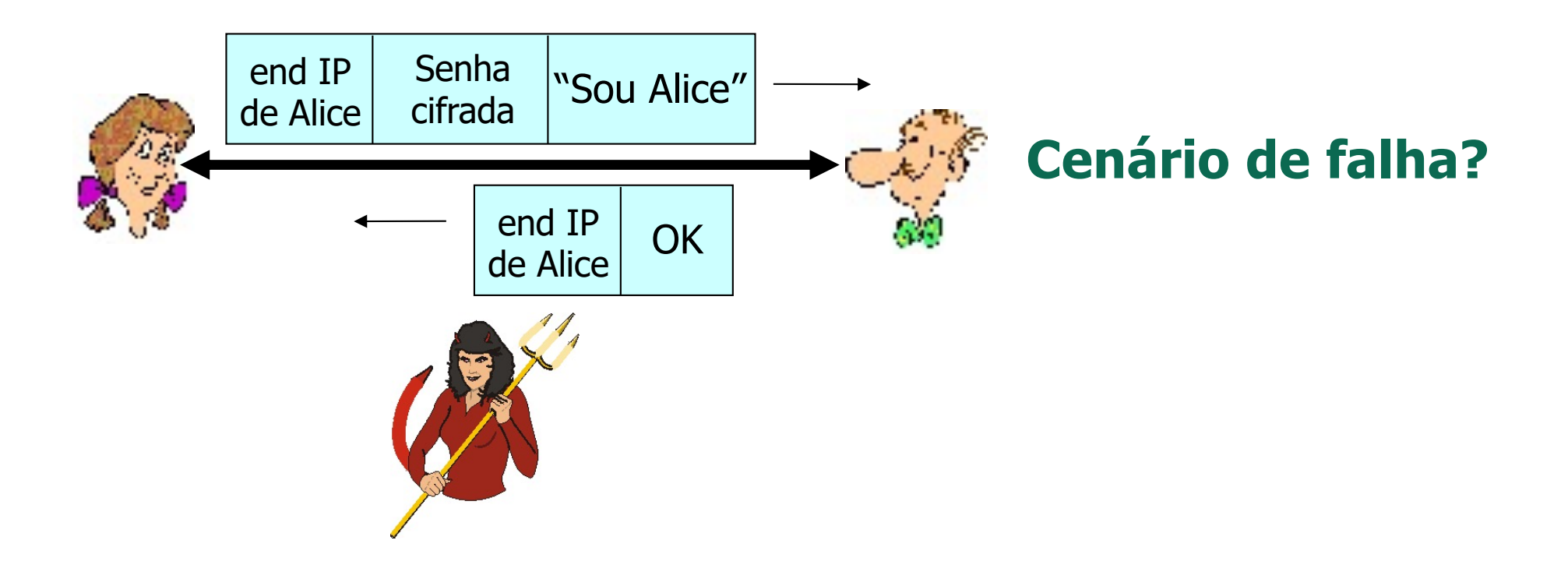

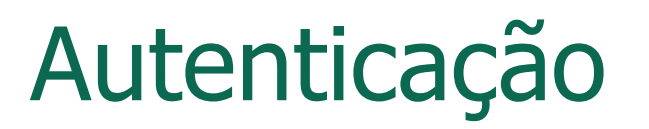

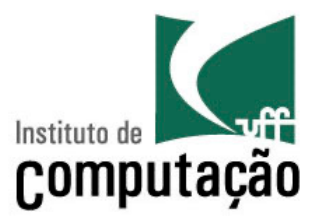

- Objetivo: Bob quer que Alice "prove" a sua identidade
	- Alice diz "Eu sou Alice" e envia a sua senha secreta **cifrada** como "prova"

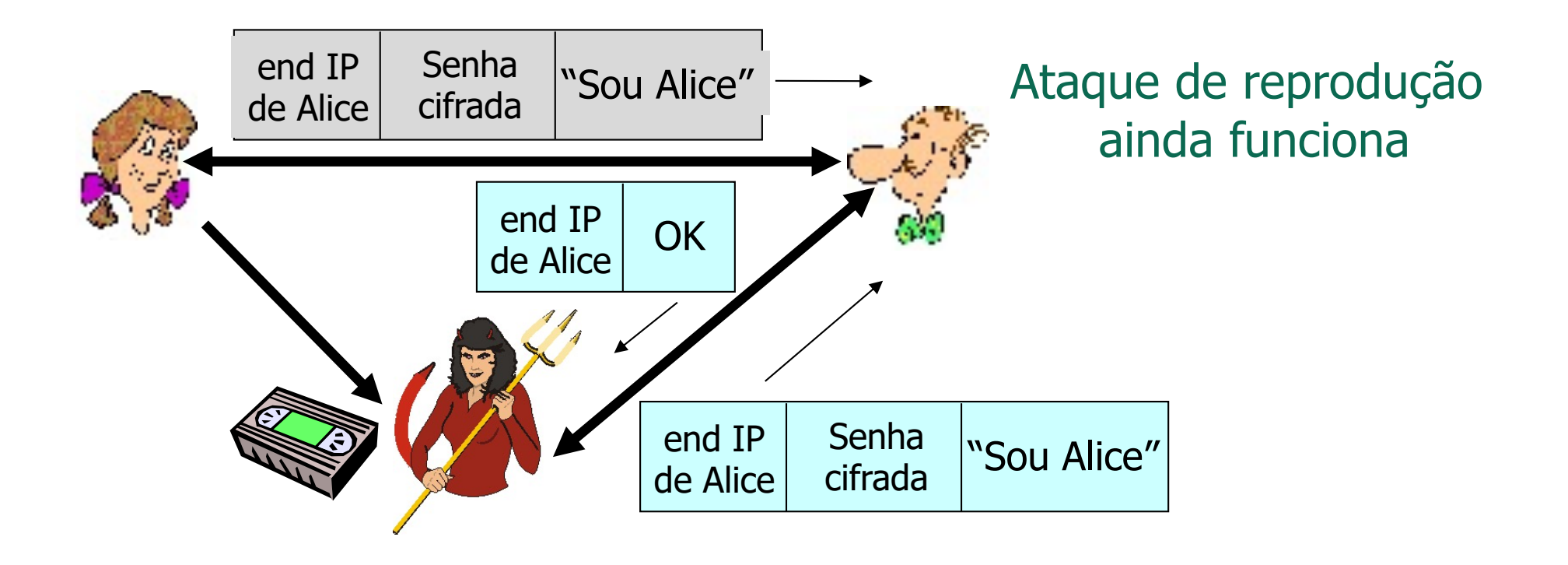

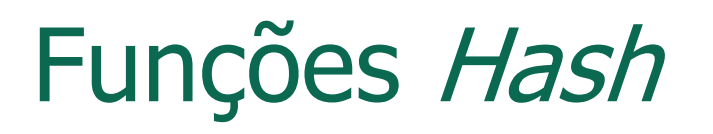

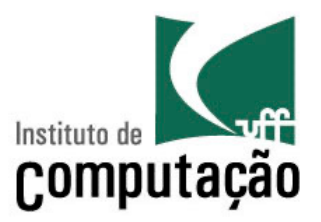

- H(.)  $\rightarrow$  função *hash* ou função resumo
- Definição
	- É uma função H(.) que tem como entradas palavras de tamanho arbitrário e fornece como saídas palavras de tamanho fixo  $\rightarrow$  **assinatura da mensagem**
- A função H(.) é muitos-para-um

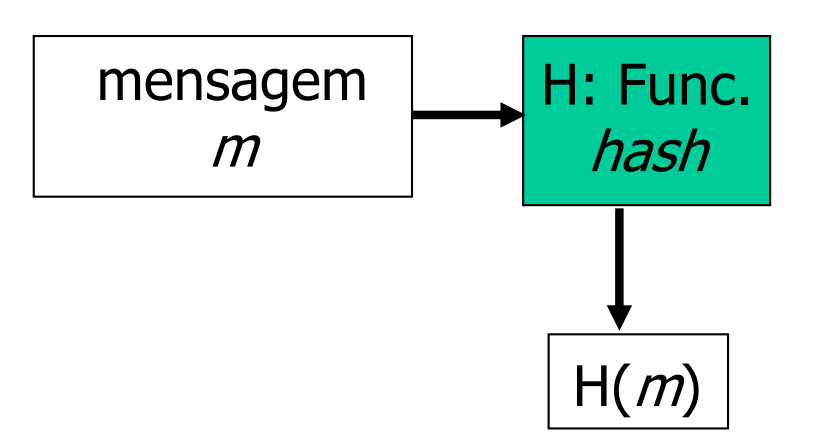

## Funções Hash

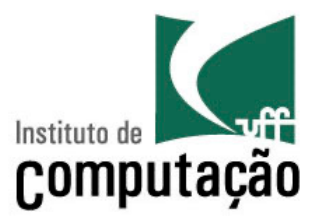

- Propriedades desejadas
	- Fácil de calcular
	- Irreversível
		- É impossível determinar  $m$  a partir de H  $(m)$
	- Resistente a colisões
		- Deve ser difícil computacionalmente produzir  $m e m'$  tal que  $H(m) = H(m')$
	- Saídas uniformemente distribuídas
		- Aleatórias
# Algoritmos de Funções Hash

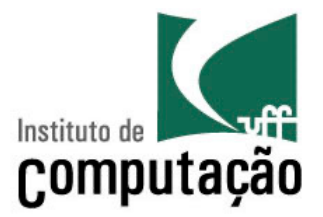

- Função hash MD5
	- Amplamente usada
		- Autenticação do Linux
	- Definida pela RFC 1321
	- Computa resumos de mensagens de 128 bits em um processo de 4 passos
		- Enchimento, anexação, acumulação, mistura
- Função hash SHA-1
	- É o padrão atual dos EUA
	- Resumos de mensagens de 160 bits

# Algoritmos de Funções Hash

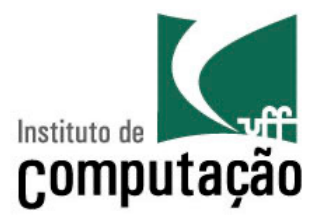

- Função hash MD5
	- Amplamente usada
		- Autenticação do Linux
	- Definida pela RFC 1321
	- Computa resumos de mensagens de 128 bits em um processor de 128 bits em um processor de 128 bits em um proces de 4 passos enchimento, ando futusco, mistura la resumos de **antir integridade**<br>Como garantir integridade **usando funções hash?**
- Função *hash* SHA-1
	- É o padrão atual dos EUA
	- Resumos de mensagens de 160 bits

# Message Authentication Code (MAC)

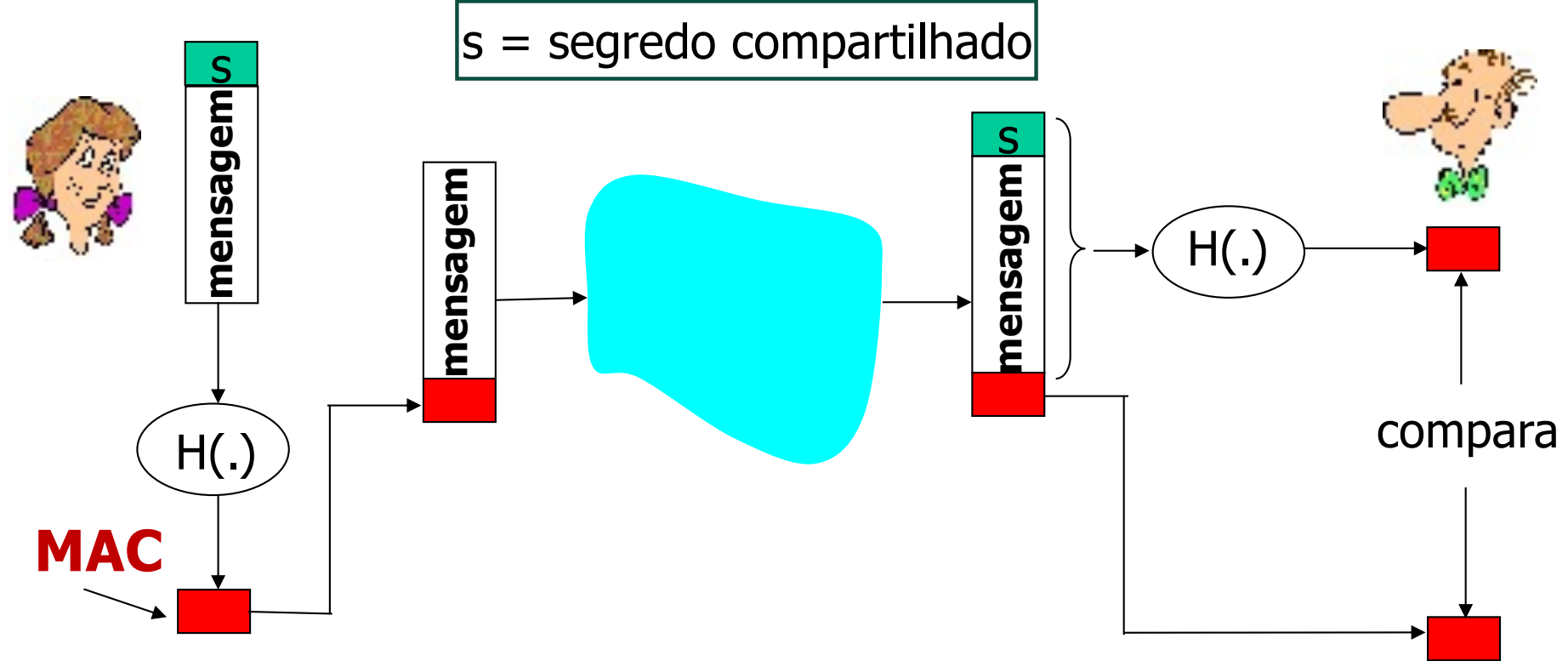

- Autentica o emissor e verifica a integridade da mensagem
- Sem criptografia
- Chamada também de *hash* chaveada (keyed hash)
- Notação:  $MD_m = H(s||m)$ ; envia m||MD<sub>m</sub>

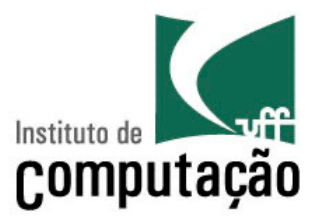

- Técnica criptográfica análoga às assinaturas à mão
	- Incluir na mensagem algo que seja único e identifique o remetente
- Remetente (Bob) assina digitalmente o documento, atestando que ele é o dono/criador do documento
- Objetivo é **similar ao do MAC**
	- Porém, **usa criptografia de chaves públicas**
- Verificável e não-falsificável
	- Destinatário (Alice) pode provar para alguém que Bob, e ninguém mais (incluindo Alice), assinou o documento

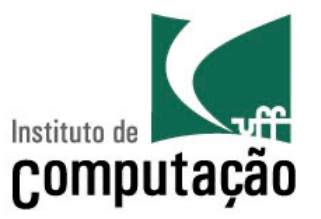

- Assinatura digital simples para a mensagem  $m$ 
	- Bob assina *m* cifrando com a sua chave privada K<sub>B</sub><sup>-</sup>, criando mensagem "assinada", K<sub>B</sub><sup>-</sup>(m)

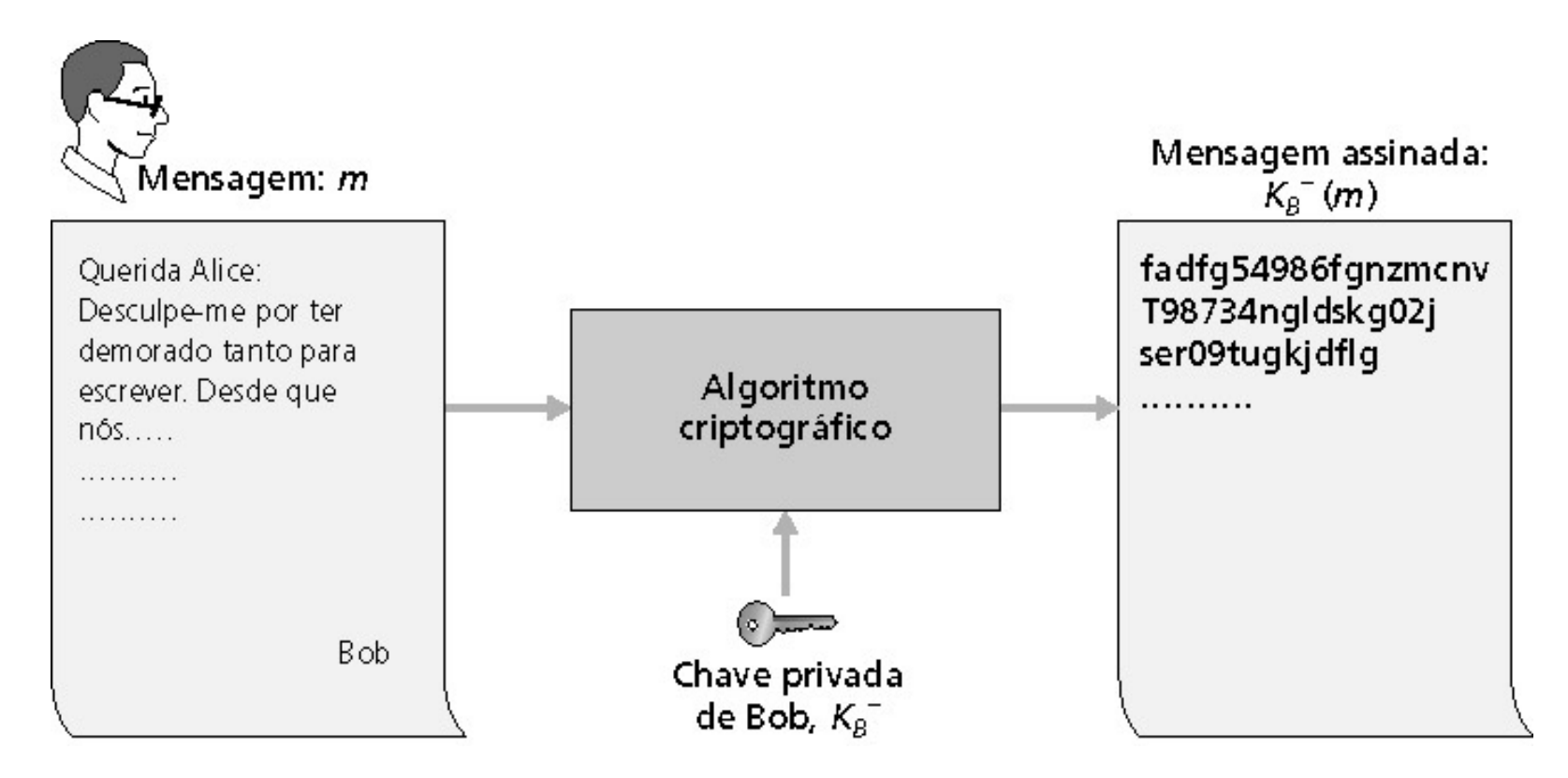

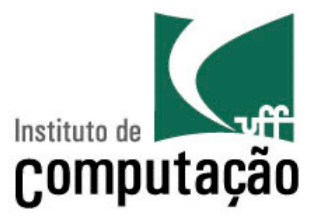

- Assinatura digital simples para a mensagem  $m$ 
	- Bob assina *m* cifrando com a sua chave privada K<sub>B</sub><sup>-</sup>, criando mensagem "assinada", K<sub>B</sub><sup>-</sup>(m)

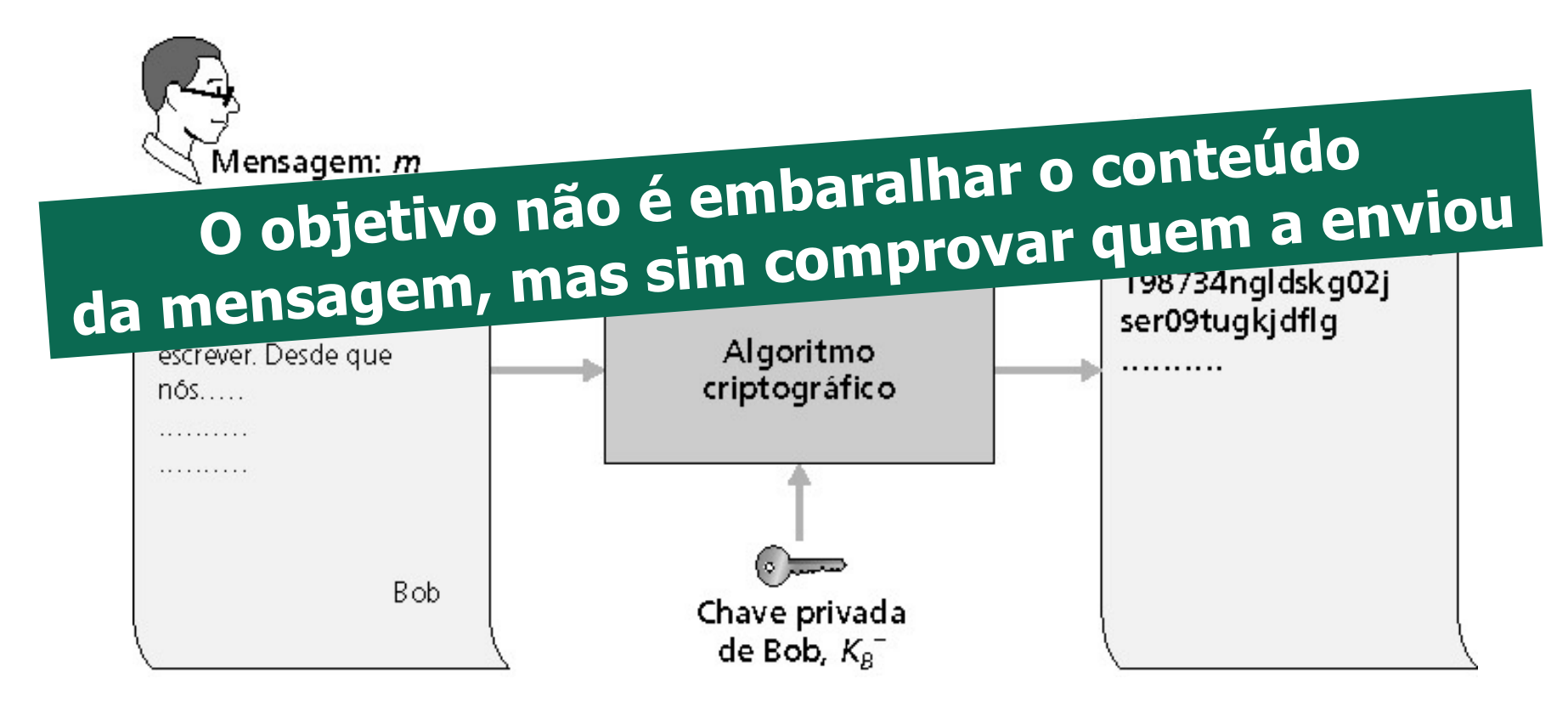

Bob envia uma mensagem assinada digitalmente

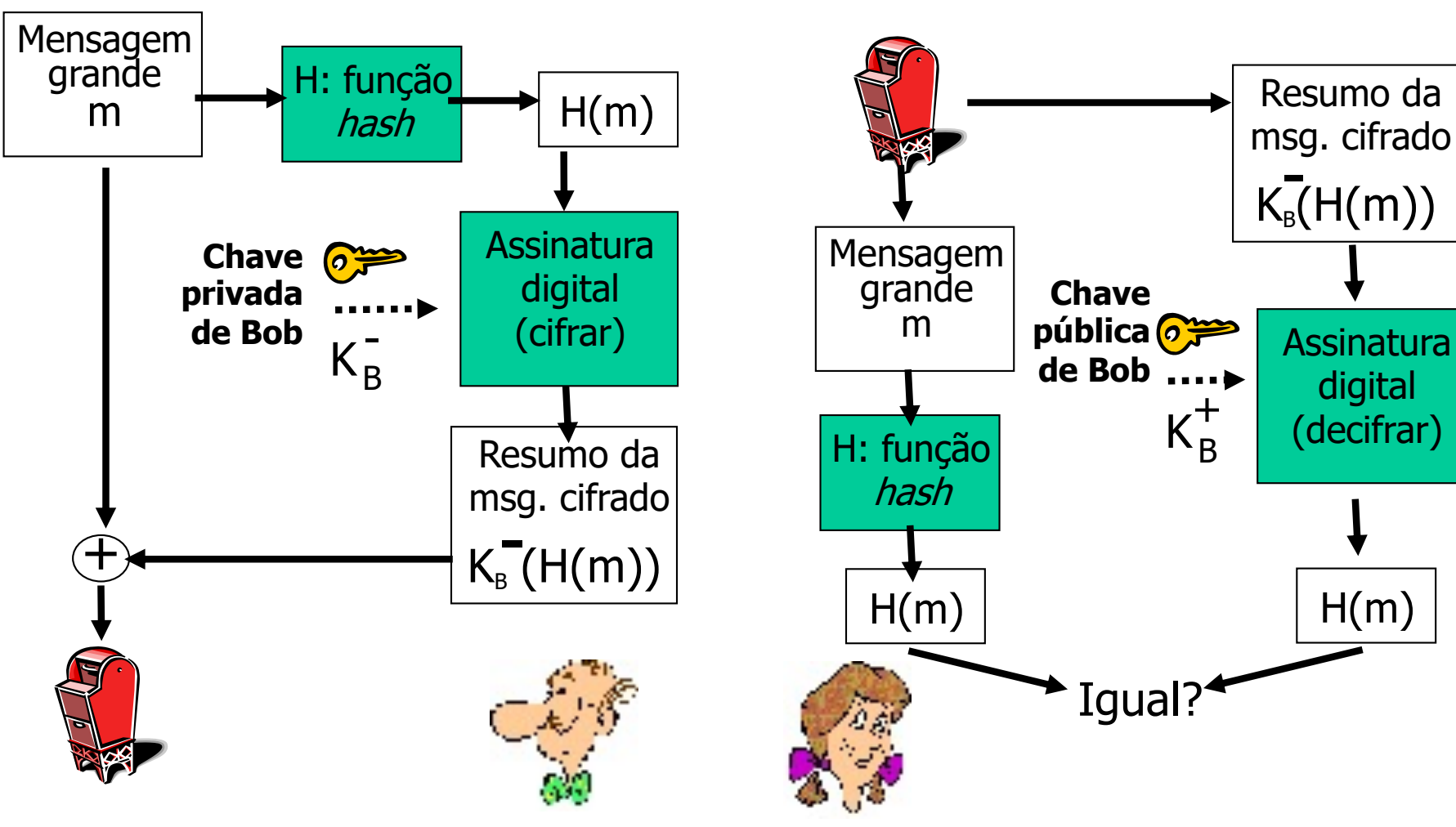

Alice verifica a **autenticidade** e a **integridade** da mensagem digitalmente assinada

> digital (decifrar)

> > $H(m)$

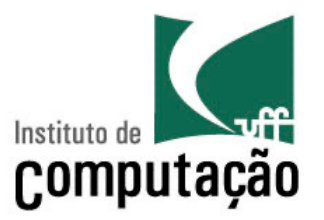

- Suponha que Alice receba a mensagem  $m$  e a assinatura digital  $K_B(m)$
- Alice verifica que  $m$  foi assinada por Bob aplicando a chave pública de Bob K<sub>B</sub> a K<sub>B</sub> $(m)$  depois checa se K<sub>B</sub> $(K_{\rm B}(m)) = m$
- Se K<sub>B</sub> (K<sub>B</sub> $(m)$ ) = m, quem quer que tenha assinado m deve ter usado a chave privada de Bob

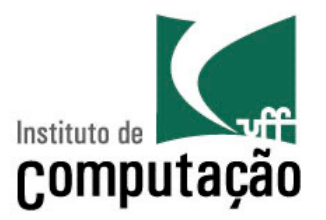

- Suponha que Alice receba a mensagem  $m$  e a assinatura digital  $K_B(m)$
- Alice verifica que  $m$  foi assinada por Bob aplicando a chave pública de Bob K<sub>B</sub> a K<sub>B</sub> $(m)$  depois checa se K<sub>B</sub> $(K_{\rm B}(m)) = m$
- Se K<sub>B</sub> (K<sub>B</sub> $(m)$ ) = m, quem quer que tenha assinado m deve ter usado a chave privada de Bob
- Alice verifica que
	- Bob assinou  $m \rightarrow$  autenticação
	- Ninguém mais assinou  $m \rightarrow$  autenticação
	- Bob assinou  $m e$  não  $m' \rightarrow$  integridade

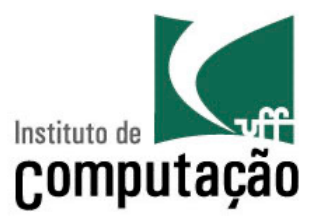

- Suponha que Alice receba a mensagem  $m$  e a assinatura digital  $K_B(m)$
- Alice verifica que  $m$  foi assinada por Bob aplicando a chave pública de Bob K<sub>B</sub> a K<sub>B</sub> $(m)$  depois checa se K<sub>B</sub> $(K_B(m)) = m$
- Se K<sub>B</sub> (K<sub>B</sub> $(m)$ ) = m, quem quer que tenha assinado m deve ter usado a chave privada de Bob
- Alice verifica que Não-repúdio: Allce pouc ou Não-repúdio: Alice pode obter *m*e Bob assinou *m*<br>para o tribunal e provar que Bob assinou *m* – Bob assinou  $m e$  não  $m' \rightarrow$  integridade lice verifica que<br>**Não-repúdio**: Alice pode obter m e a assinatura K<sub>B</sub>(m)

# Certificação de Chave Pública

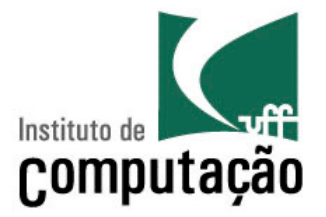

- Motivação: Trudy passa o trote da pizza para Bob
	- Trudy cria um pedido por email
		- "Prezada Loja de Pizza, por favor me entregue quatro pizzas de calabresa. Obrigado, Bob"
	- Trudy assina o pedido com sua chave privada
	- Trudy envia o pedido para a Loja de Pizza
	- Trudy envia para a Loja de Pizza a sua chave pública, mas diz que essa chave é a da Bob
	- A Loja de Pizza verifica a assinatura e entrega as quatro pizzas para Bob

# Certificação de Chave Pública

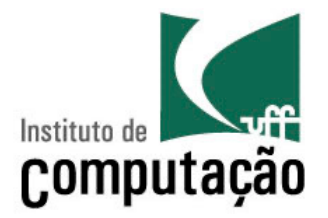

- Motivação: Trudy passa o trote da pizza para Bob
	- Trudy cria um pedido por email
		- "Prezada Loja de Pizza, por favor me entregue quatro pizzas de calabresa. Obrigado, Bob"
	- Trudy assing compariso verifical Pu – Trudy envia o pedido para a Loja de Pizza – Trudy envia para a Loja de Pizza a sua chave pública, mas diz **É preciso verificar se a E preciso vermentadeira!<br>Chave pública é verdadeira!**

que essa chave é a da Bob

– A Loja de Pizza verifica a assinatura e entrega as quatro pizzas para Bob

# Intermediários de Confiança

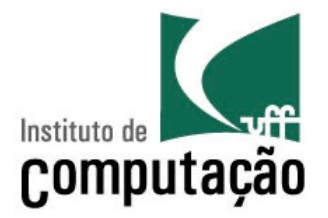

- Problema com chave pública
	- Quando Alice obtém a chave pública de Bob (da web, e-mail ou disquete), como ela vai saber se a chave pública é mesmo de Bob e não de Trudy?
- Solução
	- Autoridade certificadora confiável (CA)

Autoridades Certificadoras (CAs)

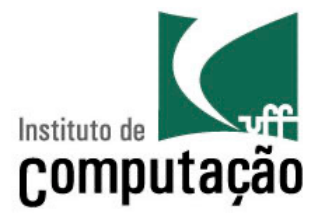

- Associam uma chave pública a uma entidade particular, E
	- Entidade E (pessoa, roteador) registra a sua chave pública com a CA
	- Entidade E fornece "prova de identidade" à CA
	- CA cria **certificado** associando E à sua chave pública
	- Certificado contém a chave pública de E assinada digitalmente pela CA
		- CA diz que "esta é a chave pública de E"

Autoridades Certificadoras (CAs)

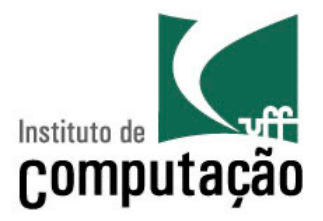

• Associam uma chave pública a uma entidade particular, E

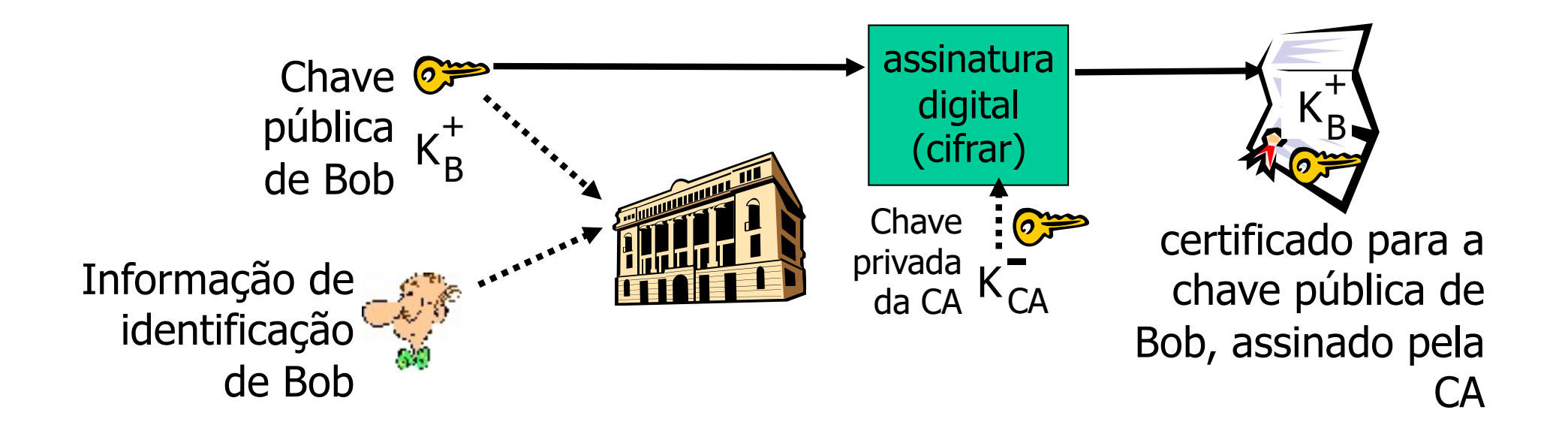

Autoridades Certificadoras (CAs)

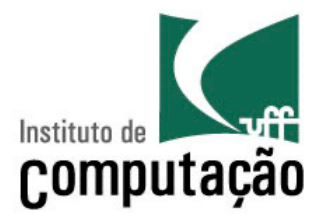

- Quando Alice precisa da chave pública de Bob
	- Obtém o certificado de Bob (de Bob ou de outro lugar)
	- Aplica a chave pública da CA ao certificado de Bob, obtém a chave pública de Bob

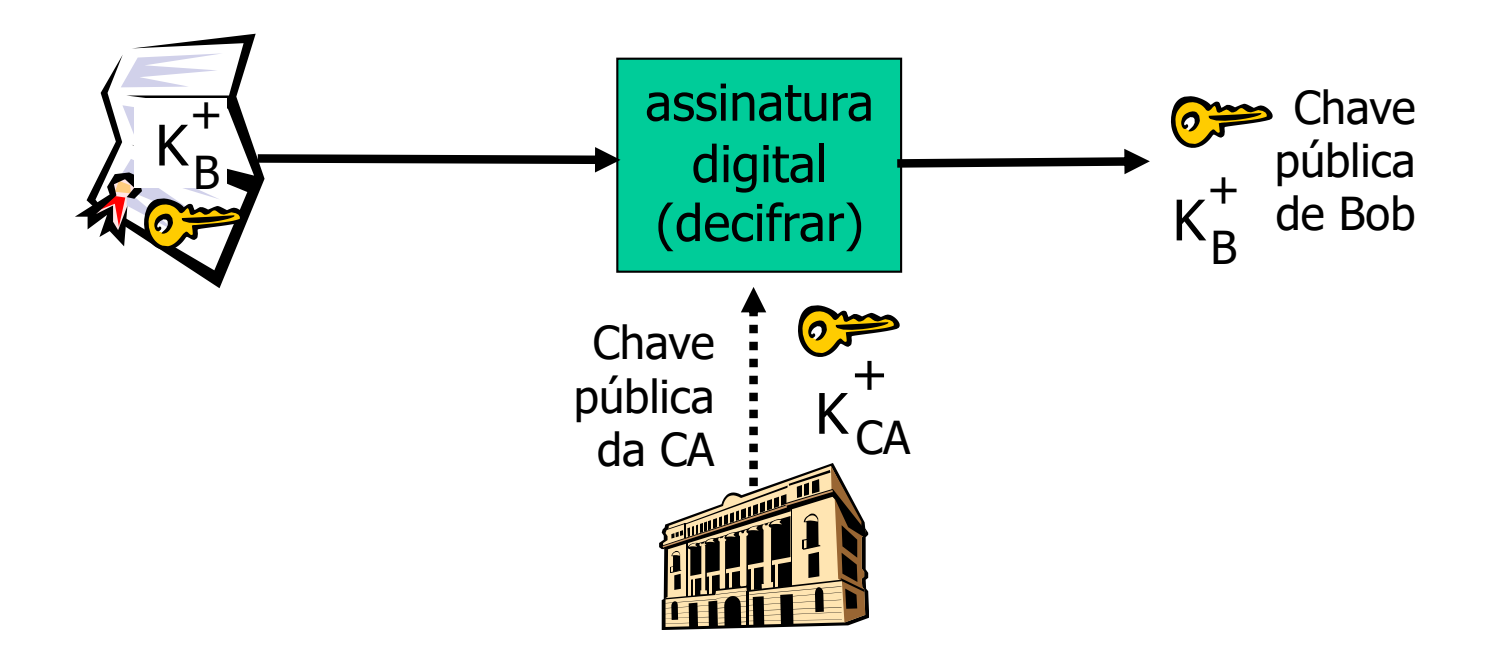

### Certificados: Resumo

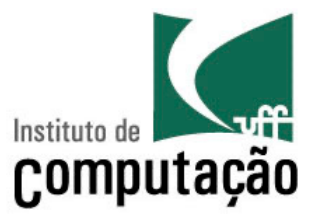

- Padrão primário X.509 (RFC 2459)
- Um certificado contém
	- Nome do emissor
	- Nome, endereço, domínio etc. da entidade
	- Chave pública da entidade
	- Assinatura digital (assinada com a chave privada do emissor)
- Infraestrutura de chaves públicas (Public-Key Infrastructure -**PKI** 
	- Composta por certificados e autoridades certificadoras
	- ICP-Brasil
	- ICPEdu Infraestrutura de Chaves Públicas para Ensino e Pesquisa (AC) - serviço de certificação digital oferecido pela RNP

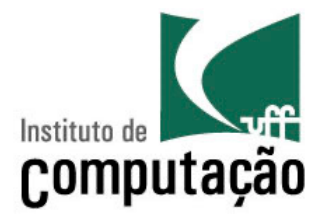

- Deseja-se ter certeza do emissor da mensagem
- MAC provê autenticação do ponto final?
	- Assumindo que Alice e Bob possuem um **segredo compartilhado**
	- É possível afirmar que Alice **criou** a mensagem?
	- É possível afirmar que Alice **enviou** a mensagem?

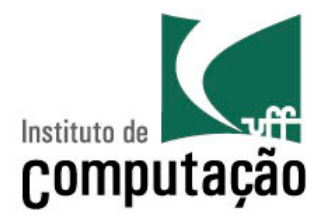

- Deseja-se ter certeza do emissor da mensagem
- MAC provê autenticação do ponto final?
	- Assumindo que Alice e Bob possuem um **segredo compartilhado**
	- É possível afirmar que Alice **criou** a mensagem? **Sim!**
	- É possível afirmar que Alice **enviou** a mensagem? **Não!**

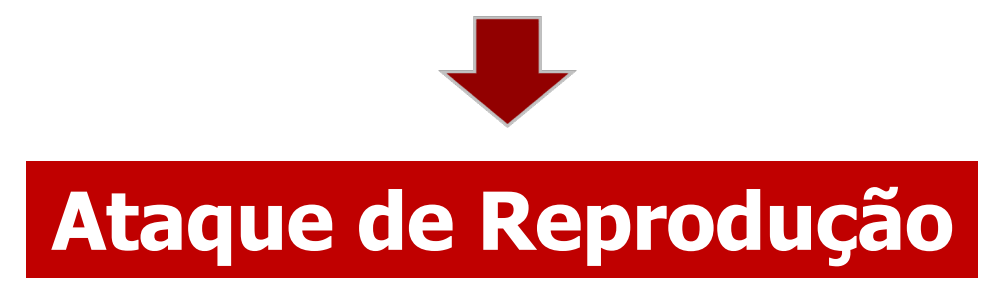

### Ataque de Reprodução

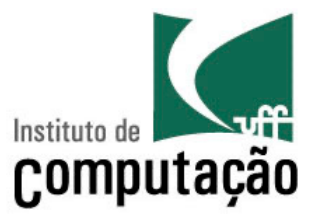

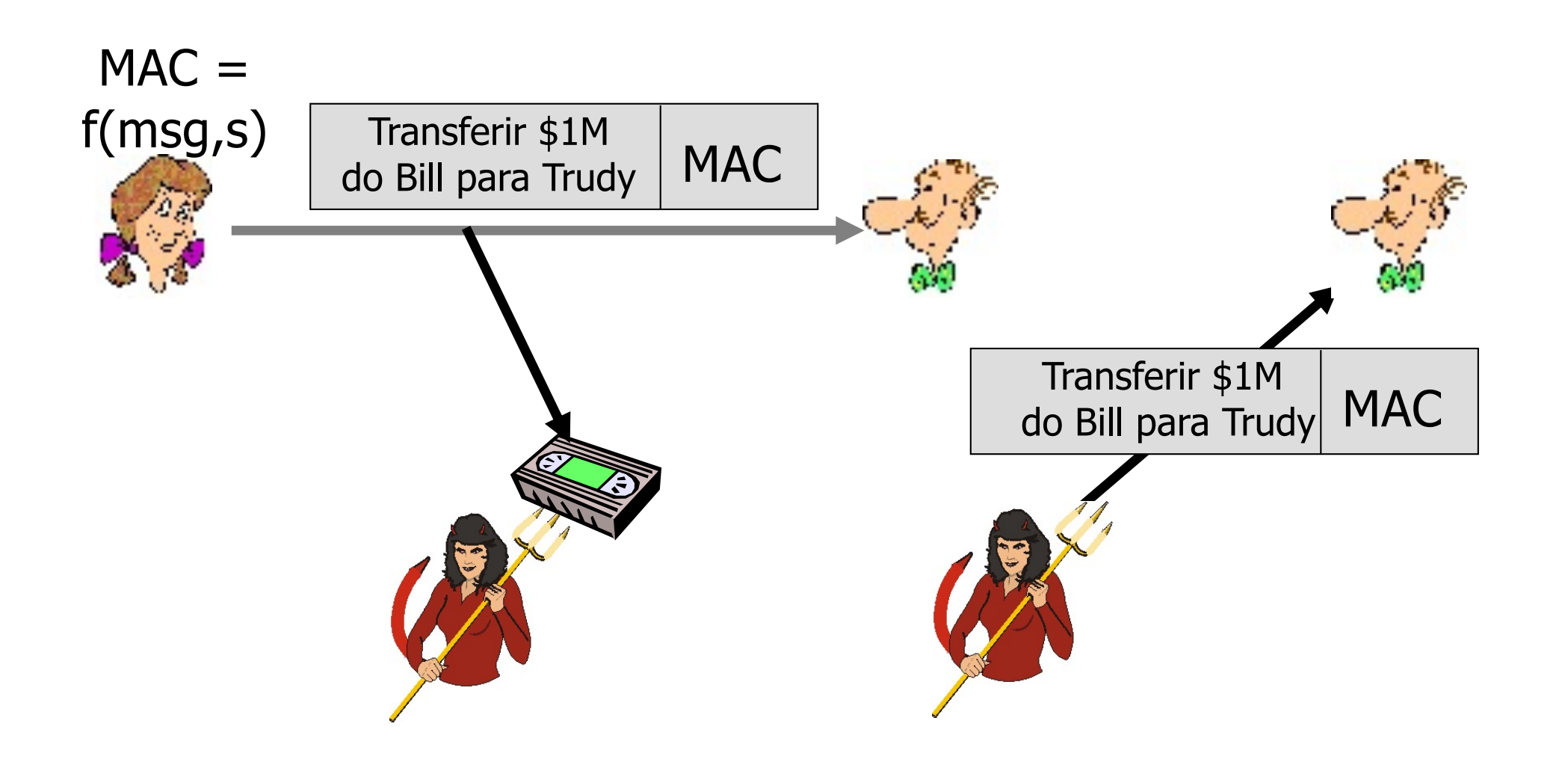

Defesa ao Ataque de Reprodução

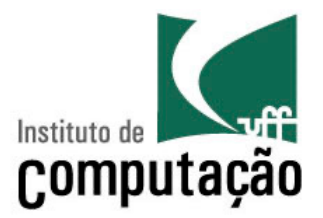

- Objetivo: evitar o ataque de reprodução
	- Solução: uso de *nonces* 
		- É um número (R) usado apenas uma vez na vida

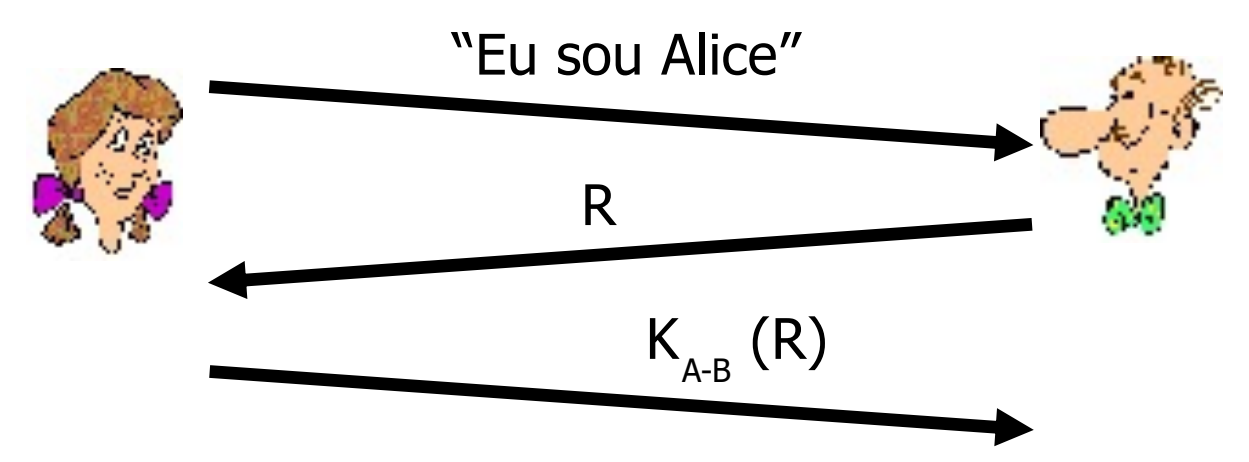

- Para identificar Alice "ao vivo", Bob envia para Alice um *nonce* R em "claro"
- Alice deve retornar R, cifrado com a chave secreta compartilhada que **apenas** eles conhecem

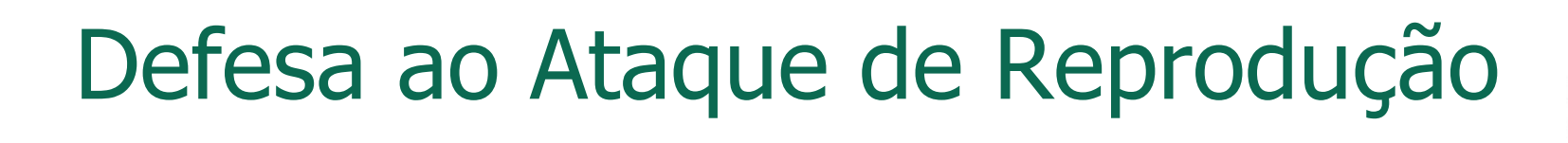

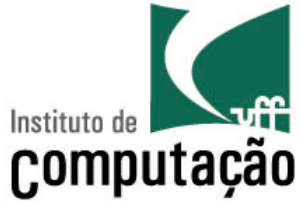

• Uso de *nonces* com MAC

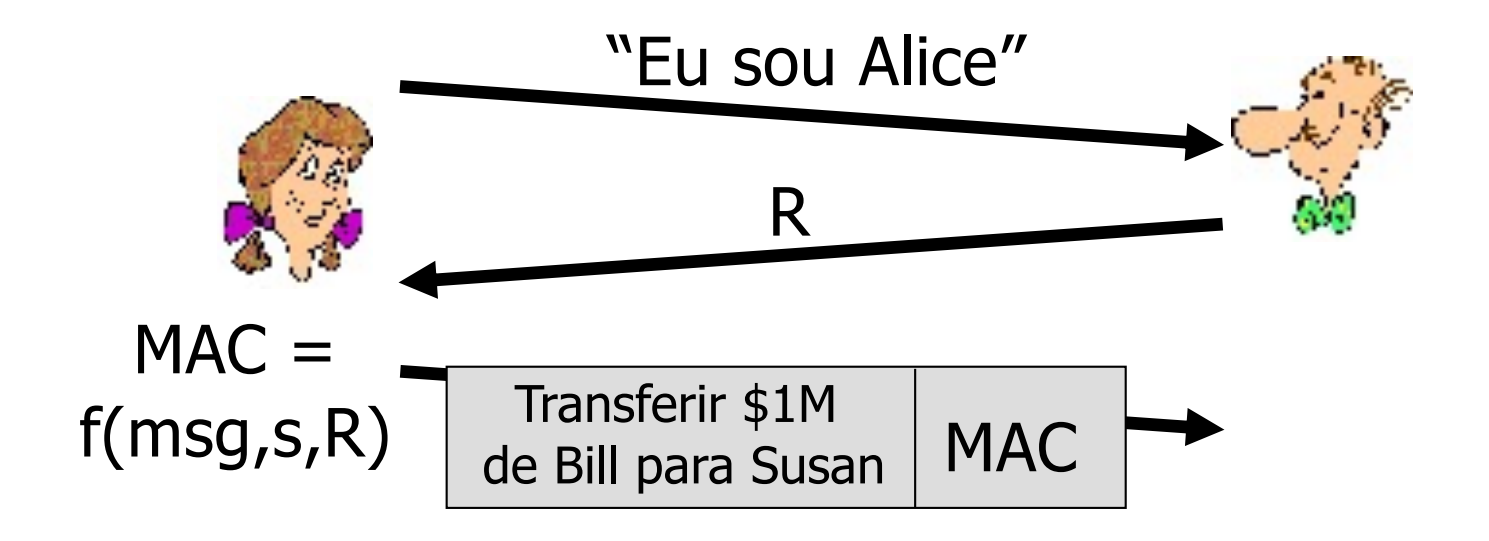

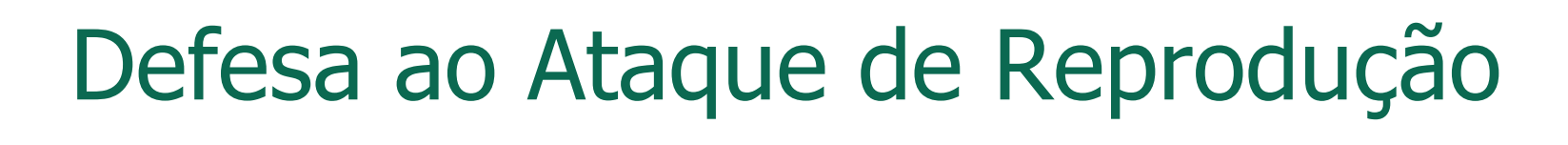

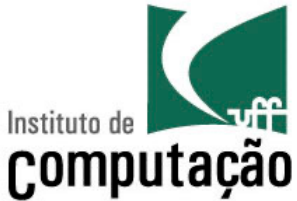

• Uso de *nonces* com MAC

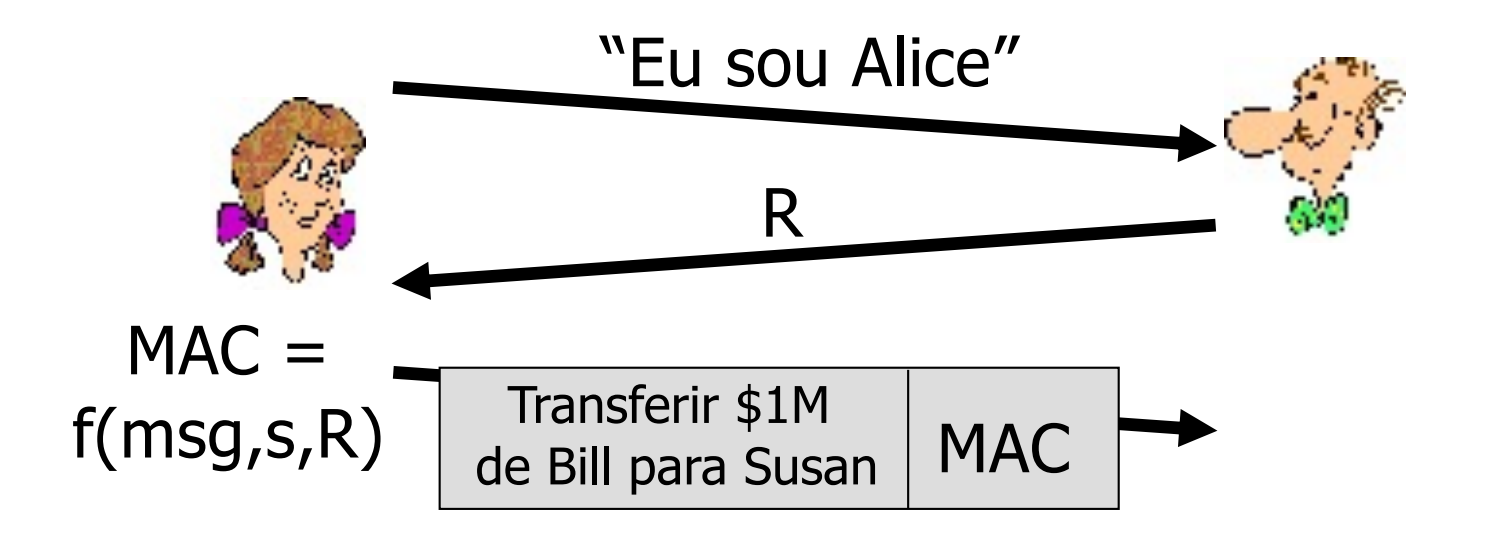

#### **Problema: requer chave secreta compartilhada**

# Autenticação com Criptografia de Chave Pública

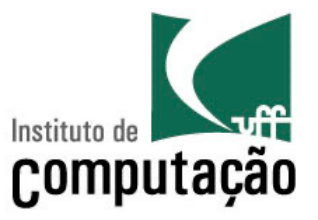

*Nonces* + chave pública?  $\rightarrow$  evitar o segredo compartilhado

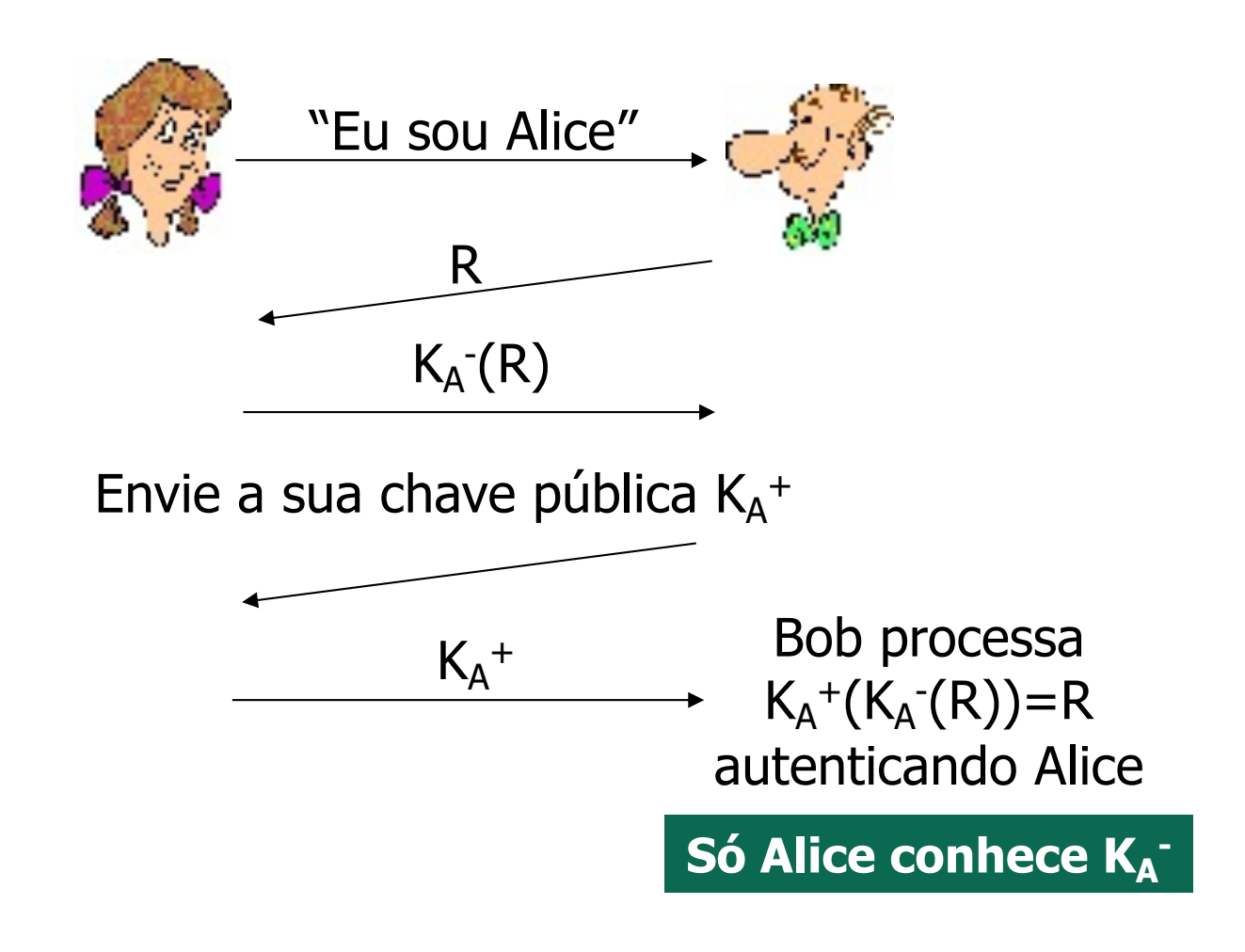

#### Ataque do Homem-no-Meio

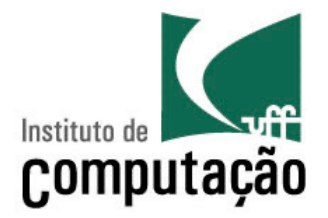

• Trudy posa como sendo Alice (para Bob) e como sendo Bob (para Alice)

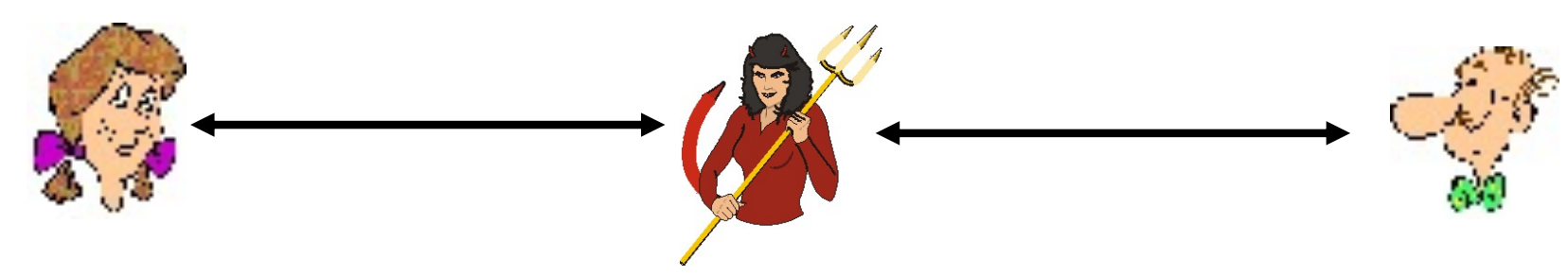

- Difícil de detectar
	- Bob recebe tudo o que Alice envia, e vice versa
	- O problema é que Trudy também recebe todas as mensagens!

#### Ataque do Homem-no-Meio

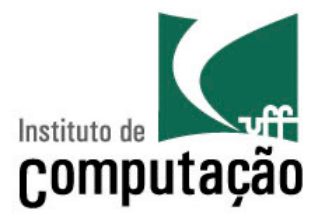

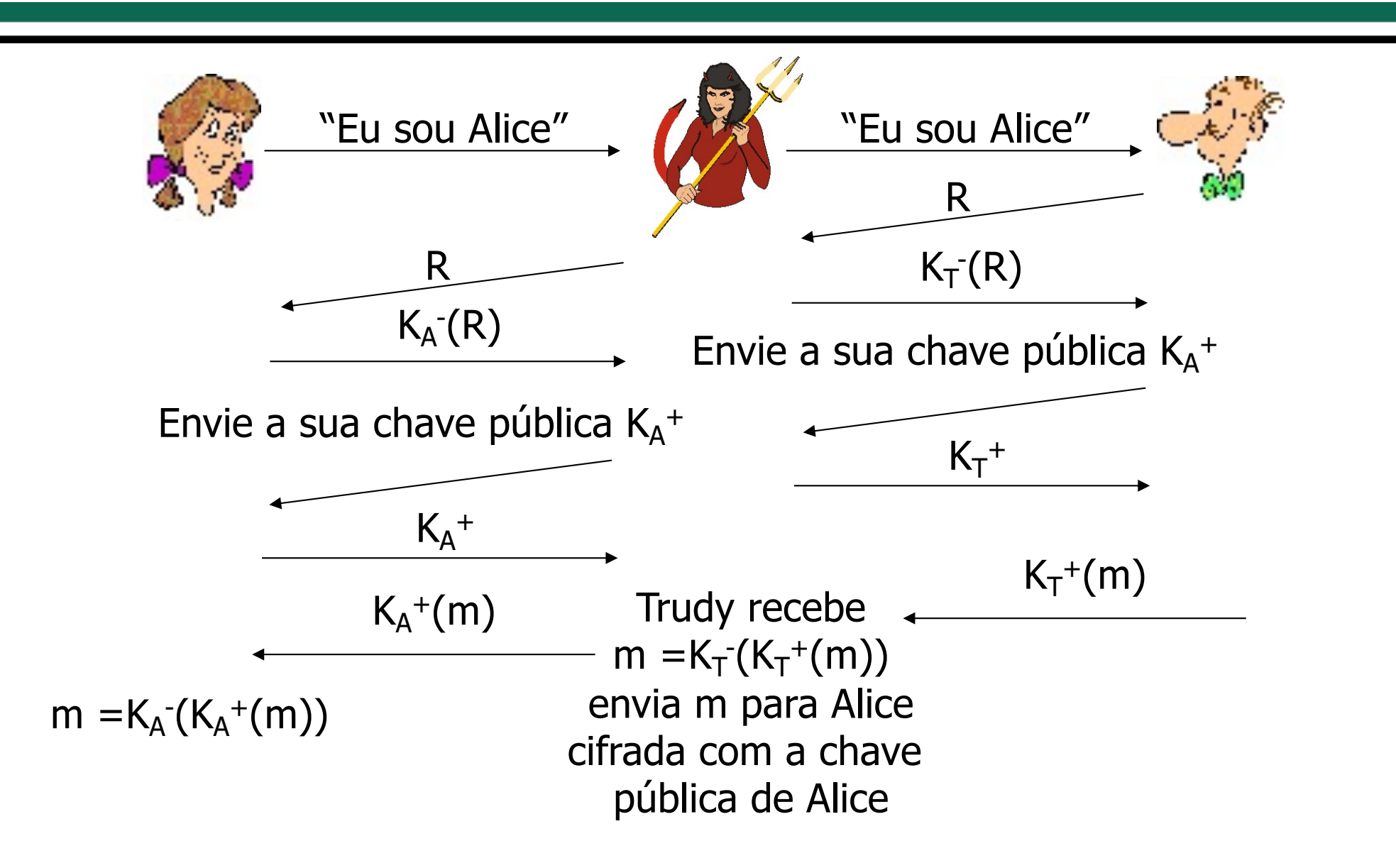

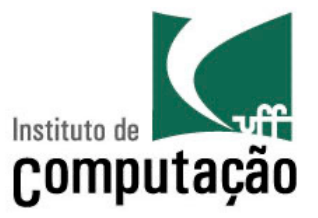

# **Seguranças nas diferentes camadas**

#### Segurança nas Diferentes Camadas

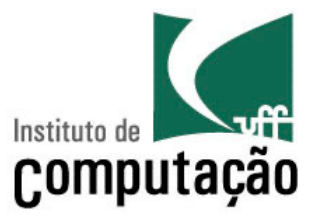

- Camada de aplicação
	- Ex.: correio eletrônico
- Camada de transporte
	- SSL
- Camada de rede
	- IPSec e redes virtuais privadas
- Camada de enlace
	- Redes sem-fio IEEE 802.11

#### **Lembrete: uma camada oferece serviços para as camadas superiores**

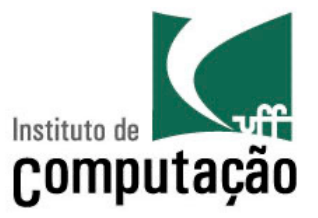

# **Camada de Aplicação**

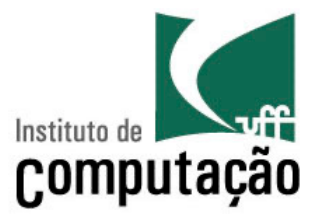

- Alice quer enviar um email **confidencial** <sup>m</sup> para Bob, ela deve
	- Gerar uma chave de sessão simétrica privada aleatória K<sub>S</sub>
	- Cifrar a mensagem com  $K_S$
	- Cifrar K<sub>S</sub> com a chave pública de Bob K<sub>B</sub>

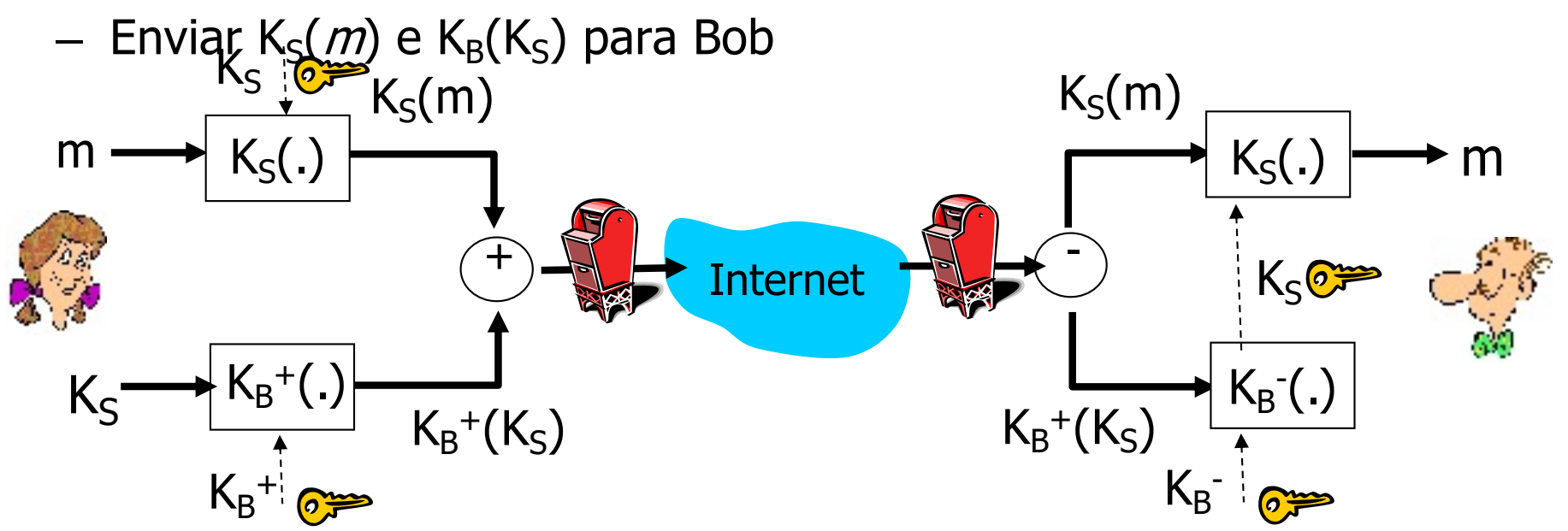

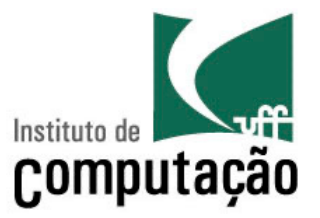

- Bob
	- Usa a sua chave privada para decifrar e recuperar  $K_S$
	- Usa K<sub>S</sub> para decifrar K<sub>S</sub>(m) e recuperar m

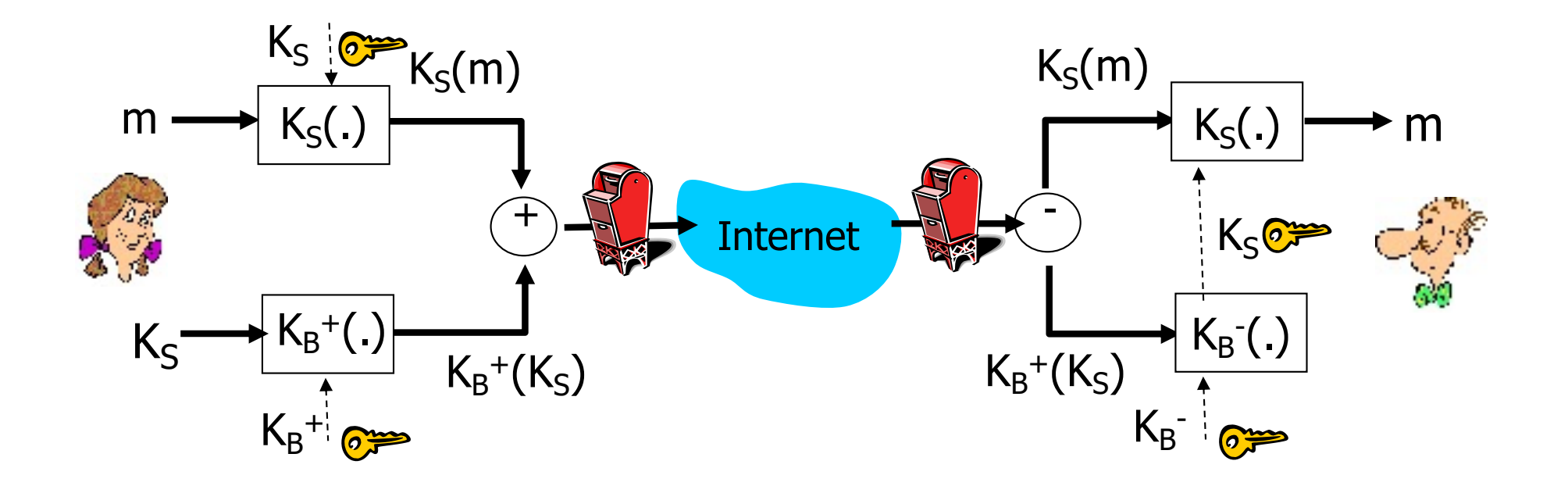

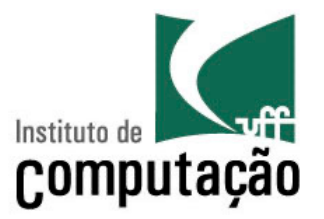

- Alice quer prover **autenticação** do emissor e **integridade** da mensagem
- Alice assina digitalmente a mensagem
	- Envia a mensagem em claro e a assinatura digital

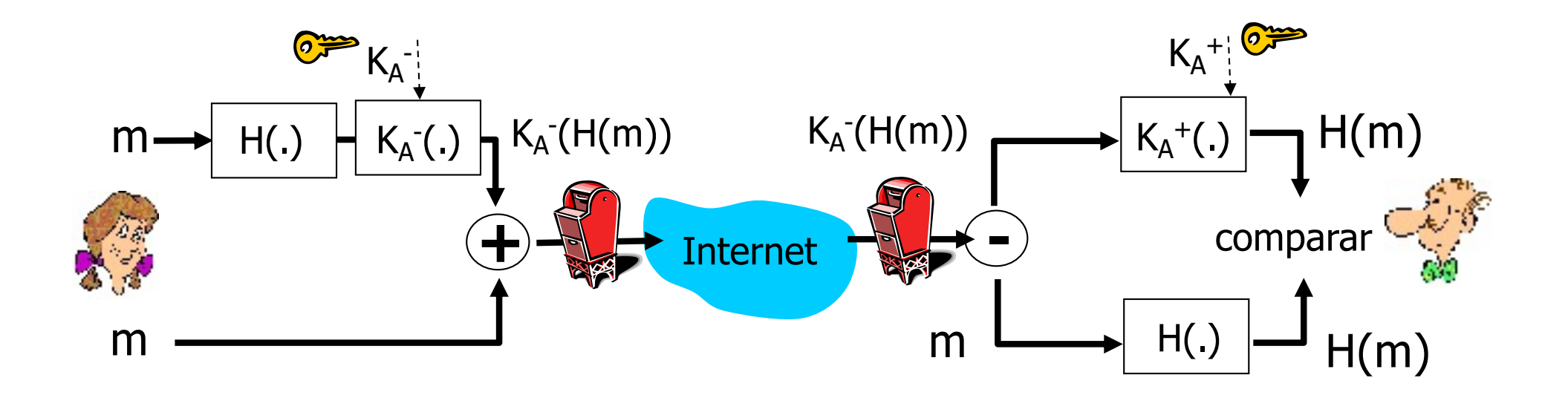

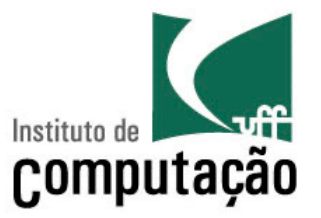

- Alice quer prover **confidencialidade, autenticação** do emissor e **integridade** da mensagem
	- Deve usar três chaves: sua chave privada, a chave pública de Bob e uma chave simétrica recém-criada(sessão)

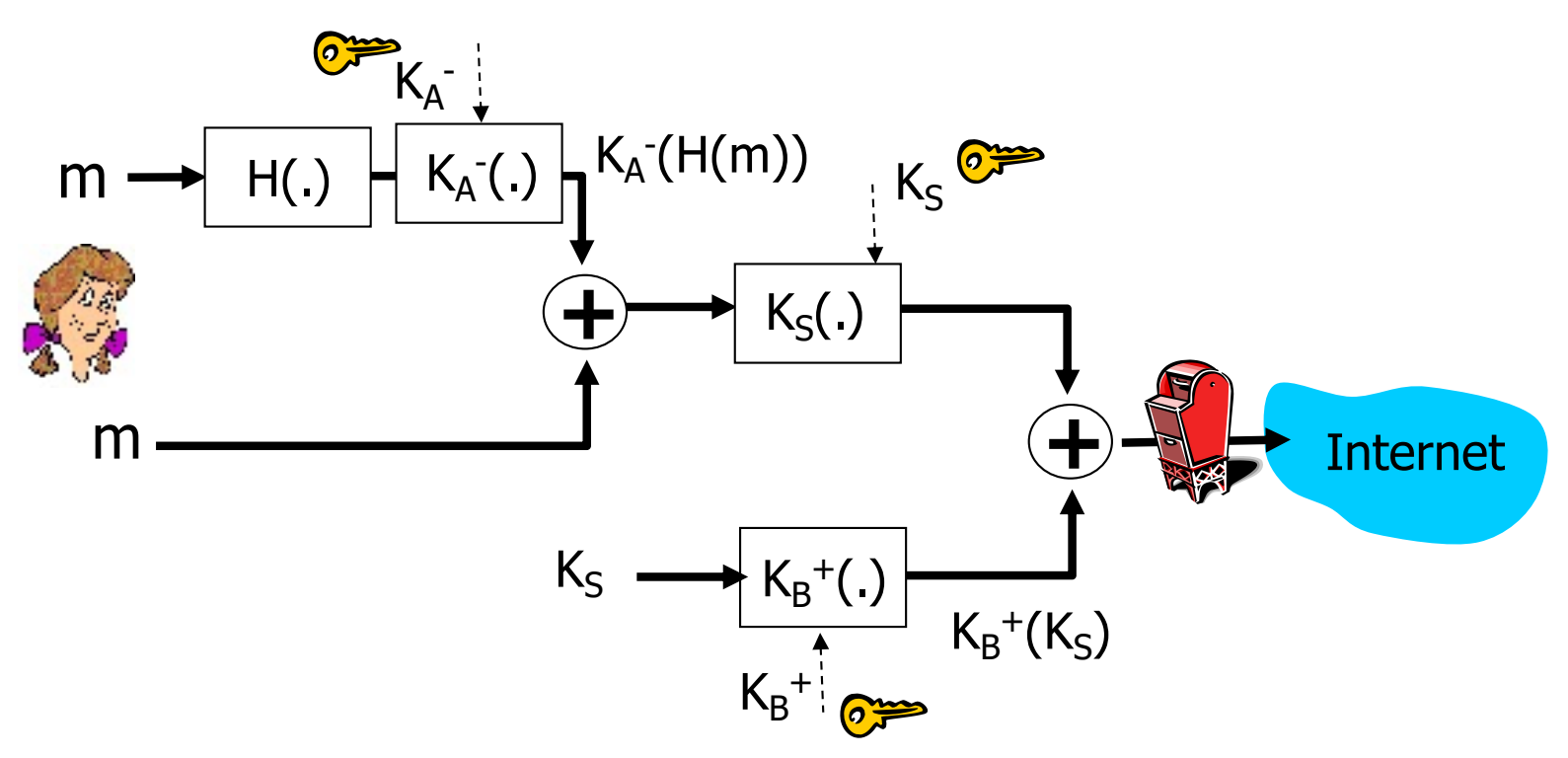

# Pretty good privacy (PGP)

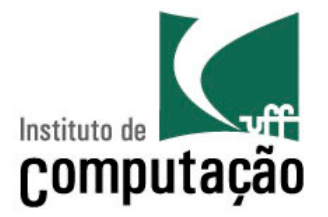

- Esquema de criptografia de e-mails para a Internet
	- É um padrão de fato
- Usa
	- Criptografia de chave simétrica
	- Criptografia de chave pública
	- Função hash
	- Assinatura digital
- Provê
	- Confidencialidade
	- Autenticação do transmissor
	- Integridade

# Pretty good privacy (PGP)

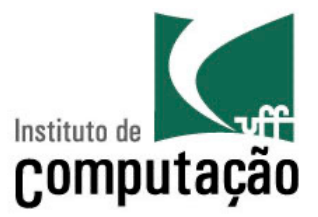

#### • Exemplo

**---BEGIN PGP SIGNED MESSAGE--- Hash: SHA1**

```
Bob:My husband is out of town 
tonight.Passionately yours, 
Alice
```
**---BEGIN PGP SIGNATURE--- Version: PGP 5.0 Charset: noconv yhHJRHhGJGhgg/12EpJ+lo8gE4vB3mqJ hFEvZP9t6n7G6m5Gw2 ---END PGP SIGNATURE---**

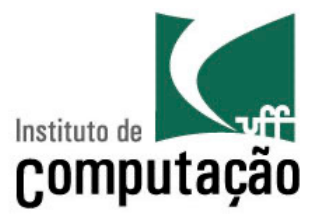

# **Camada de Transporte**
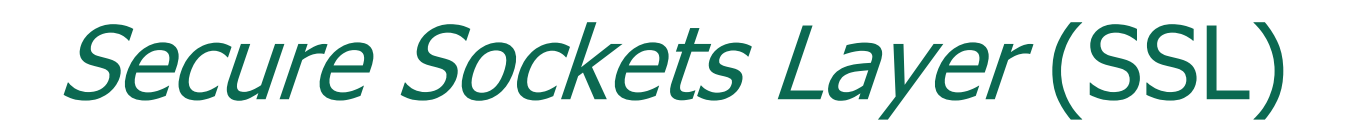

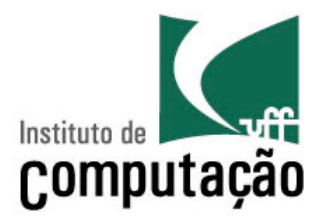

- SSL trabalha na camada de transporte
	- Provê segurança para qualquer aplicação baseada em TCP que use os serviços SSL
- Serviços de segurança SSL
	- Autenticação do servidor, codificação dos dados, autenticação do cliente (opcional)

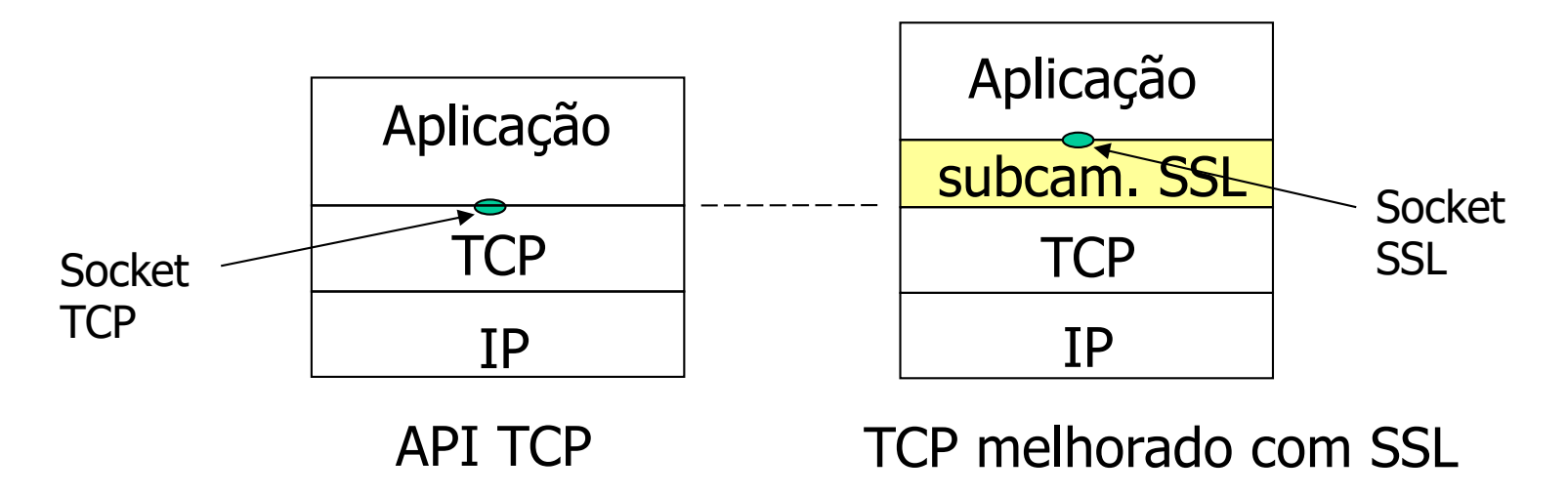

#### Secure Sockets Layer (SSL)

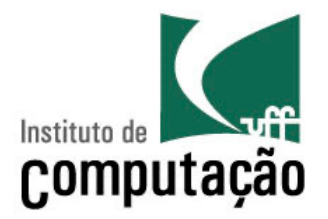

- Protocolo de segurança muito usado
	- Suportado por quase todos os navegadores e servidores Web
		- Desenvolvido pela Netscape em 1993
	- Usado para implementar o **https**
	- Dezenas de bilhões de dólares gastos anualmente no seu desenvolvimento
- SSLv3 é a base do TLS (Transport Layer Security)

– Padrão do IETF, RFC 2246

#### Secure Sockets Layer (SSL)

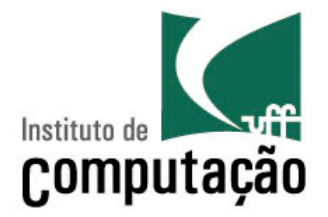

- Provê
	- Confidencialidade
	- Integridade
	- Autenticação

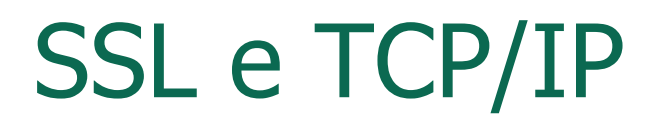

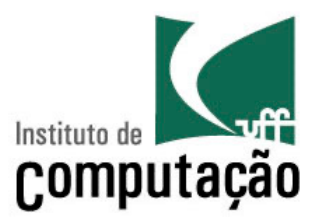

- SSL provê para as aplicações uma API (Application Programming Interface)
	- Bibliotecas/classes SSL em C e Java estão disponíveis

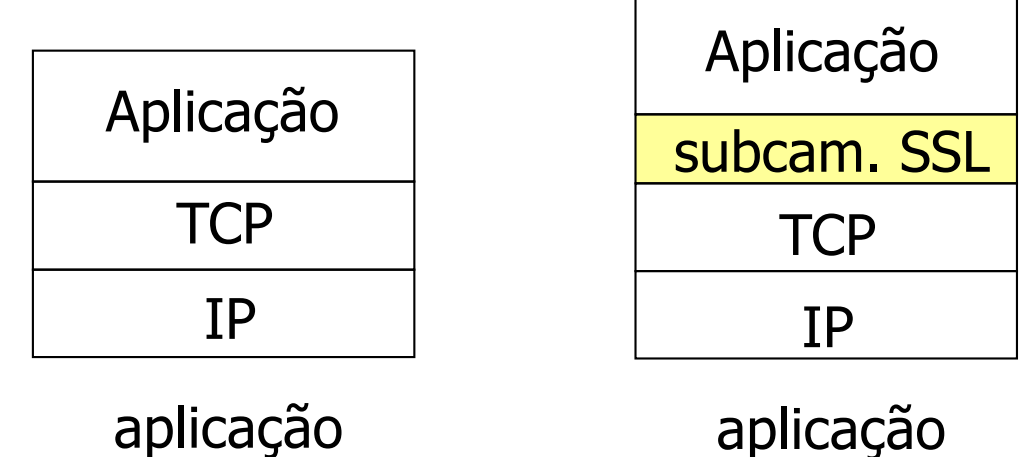

normal

com SSL

Quase-SSL: Canal Seguro Simples

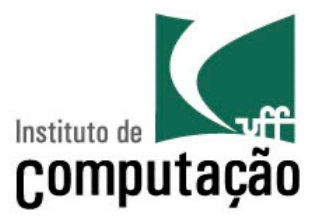

- Versão simplificada: quatro fases
- 1. Inicialização ou Apresentação (handshake)
	- Bob quer estabelecer uma conexão TCP com Alice
	- Alice e Bob usam seus certificados e chaves privadas para autenticarem um ao outro e trocar a chave secreta compartilhada
- 2. Derivação das chaves
	- Alice e Bob usam o segredo compartilhado para derivar um conjunto de chaves

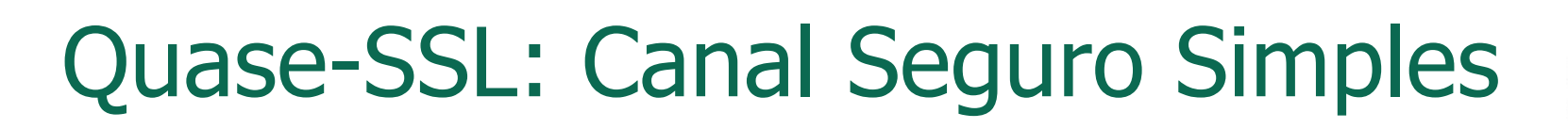

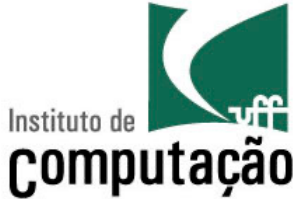

- 3. Transferência de dados
	- Dados a serem transferidos são divididos em uma série de registros
- 4. Encerramento de conexão
	- Mensagens especiais são trocadas para encerrar uma conexão de forma segura

Quase-SSL: Incialização Simples

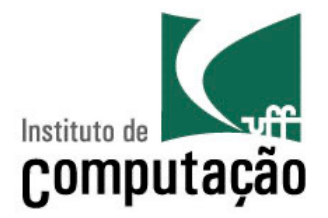

- Primeiro passo: estabelecer uma conexão TCP
	- Three way handshake "normal"
- Próximos passos: autenticar e distribuir uma chave secreta
	- MS = segredo mestre
	- EMS = segredo mestre cifrado

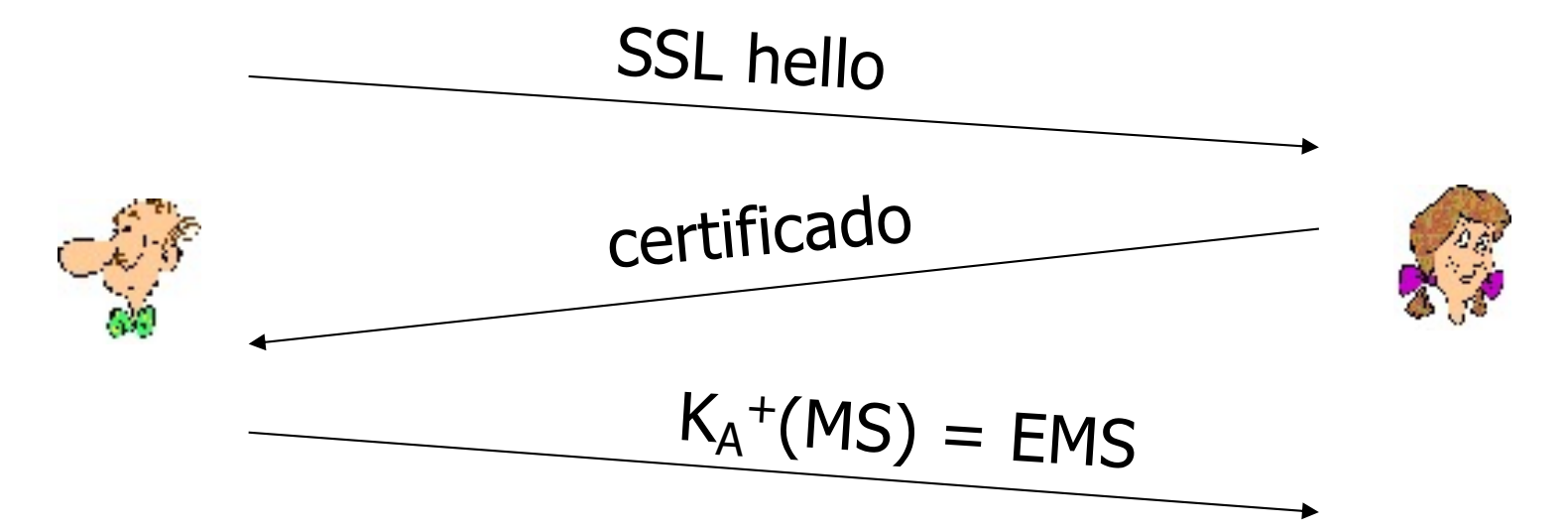

Quase-SSL: Incialização Simples

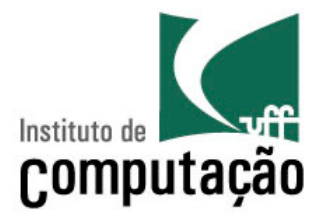

- Primeiro passo: estabelecer uma conexão TCP
	- Three way handshake "normal"
- Próximos passos: autenticar e distribuir uma chave secreta
	- MS = segredo mestre

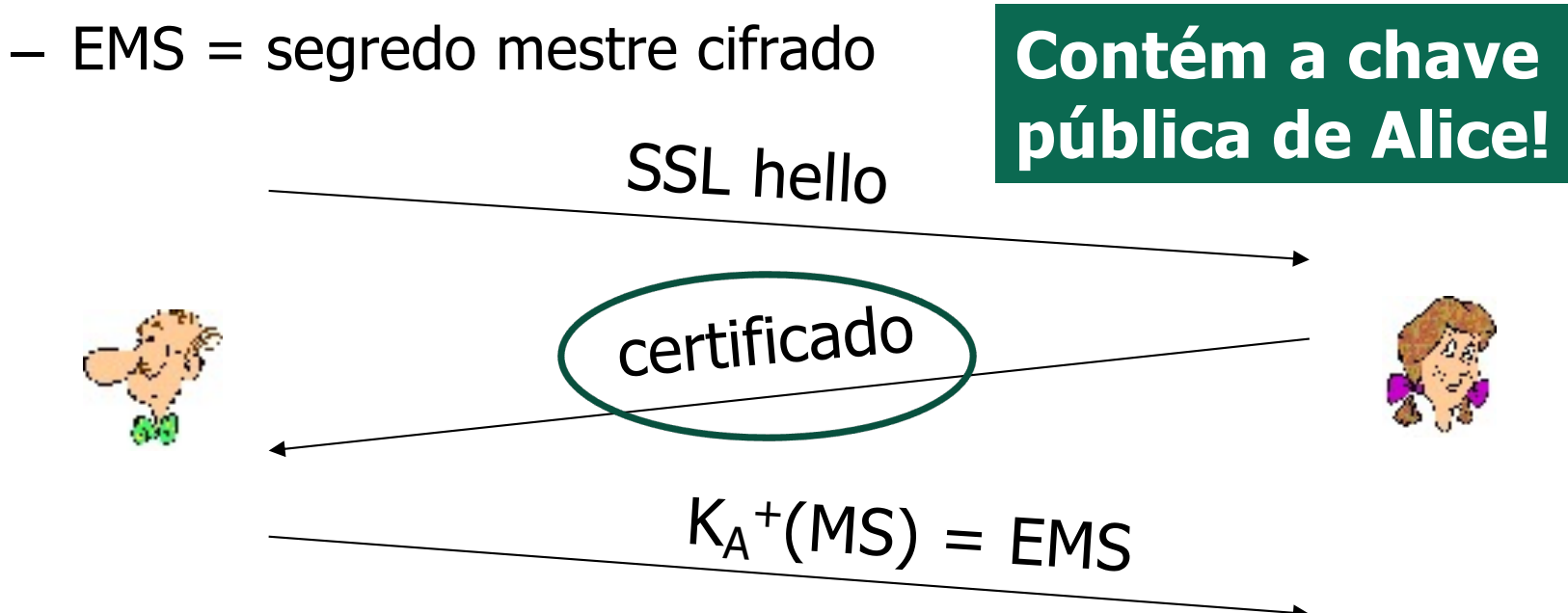

Quase-SSL: Incialização Simples

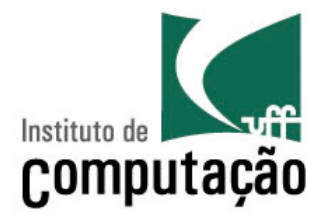

- Primeiro passo: estabelecer uma conexão TCP
	- Three way handshake "normal"
- Próximos passos: autenticar e distribuir uma chave secreta
	- MS = segredo mestre

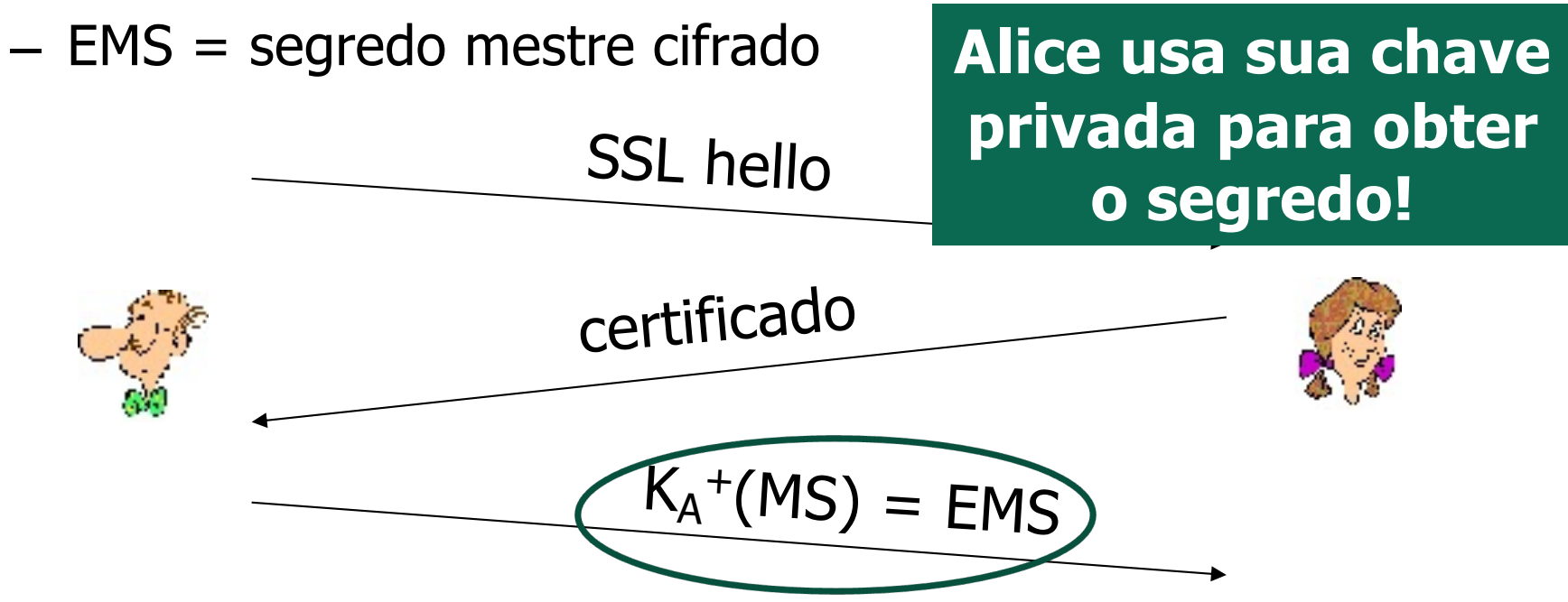

### Quase-SSL: Derivação das Chaves

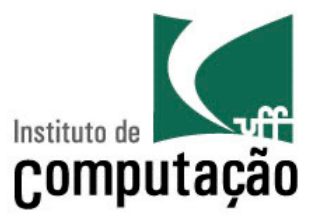

- Recomenda-se não usar a mesma chave para mais de uma operação criptográfica
	- Deve-se usar chaves diferentes para cifrar e gerar códigos de autenticação de mensagens (MAC)
- Quatro chaves
	- $K_c$  = chave para cifrar os dados enviados do cliente para o servidor
	- $-M<sub>C</sub>$  = chave MAC para os dados enviados do cliente para o servidor
	- $-$  K<sub>S</sub> = chave para cifrar os dados enviados do servidor para o cliente
	- $-M<sub>S</sub>$  = chave MAC para os dados enviados do servidor para o cliente

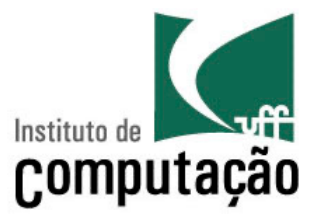

### **Camada de Rede**

# Confidencialidade na Camada de Rede

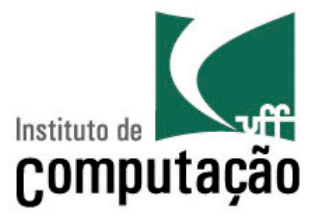

- Confidencialidade entre duas entidades de rede
- A entidade transmissora **cifra a carga útil** dos datagramas
	- Carga útil pode ser um segmento TCP, um segmento UDP, uma mensagem ICMP, uma mensagem OSPF etc.
- Todos os dados enviados de uma entidade para outra estão **escondidos**
	- Páginas Web, e-mail, transferência de arquivos P2P, pacotes TCP SYN etc.
- IPSec

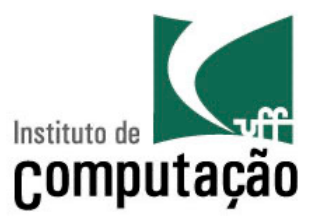

- Mais conhecidas como VPNs (Virtual Private Networks)
- Instituições querem redes privadas por segurança
	- $-$  Alto custo  $\rightarrow$  roteadores separados, enlaces dedicados, infraestrutura de DNS etc.
- Com uma VPN, o tráfego entre os escritórios de uma instituição são enviados usando a Internet pública – Porém, o tráfego é cifrado antes de entrar na Internet pública

#### **cab. IP cab. IPSec carga útil segura** Vendedor em um hotel Internet Pública **laptop com IPsec Roteador com IPv4 e IPsec Roteador com IPv4 e IPsec** Redes Privadas Virtuais **cab. IP cab. IPSec carga útil segura**

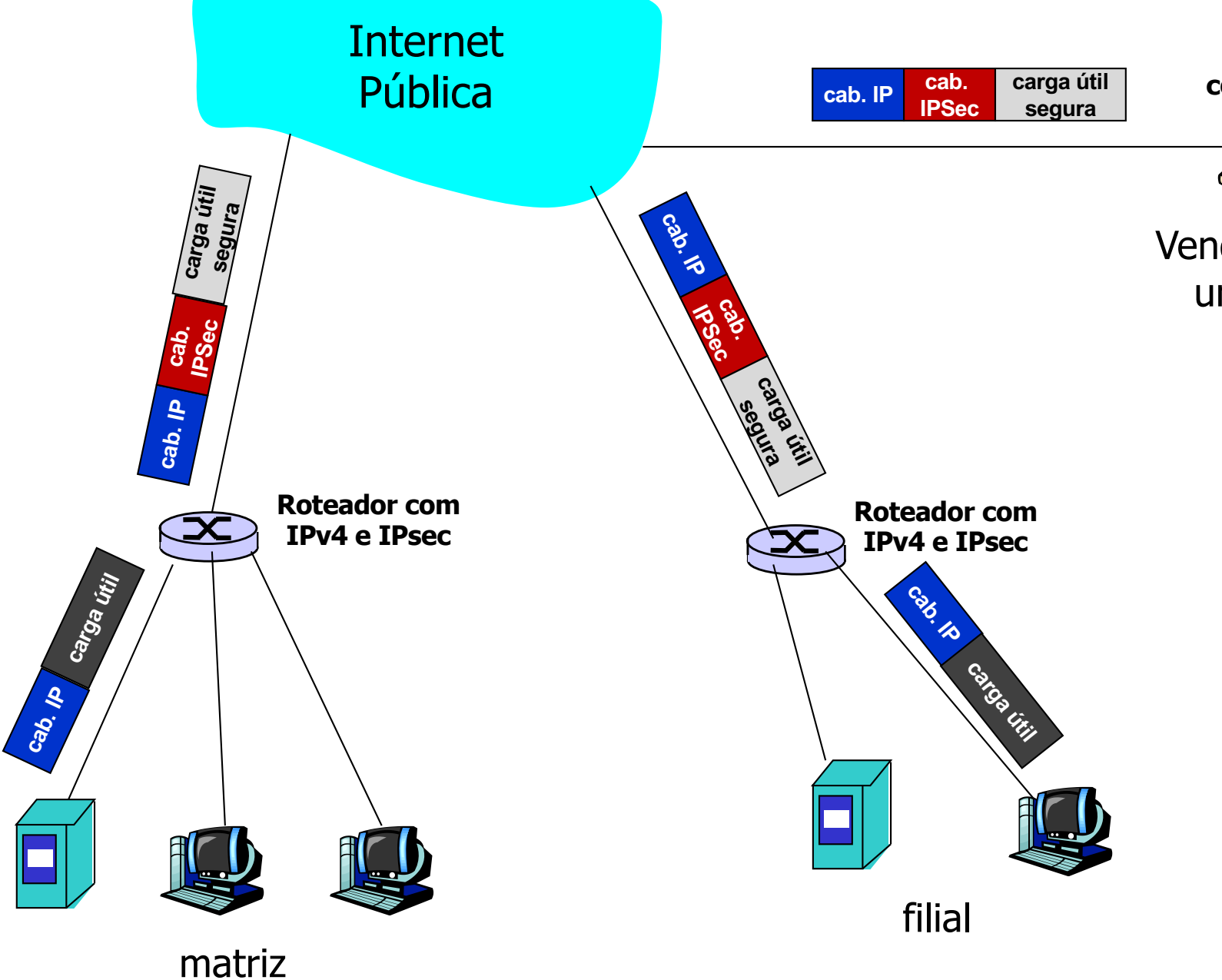

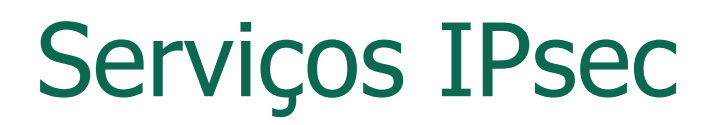

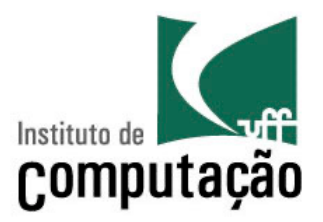

- Integridades dos dados
- Autenticação da origem
- Prevenção contra o ataque de repetição
- Confidencialidade
- Dois protocolos oferecem modelos de serviço diferentes
	- Protocolo de autenticação de cabeçalho (Authentication Header – AH)
	- Protocolo de encapsulamento seguro (Encapsulation Security Protocol – ESP)

#### IPsec: Dois Protocolos

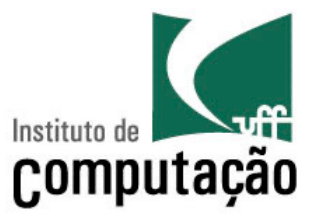

- Protocolo de autenticação de cabeçalho (Authentication Header – AH)
	- Provê **autenticação** da fonte e **integridade** dos dados
	- **NÃO** provê **confidencialidade**
- Protocolo de encapsulamento seguro (*Encapsulation* Security Protocol – ESP)
	- Provê **autenticação** da fonte, **integridade** dos dados e **confidencialidade**
	- Mais usado do que o AH

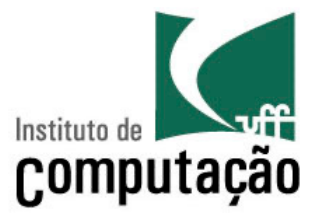

#### **Camada de Enlace**

### Segurança em Redes Sem-Fio

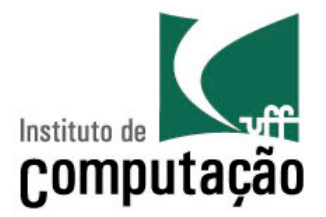

- É um grande desafio
	- Meio de transmissão compartilhado e em difusão
		- Basta estar no raio de alcance de uma estação para receber tudo que ela transmite
	- Em redes cabeadas um atacante tem maior dificuldade para obter um acesso ao meio físico
		- São consideradas mais seguras
- Rede sem-fio susceptível a diversos ataques
	- Escuta clandestina (espionagem) passiva das mensagens
	- Interferências ativas: criação, modificação e destruição das mensagens.

### Segurança no IEEE 802.11

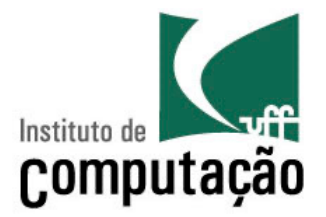

- Para tornar o IEEE 802.11 mais seguro
	- Autenticação e criptografia dos dados
	- Primeira tentativa de segurança 802.11: Wired Equivalent Privacy (WEP): fracasso
	- Tentativa atual: 802.11i

#### IEEE 802.11i

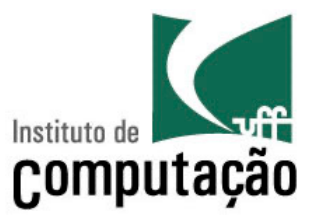

- Objetivo
	- Aumentar a segurança das redes sem-fio IEEE 802.11
- Diferentes formas de cifração são possíveis – Mais "fortes" que a do WEP
- Provê distribuição de chaves
- Usa um servidor de autenticação separado do ponto de acesso

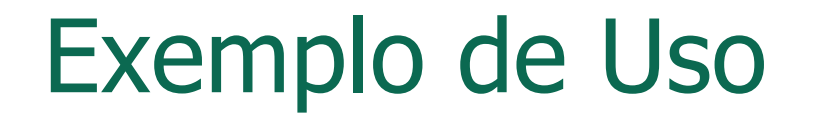

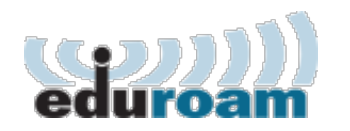

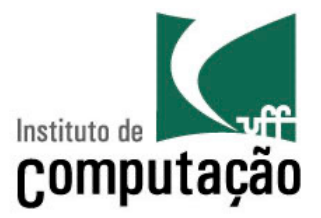

- Eduroam é um serviço de acesso sem fio seguro desenvolvido para a comunidade internacional de educação e pesquisa.
- Permite que estudantes, pesquisadores e a equipe de instituições participantes obtenham conectividade à Internet, através de conexão sem fio, dentro de seus campi e quando visitam as instituições parceiras.

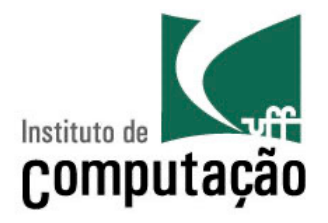

- Infraestrutura para implantação do serviço:
	- Estrutura hierárquica de servidores de autenticação RADIUS - Remote Authentication Dial In User Service (Padrão IETF);
	- Infraestrutura de pontos de acesso sem fio IEEE 802.11 com suporte a 802.1x e 802.11i.
	- Base de dados LDAP (Lightweight Directory Access Protocol) com informações de usuários de cada instituição;
		- Integração com base de dados da federação CAFe

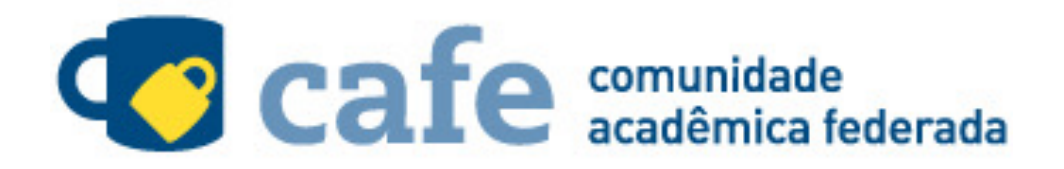

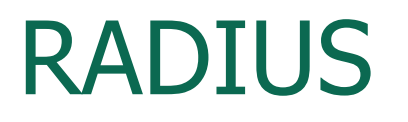

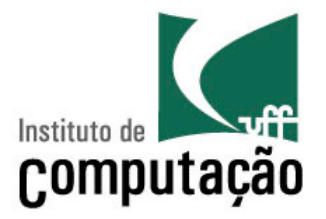

- Remote Authentication Dial In User Service
	- Padrão IETF RFC 2865
	- Utiliza UDP porta 1812
- Protocolo AAA (authentication, authorization and accounting)
	- Realiza autenticação, controle de acesso e auditoria (*accounting*) a *Network Access Server*, que funciona como cliente RADIUS.

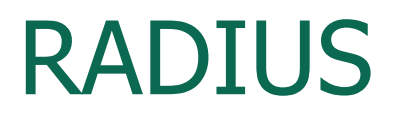

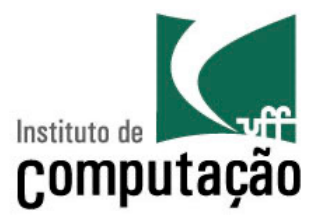

- Servidores RADIUS são responsáveis por:
	- Receber solicitações de conexão;
	- Autenticar usuários; e
	- Retornar todas as informações de configuração necessárias para o cliente (NAS) prover conectividade a um usuário.
- Pode atuar como um cliente *proxy* de outros servidores de autenticação.

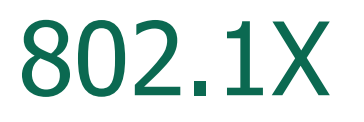

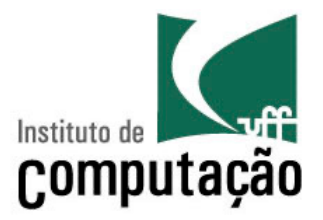

- Port-Based Network Access Control
	- Padrão IEEE para controle de acesso à rede baseado em porta;
- Elementos envolvidos em um processo de autenticação 802.1X:
	- Suplicante software cliente que solicita acesso através de uma porta;
	- Autenticador dispositivo de acesso à rede ou um Servidor de Acesso à Rede (NAS)
	- Servidor de Autenticação (AS) pode ser o servidor RADIUS.

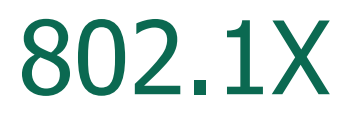

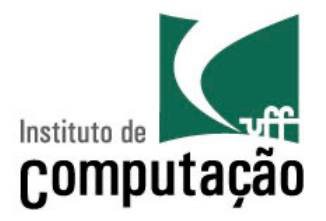

- Especifica o uso do EAP (*Extensible Authentication* **Protocol** 
	- Padrão IETF RFC 3748
	- Framework de autenticação que permite uma variedade de métodos de autenticação
		- WPA2/AES
		- EAP-TTLS/PAP
		- PEAP/MSCHAPv2
	- Funciona diretamente sobre a camada de enlace (PPP ou IEEE 802)

#### RADIUS + 802.1X

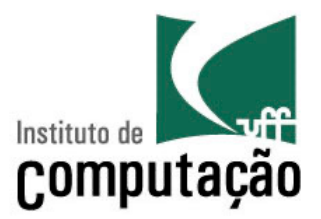

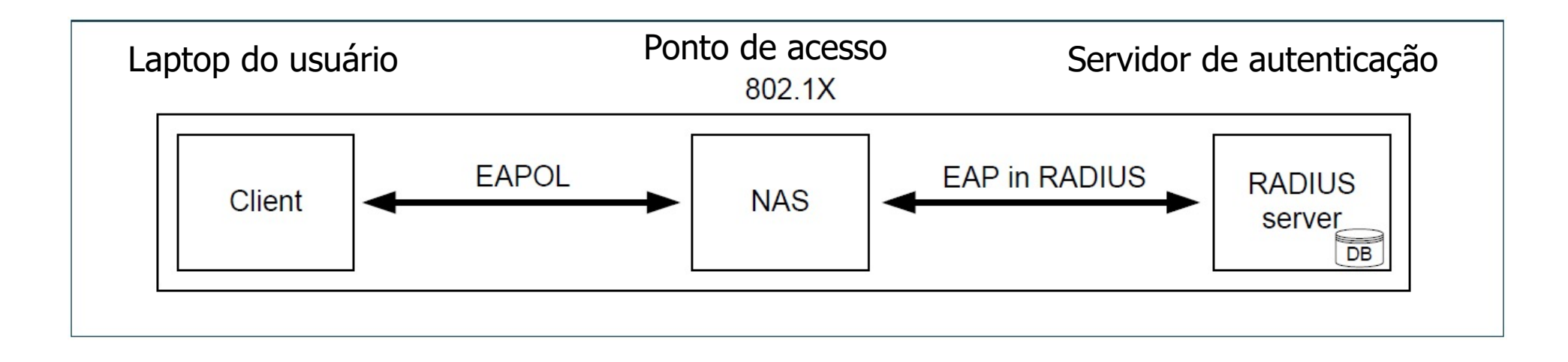

EAP – Extensible Authentication Protocol EAPOL – EAP over LANs

EAP-TTLS/PAP PEAP-MSCHAPv2

# Estrutura Hierárquica

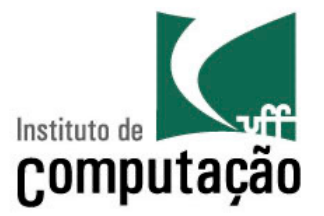

- Estrutura de servidores RADIUS em três níveis:
	- Confederação
	- Federação (país)
	- Instituição
- Identificação baseada em domínio
	- Ex.: **usuario@dominio**

# Estrutura Hierárquica

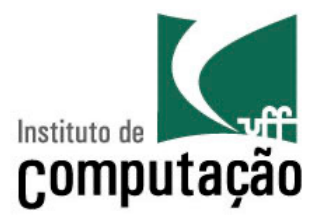

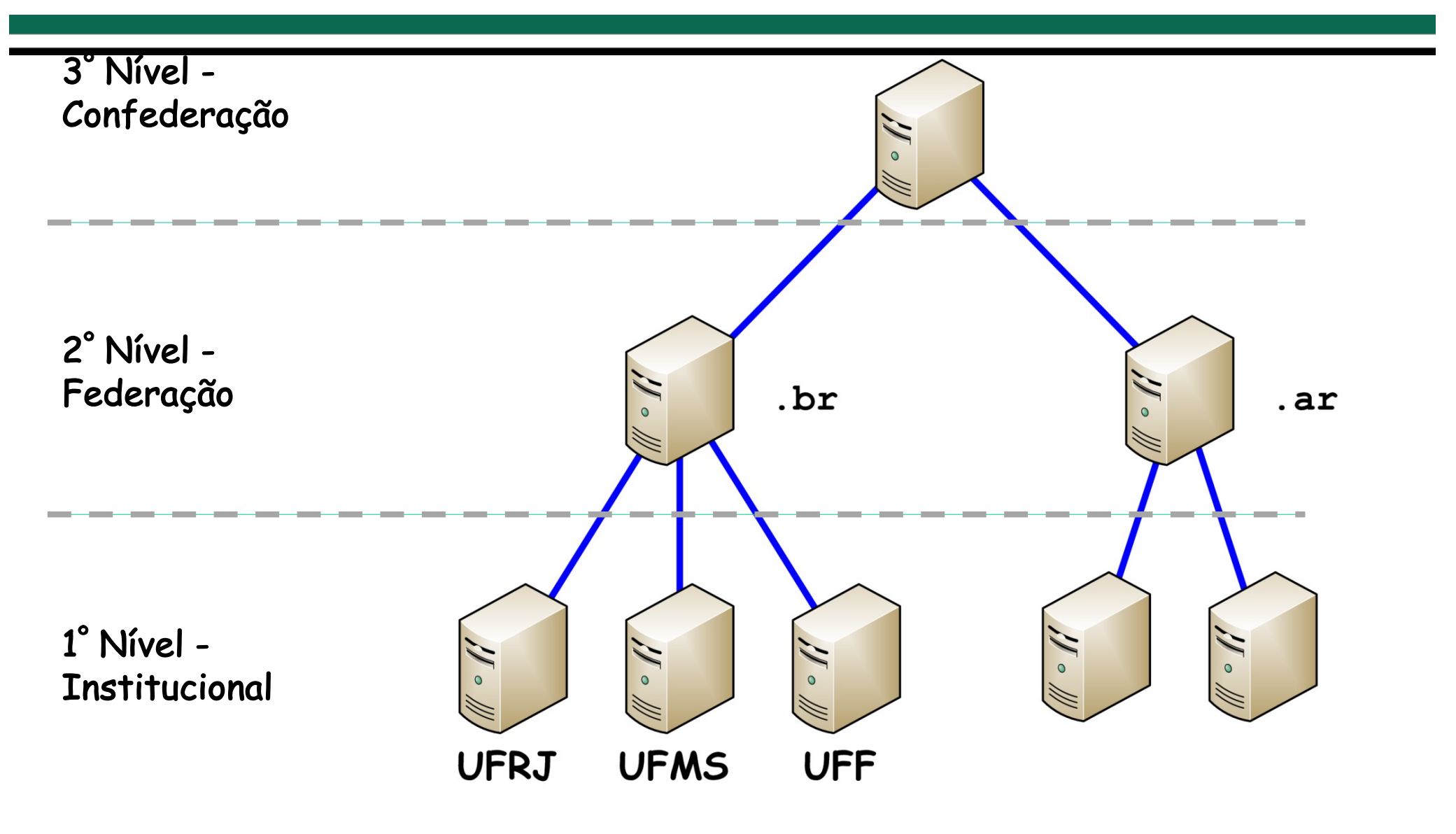

## Infraestrutura do Provedor de Acesso

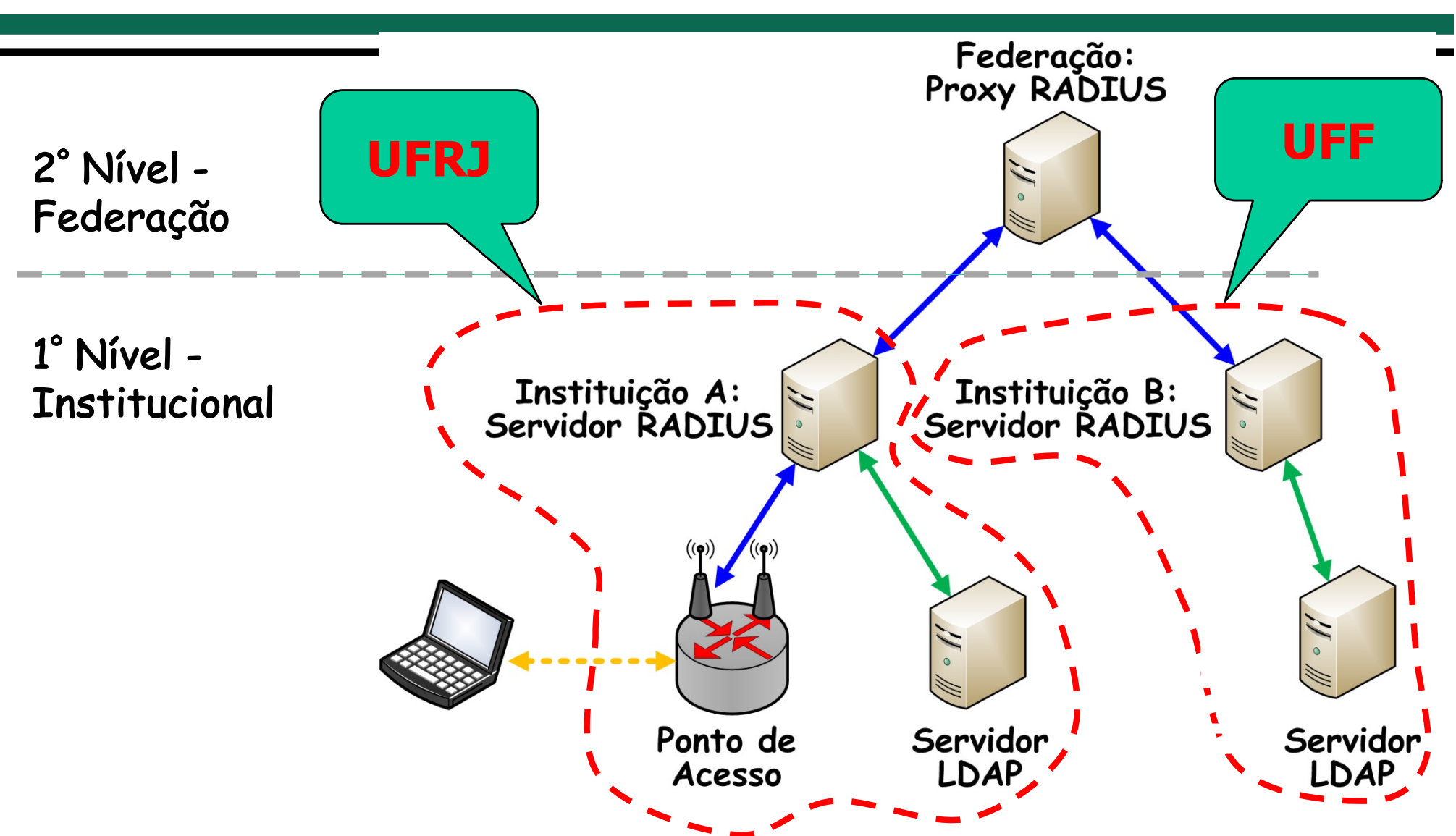

Instituto de

Computação

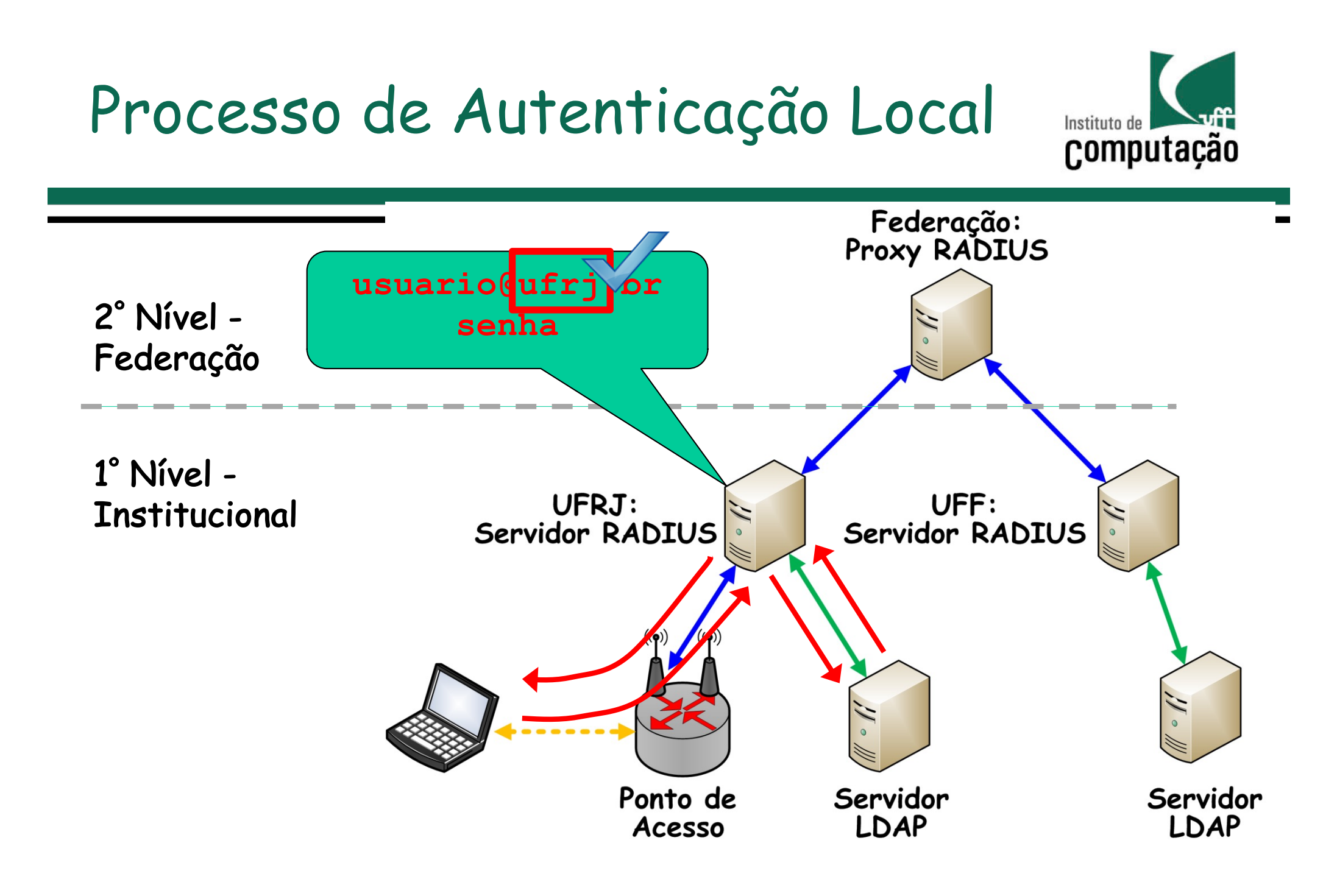

#### Processo de Autenticação Remota

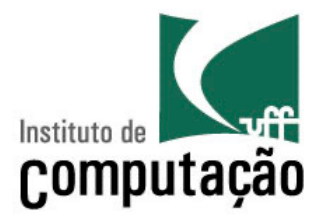

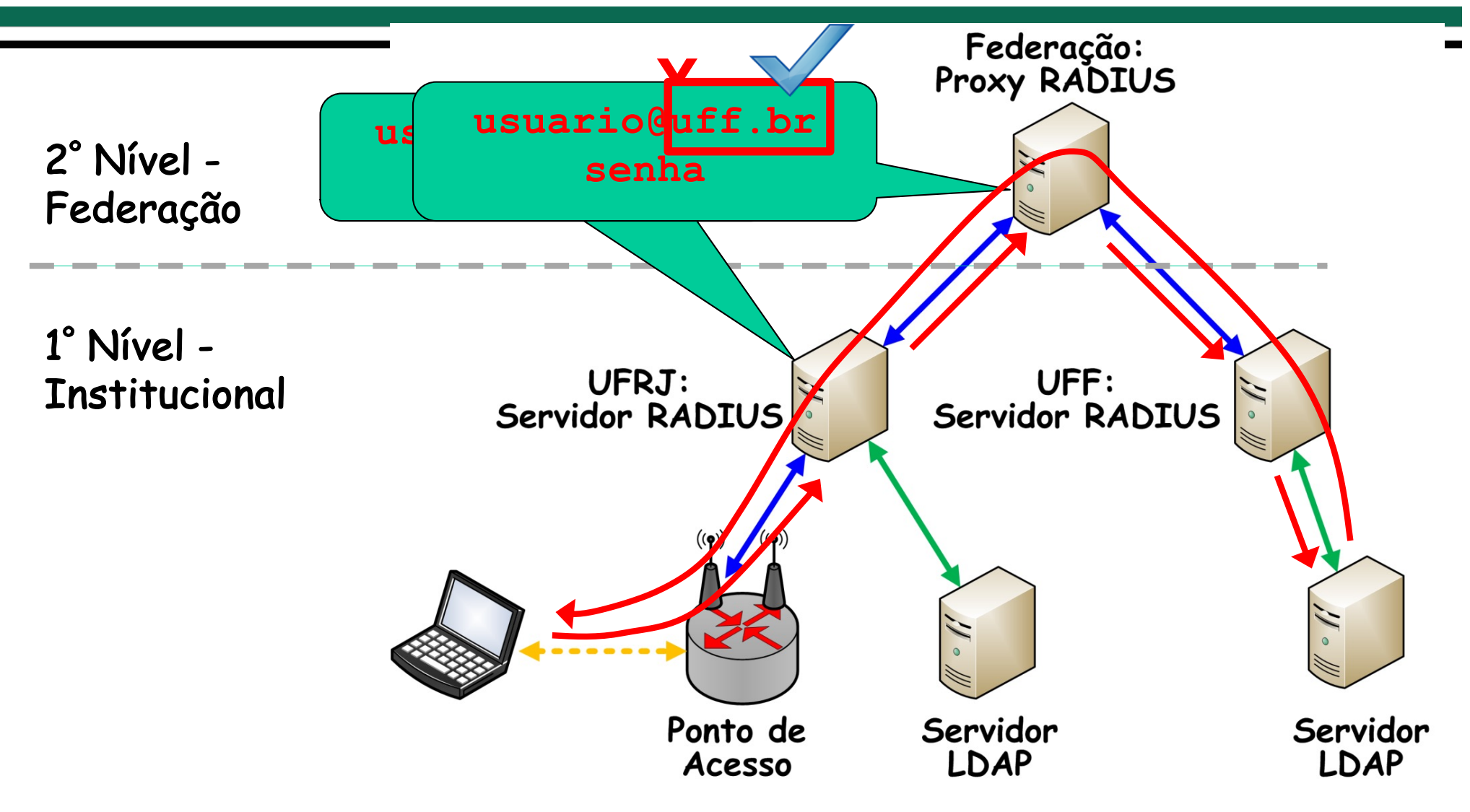

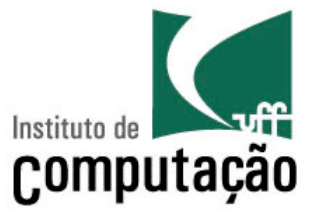

# **Segurança Operacional**

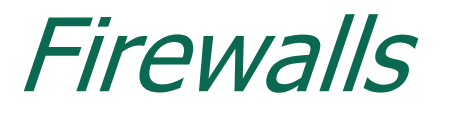

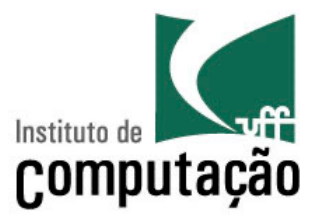

- Objetivo: isolar a rede interna de uma organização da Internet
	- **Permitir** a passagem de alguns pacote e **bloquear** outros

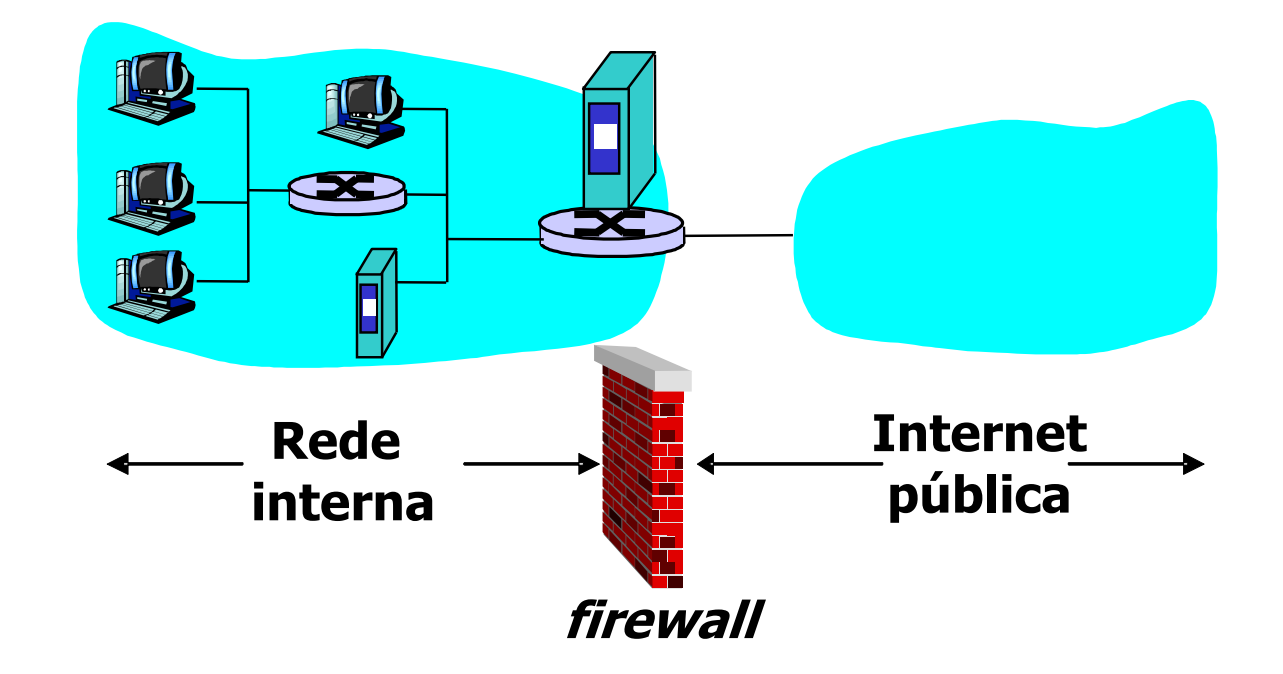

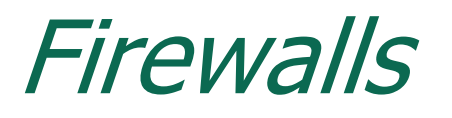

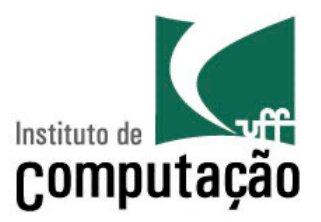

- São necessários para
	- Prevenir ataques de negação de serviço
		- Inundação SYN: atacante estabelece várias conexões TCP "falsas" e esgota os recursos para conexões "reais"
	- Prevenir modificação/acesso não autorizado a dados da rede interna
		- Ex.: atacante troca a página do IC/UFF por outra qualquer
- Permite somente o acesso autorizado à rede interna
	- Conjunto de usuários e estações autenticados

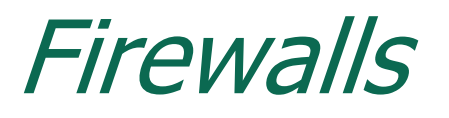

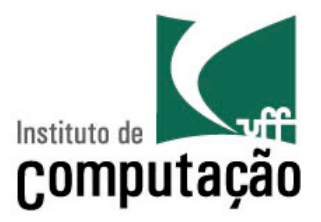

- Três tipos
	- Filtros de pacotes sem estado
	- Filtros de pacote com estados
	- Gateways de aplicação
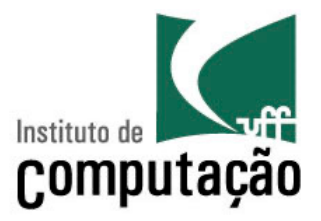

• Rede interna conectada à Internet através de um roteador com firewall

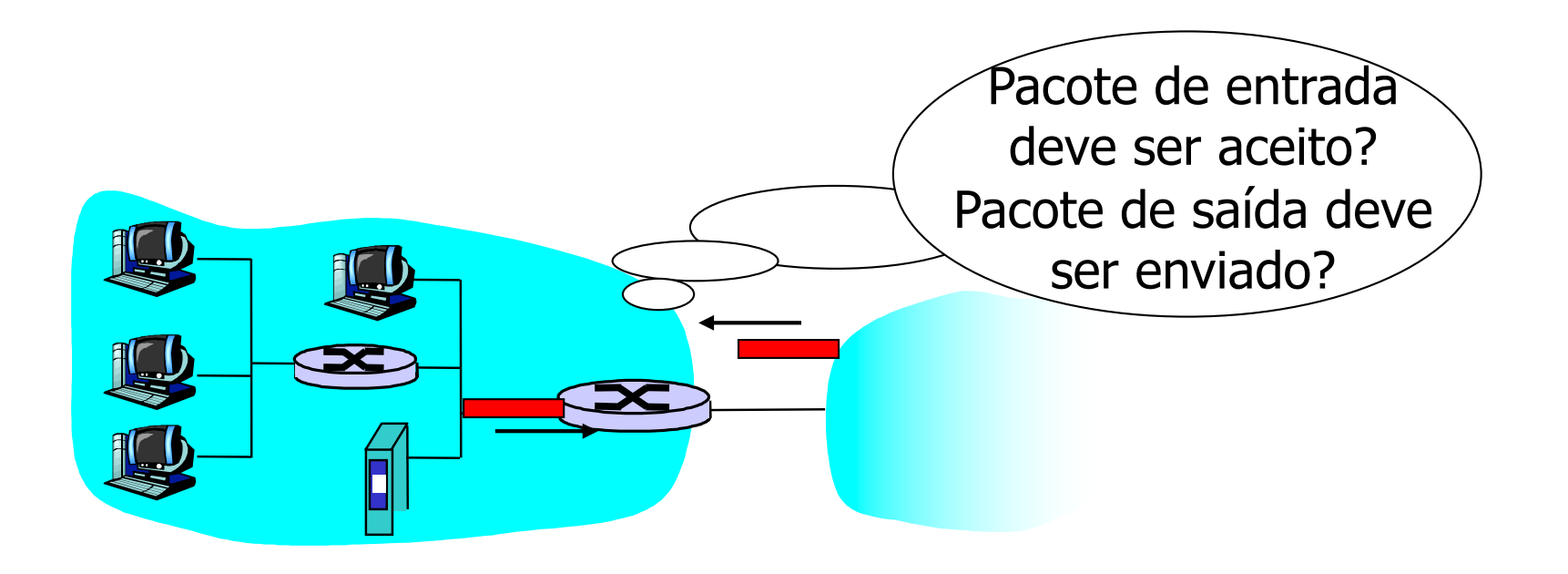

Filtragem de Pacotes Sem Estado

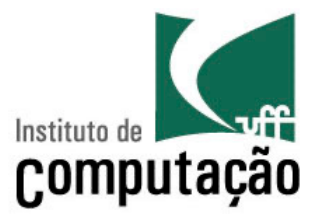

- Roteador filtra pacote-a-pacote,
- Decisão de encaminhar/descartar o pacote é baseada no(s)
	- Endereço IP da origem, endereço IP do destino
	- Número das portas de origem e destino do TCP/UDP
	- Tipo da mensagem ICMP

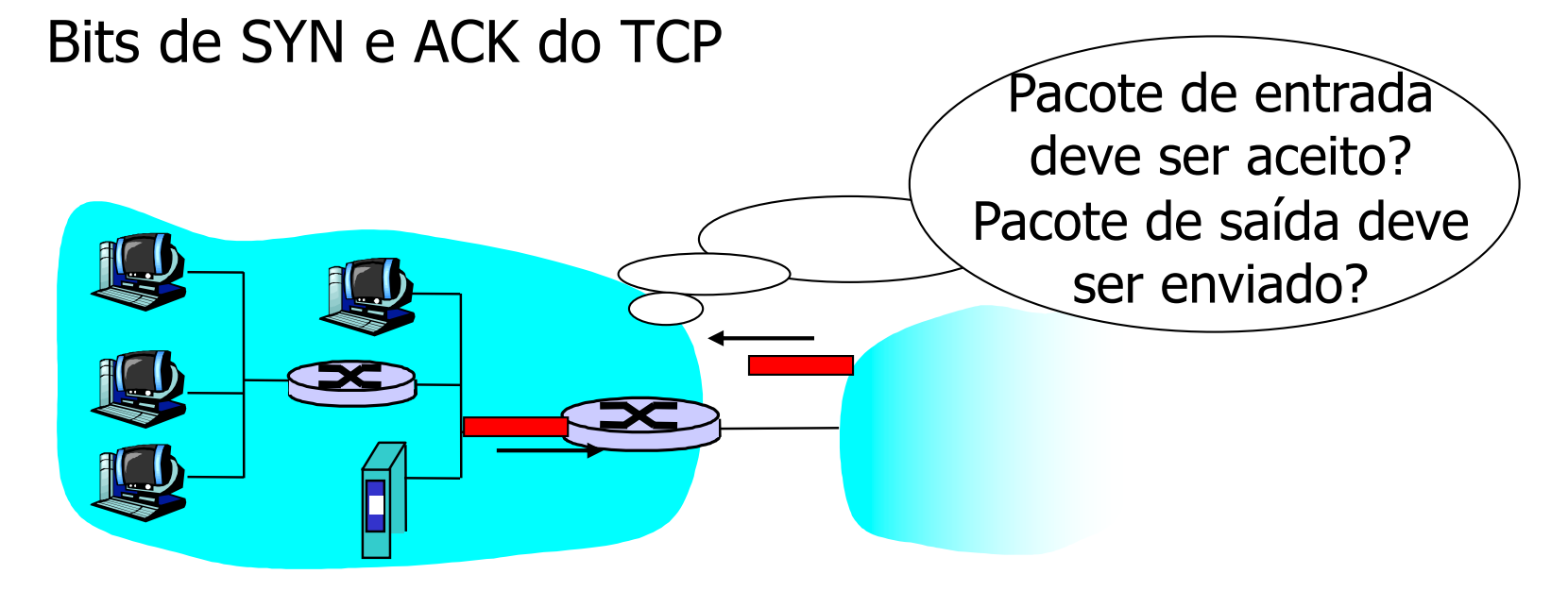

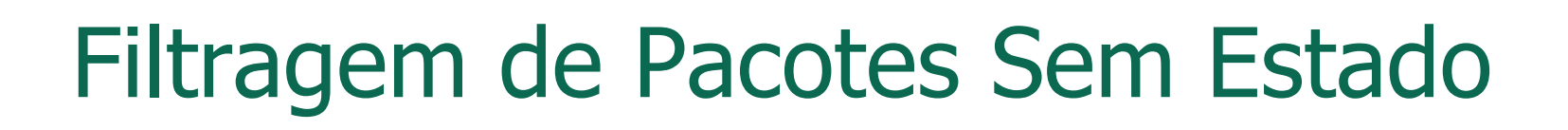

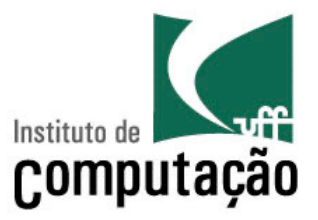

- Exemplo
	- Ação
		- Bloquear datagramas IP de entrada e saída com o campo protocolo = 17 e com a porta de origem ou destino = 23
	- Consequência
		- Todos os pacotes de fluxos UDP de entrada e saída e de conexões telnet são bloqueados

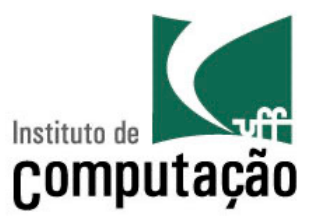

- Mais um exemplo
	- Ação
		- Bloquear segmentos TCP de entrada com ACK=0
	- Consequência
		- Previne que clientes externos abram conexões TCP com clientes internos
		- Mas clientes internos podem se conectar a clientes externos

## Mais Exemplos

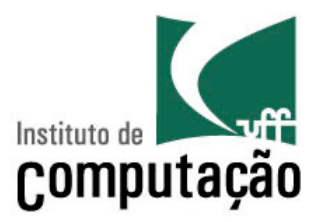

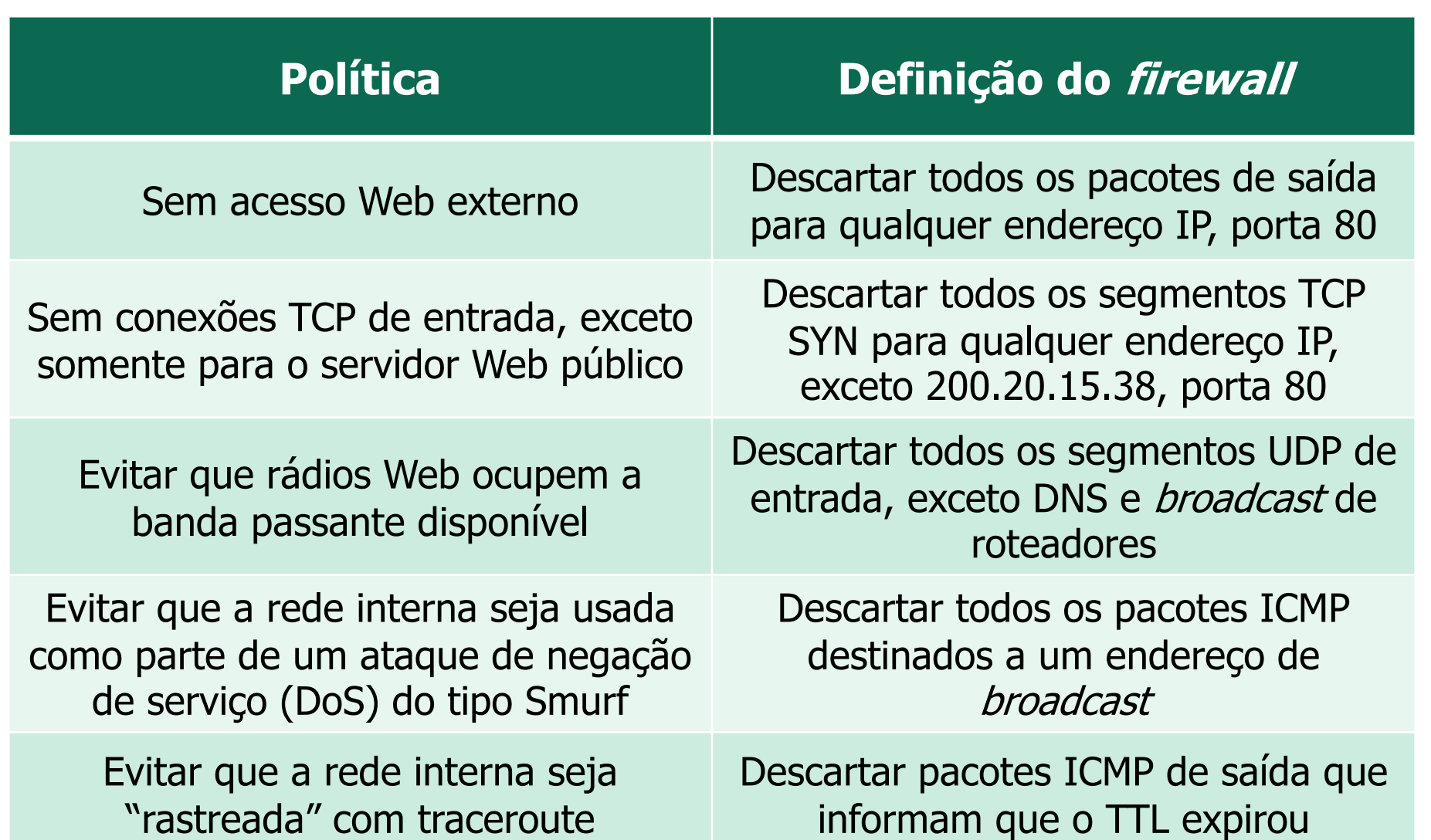

Listas de Controle de Acesso (Access Control Lists - ACLs)

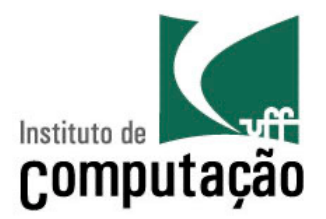

• É uma tabela de regras aplicada de cima para baixo aos pacotes de entrada: pares (ação, condição)

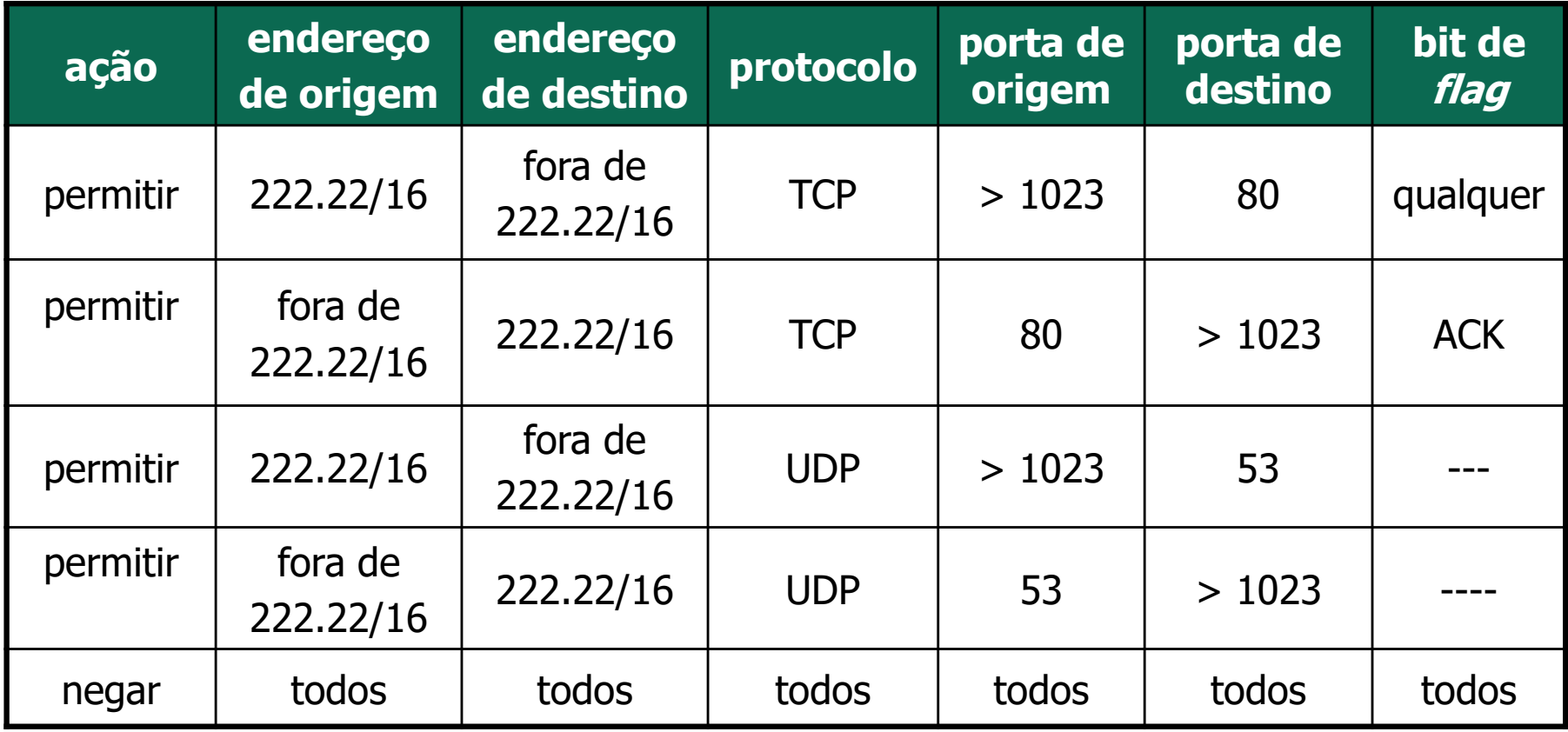

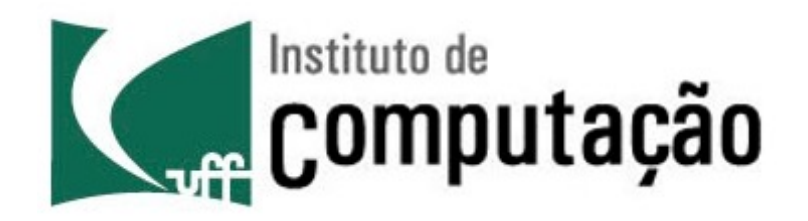

Departamento de Ciência da Computação Instituto de Computação Universidade Federal Fluminense

## **Segurança de Redes**

Igor Monteiro Moraes Redes de Computadores II